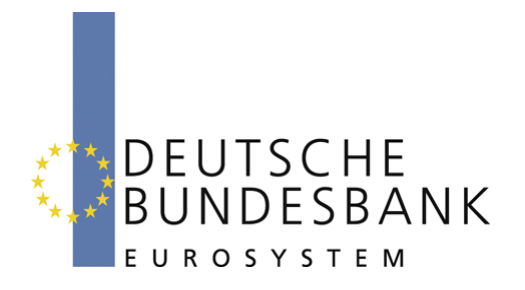

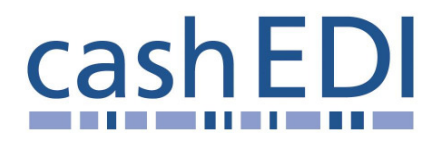

# **EDI-Anwendungsempfehlung**

# **Elektronische Öffnung im Baren Zahlungsverkehr Version 1.9 Einzahlungsavis (DESADV)**

# **in EANCOM® 2002 S3**

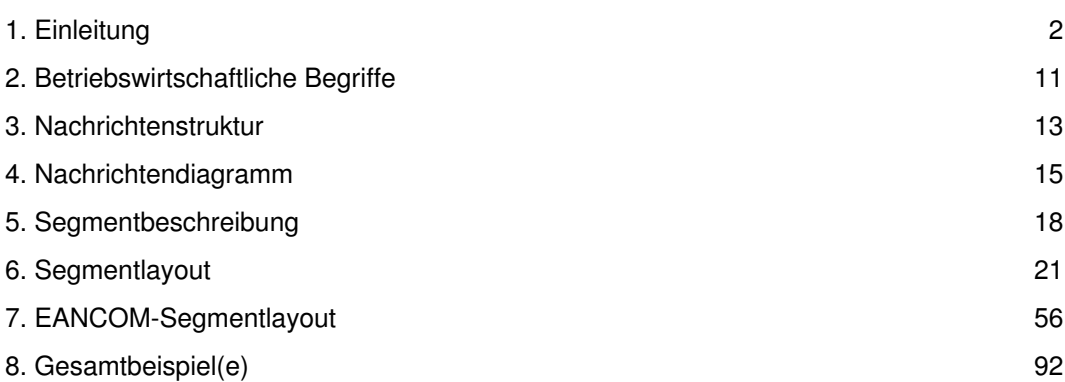

# **Vorwort**

Ziel der vorliegenden Broschüre ist es, eine Dokumentation anzubieten, mit der Geldeinlieferungen zwischen Geschäftspartnern avisiert werden können.

Basis dieser Ausarbeitung ist der internationale Standard EANCOM® 2002. Zur Übermittlung der notwendigen Informationen wird der Nachrichtentyp DESADV 007 verwendet. Als Dokumentationstool wurde EdiFix (Gefeg mbH, Berlin) benutzt.

Es wird ausdrücklich darauf hingewiesen, daß die Broschüre nicht die komplette Originalbeschreibung der entsprechenden Kapitel und weitere relevante Hinweise der EANCOM® 2002-Dokumentation ersetzt. Es handelt sich vielmehr um eine Beschreibung der zu verwendenden Segmente, Datenelemente und Codes für eine spezielle Aufgabenstellung.

Die vorliegende Dokumentation wurde von der GS1 Germany GmbH, Köln, erstellt. Jegliche Haftungsansprüche gegenüber GS1 Germany sind ausgeschlossen. Die Inhalte der Broschüre unterliegen dem Copyright der Deutschen Bundesbank und dürfen auch auszugsweise nur mit schriftlicher Genehmigung der Deutschen Bundesbank vervielfältigt oder an Dritte weitergegeben werden.

GS1 Germany dankt an dieser Stelle den Fachleuten aus verschiedenen Fachbereichen der Deutschen Bundesbank, die mit ihrem Wissen und ihrer Erfahrung aus der täglichen Praxis maßgebliche Beiträge zu dieser Anwendungsempfehlung geleistet haben.

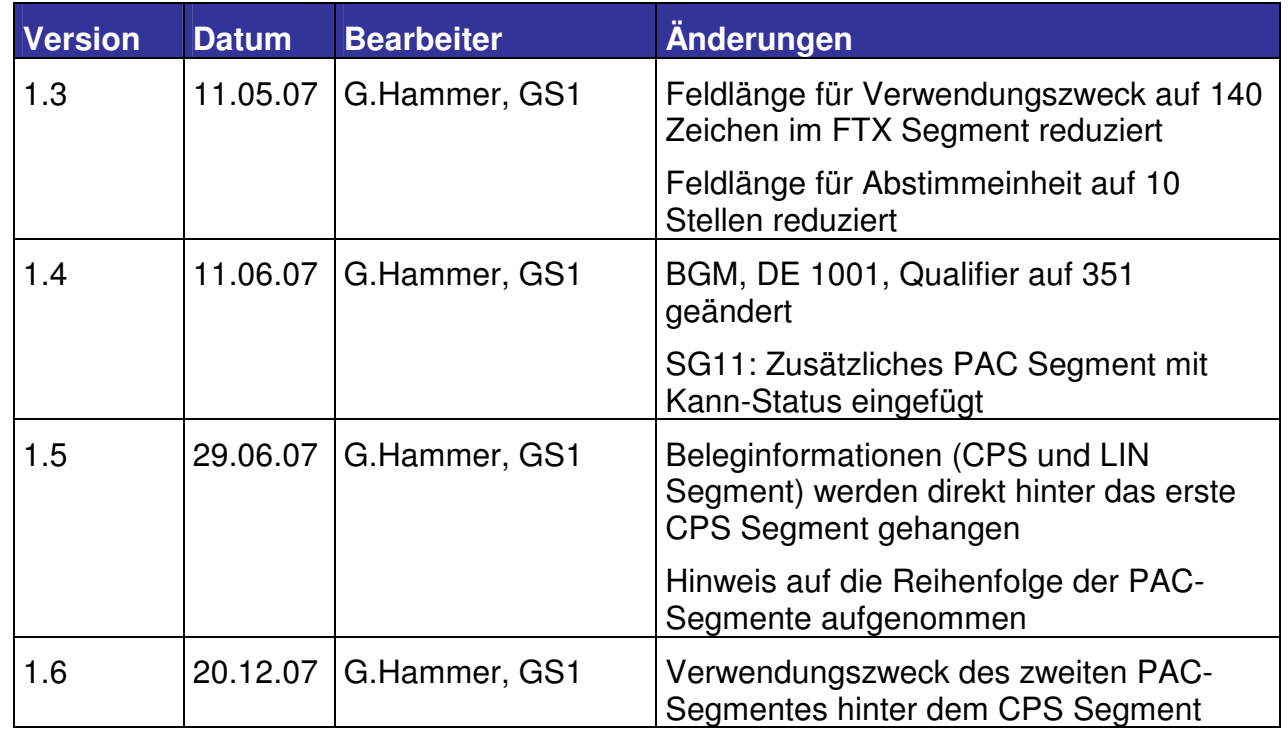

# **Versionsübersicht**

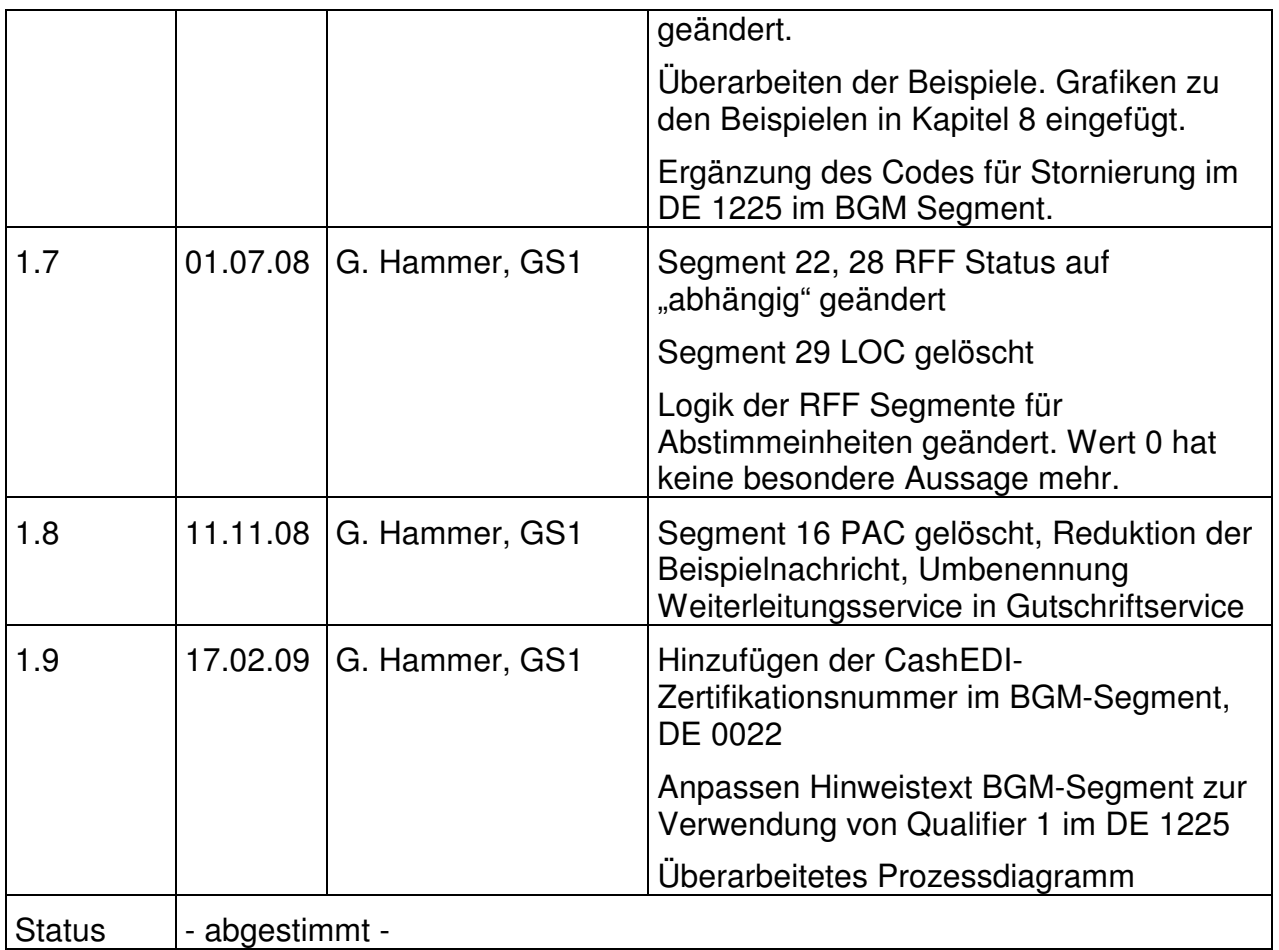

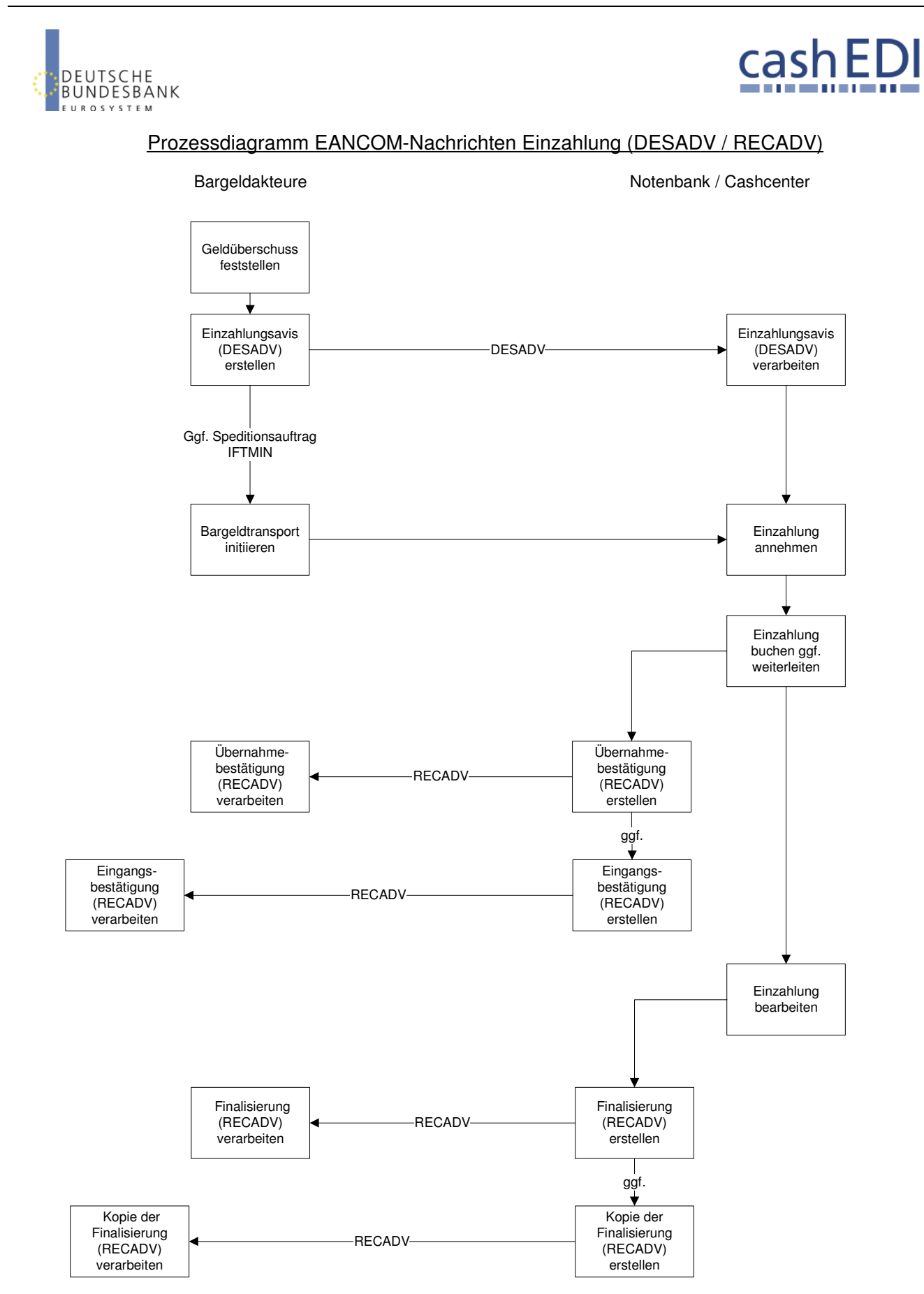

Version 1.5 Januar 2009

### **Konventionen**

Die vorliegende Dokumentation bietet verschiedene Einstiegsmöglichkeiten:

**Abschnitt 2 "Betriebswirtschaftliche Begriffe"** bietet ein Verzeichnis zum Direkteinstieg anhand der laufenden Segmentnummer.

**Abschnitt 3 "Nachrichtenstruktur"** listet die einzelnen verwendeten Segmente in der Reihenfolge auf, wie sie durch die EANCOM®-Nachricht vorgegeben ist. Dabei wird in der Regel für jede Information ein eigenes Segment beschrieben. Ausnahmen entstehen dann, wenn ein Segment nur in begrenzter Anzahl vorkommen und alternative Informationen enthalten kann, z.B. Segment BGM.

**Abschnitt 4 "Nachrichtendiagramm"** listet die einzelnen verwendeten Segmente in der Reihenfolge auf, die durch die EANCOM® -Nachricht vorgegeben ist. Allerdings wird jedes Segment nur einmal angezeigt. Dadurch können sich Sprünge in der laufenden Nummerierung gegenüber der Nachrichtenstruktur ergeben.

**Abschnitt 5 "Segmentbeschreibung"** liefert eine kurze Zusammenfassung der Verwendung jedes Segmentes.

In **Abschnitt 6 "Segmentlayout"** wurde eine Darstellung gewählt, die die betriebswirtschaftlichen Begriffe (Daten aus der Inhouse-Applikation) den entsprechenden Elementen der EANCOM® -Syntax gegenüberstellt.

In **Abschnitt 7 "EANCOM® -Segmentlayout"** wird die Nachricht im gleichen Layout wie im EANCOM® -Manual dargestellt.

Zu Abschnitt 6 und 7:

Die Layouts wurden um eine zusätzliche Status-Spalte "GER" ergänzt, die immer dann einen Eintrag hat, wenn der Empfehlungs-Status vom EANCOM®-Status abweicht. Ist die Statusangabe schwächer als der EANCOM®-Status, kann die Angabe (bei nur einer Angabe das Segment) ausgelassen werden.

Im Normalfall sind die Codenamen in roter Farbe dargestellt, d.h. sie sind innerhalb der Anwendungsempfehlung als restriktiv anzusehen und sollten ohne Absprache mit dem Datenaustausch-Partner nicht geändert/ersetzt werden. Sind Codewerte als Beispiel angegeben, werden sie in blauer Farbe dargestellt, z.B. Maßangaben. In diesem Fall sind alle Werte der entsprechenden Codeliste zugelassen.

**Abschnitt 8 "Beispiel(e)"** enthält mindestens ein kommentiertes Beispiel für eine Nachricht.

Beachten Sie bitte, dass aus dokumentationstechnischen Gründen in den Beispielen Datenelement-Trennzeichen enthalten sein können, die in Echtnachrichten durch Gruppen-Trennzeichen dargestellt werden müssen.

Folgende Konventionen gelten für die vorliegende Dokumentation:

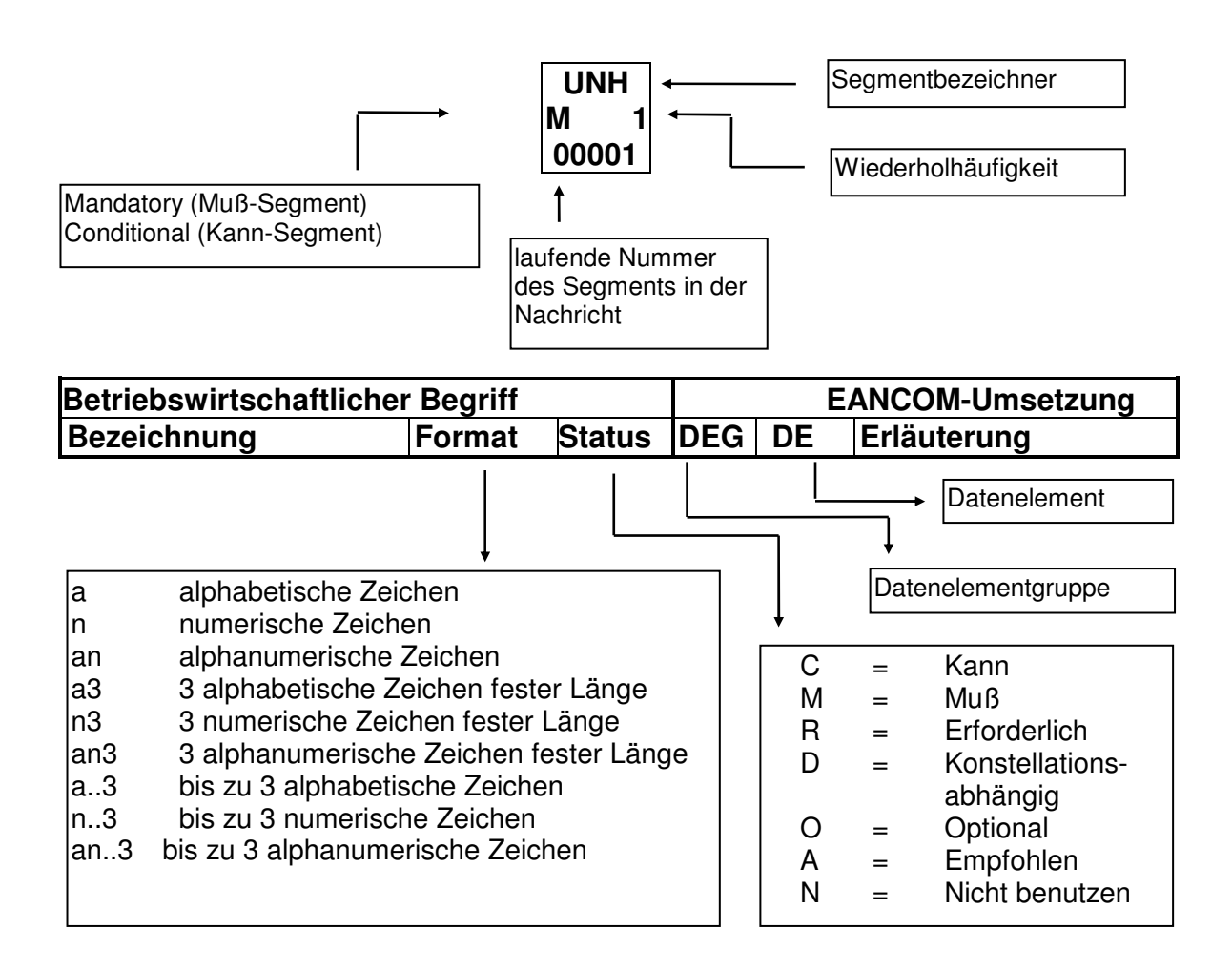

### **Nachrichtenaufbau**

Kopf-Teil Angabe von Käufer und Lieferant, Belegdatum und -nummer.

Positions-Teil Angabe von EAN zur Identifikation von Waren und Dienstleistungen und deren Menge.

Summen-Teil Der Summenteil hat rein syntaktische Funktion.

### **Hinweis zum Positions-Teil der Dokumentation:**

Im Positionsteil können NVE übermittelt werden, die die Sendung und/oder Sendungspositionen identifizieren.

Ferner ist die Übermittlung der Sendungshierarchie möglich. Daher wird der Positions-Teil in 3 Abschnitten dargestellt:

1. Positions-Teil zur Darstellung der gesamten Sendung Dieser Positions-Teil muß in der Nachricht verwendet werden und beschreibt z.B. eine Palette.

2. Positions-Teil zur Darstellung der Versandeinheit(en) Dieser Positions-Teil kann in der Nachricht verwendet werden und beschreibt z.B. Kartons auf der Palette.

3. Positions-Teil zur Darstellung der Versandeinheit(en)/Einzelartikel Dieser Positions-Teil kann in der Nachricht verwendet werden und beschreibt z.B. die in den Kartons enthaltenen Verbrauchereinheiten.

### **Anwendungsszenarien der DESADV Nachricht**

Im folgenden werden verschiedene Möglichkeiten dargestellt, wie die Liefermeldung (DESADV) eingesetzt wird. Zu beachten ist insbesondere die Zuordnung von Lieferung zu Liefermeldung und von Lieferung zu Transportmittel /-einheit.

### **Grundsätze**

Grundsätzlich soll pro Transportmittel /-einheit, z. B. LKW, Container oder Wechselbrücke, mindestens eine DESADV gesendet werden, auch wenn eine Sendung oder Lieferung auf mehrere Transportmittel /-einheiten verteilt ist.

# **Reihenfolge der Segmentgruppen SG11 (PAC) und SG17 (LIN)**

Da sich die PAC- und LIN-Gruppe im Positionsteil auf derselben Hierarchieebene befinden, kommt es zu unterschiedlichen Interpretationsmöglichkeiten, in welcher Reihenfolge die Informationen über die Packstücke (PAC) und Waren (LIN) in der DESADV dargestellt werden sollen.

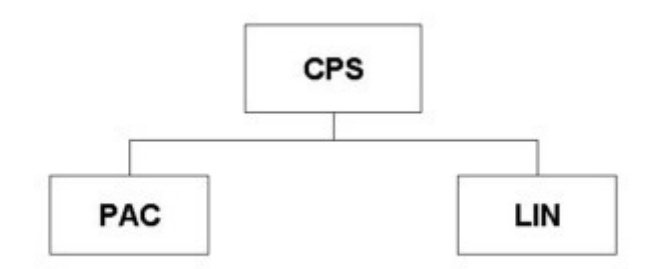

Enthält der Positionsteil Angaben zu den Packstücken und den darin enthaltenen Waren, sollte nach der PAC-Gruppe unmittelbar die entsprechende LIN-Gruppe folgen (Denkweise: Eine Palette oder Karton enthält ...). Es sollte nicht erst die PAC-Gruppe dazu verwendet werden, alle Packstücke zu beschreiben und dann die LIN-Gruppe, um alle Waren zu beschreiben.

Beispiel:

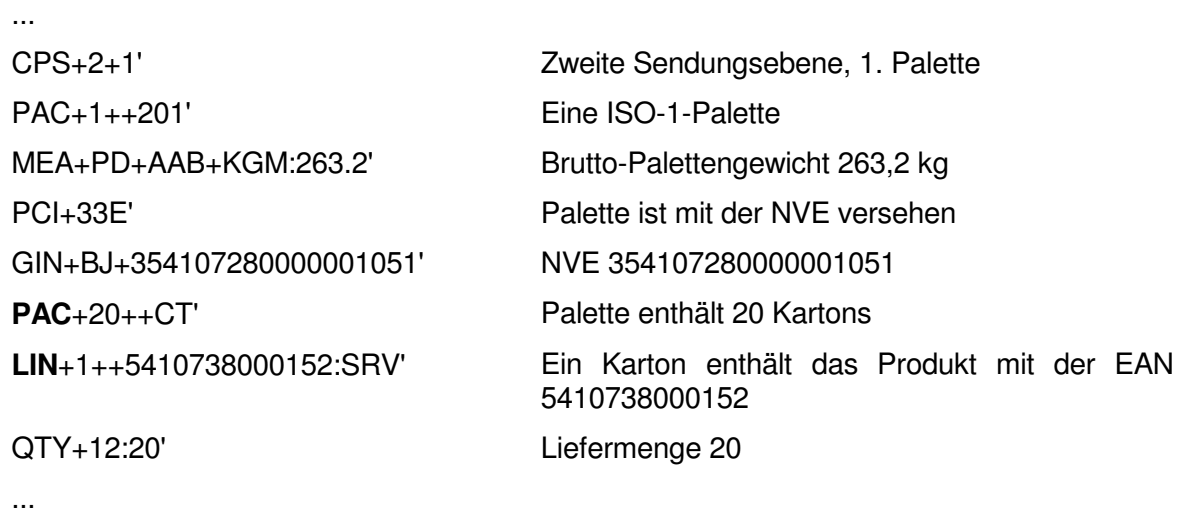

# **Angabe der NVE**

Grundsätzlich ist in der PAC-Gruppe die NVE des Packstückes anzugeben. Die PCI-Gruppe unterhalb des LIN-Segmentes enthält in erster Linie Angaben zum Artikel. Dort steht dann z. B. 17 (=Instruktionen des Lieferanten) und im GIN-Segment die Seriennummer, Chargennummer usw.

# **Beschreibung der Sendungshierarchie (CPS)**

Das folgende Beispiel zeigt eine Sendung, die aus drei Paletten besteht. Die erste Palette enthält 5 Kartons mit NVE. Bei der zweiten Palette handelt es sich um eine sogenannte "Sandwichpalette", bei der einzelne Lagen mit einer Palette voneinander getrennt werden. Jede Palette einer Lage besitzt eine NVE. Durch die Hierarchiebildung ist ersichtlich, dass eine Palette mehrere Lagen (Paletten) enthält. Die dritte Palette ist artikelrein.

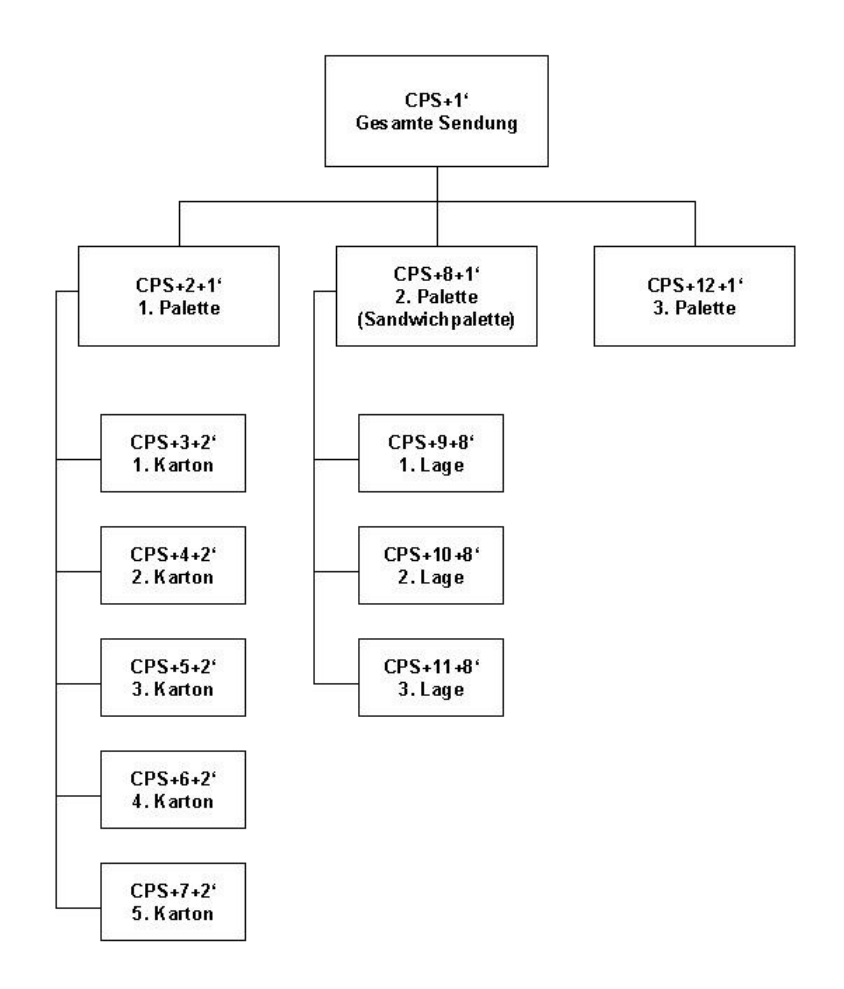

Mit dem CPS-Segment sollten alle Versandeinheiten in der Hierarchie beschrieben werden, die mit einer Packstückidentifikation (NVE) versehen sind.

# **Beispiel**

# **Eine Palette enthält 10 Kartons mit NVE**

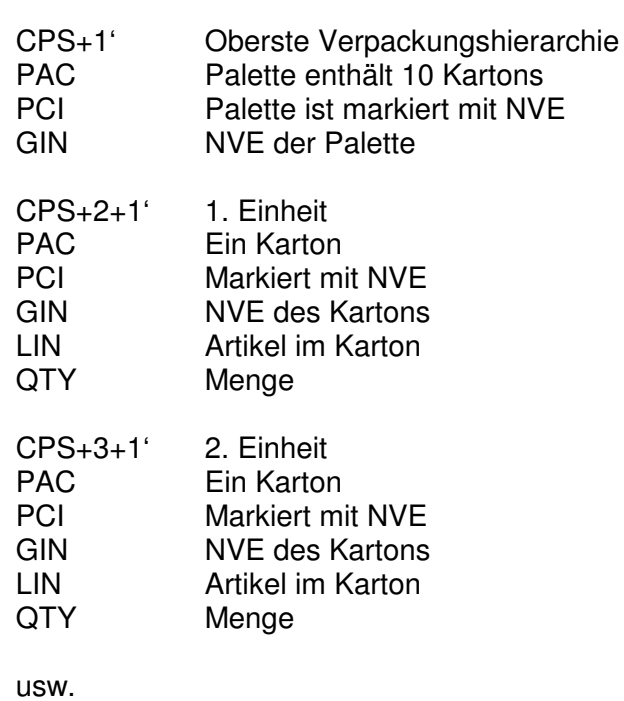

### **2. Betriebswirtschaftliche Begriffe**

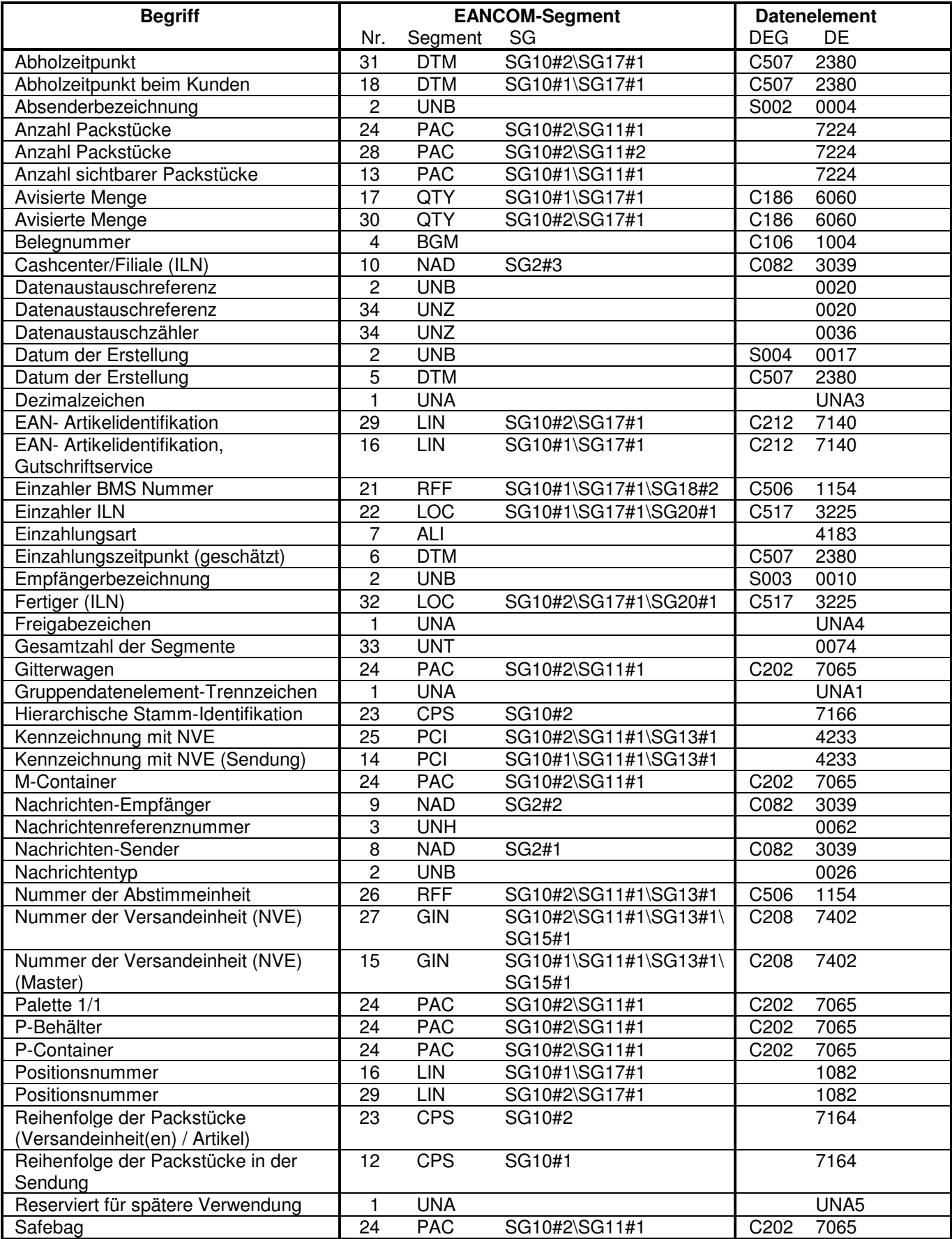

### **2. Betriebswirtschaftliche Begriffe**

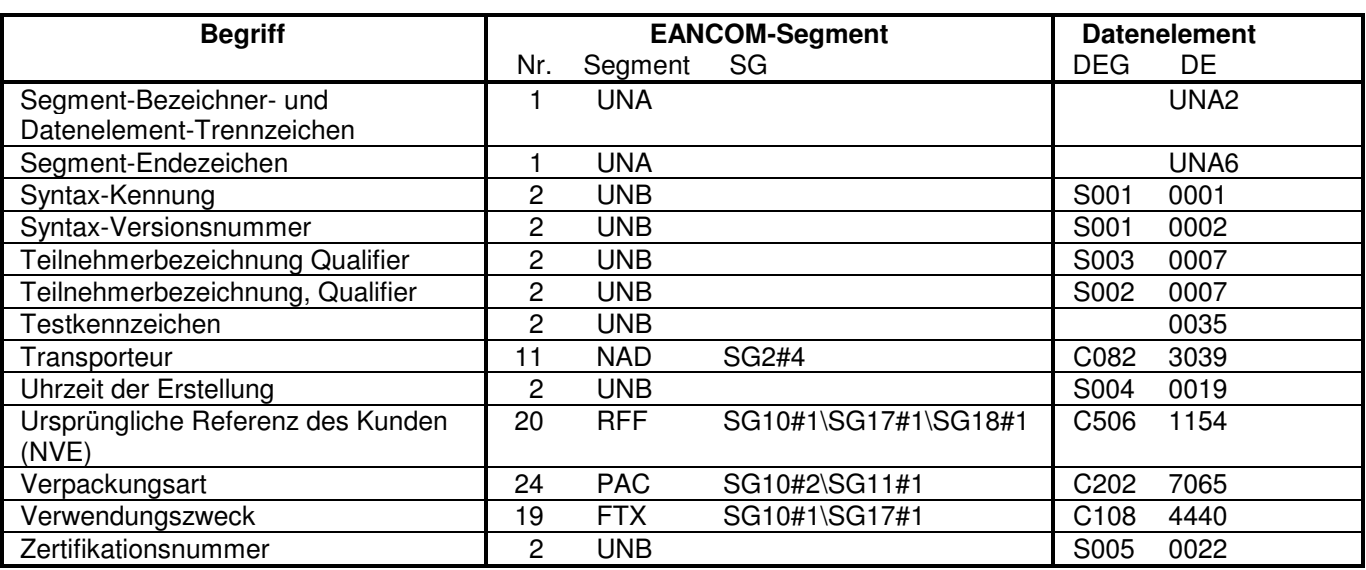

### **3. Nachrichtenstruktur**

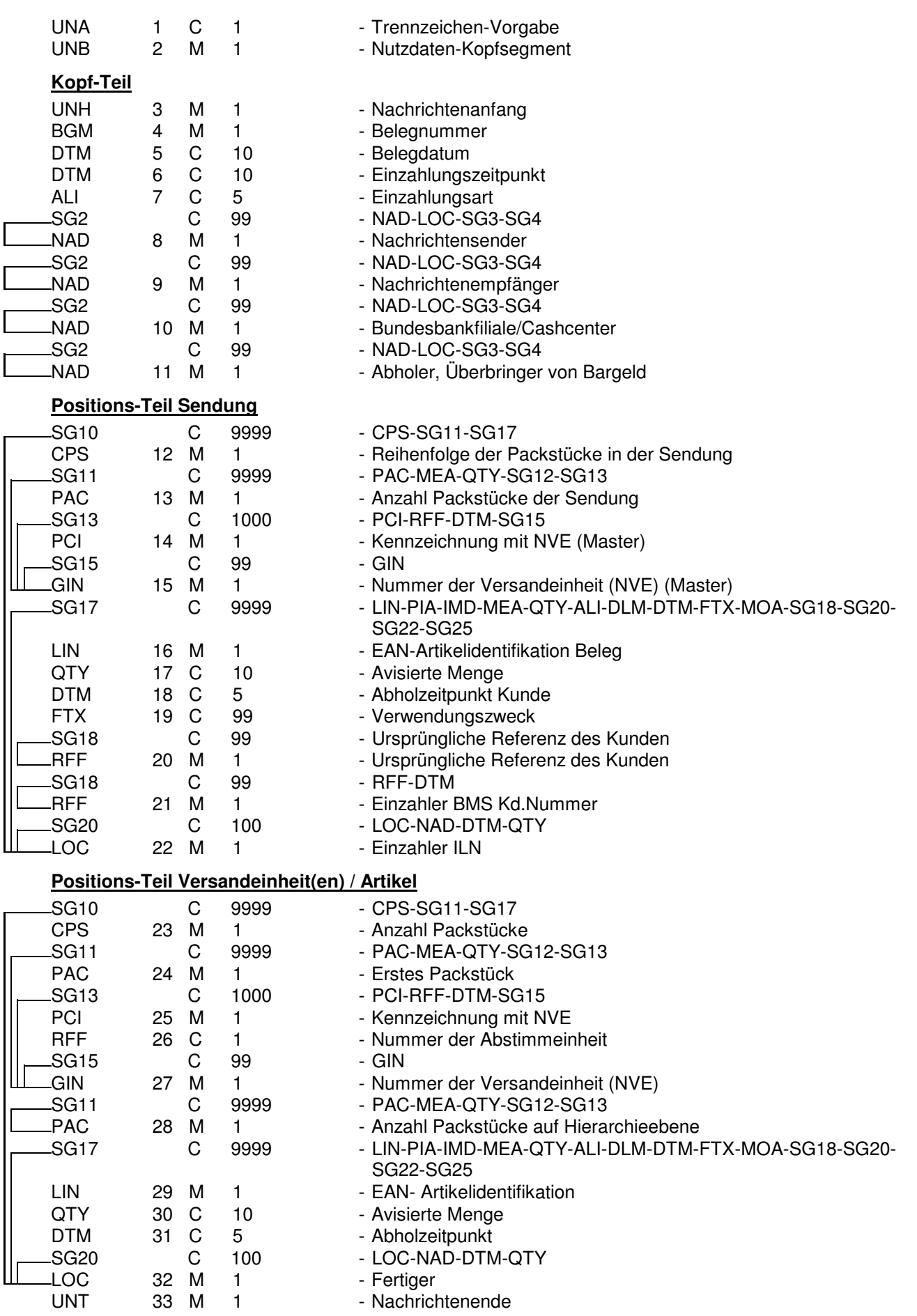

### **3. Nachrichtenstruktur**

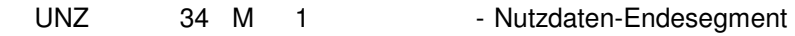

### **4. Nachrichtendiagramm**

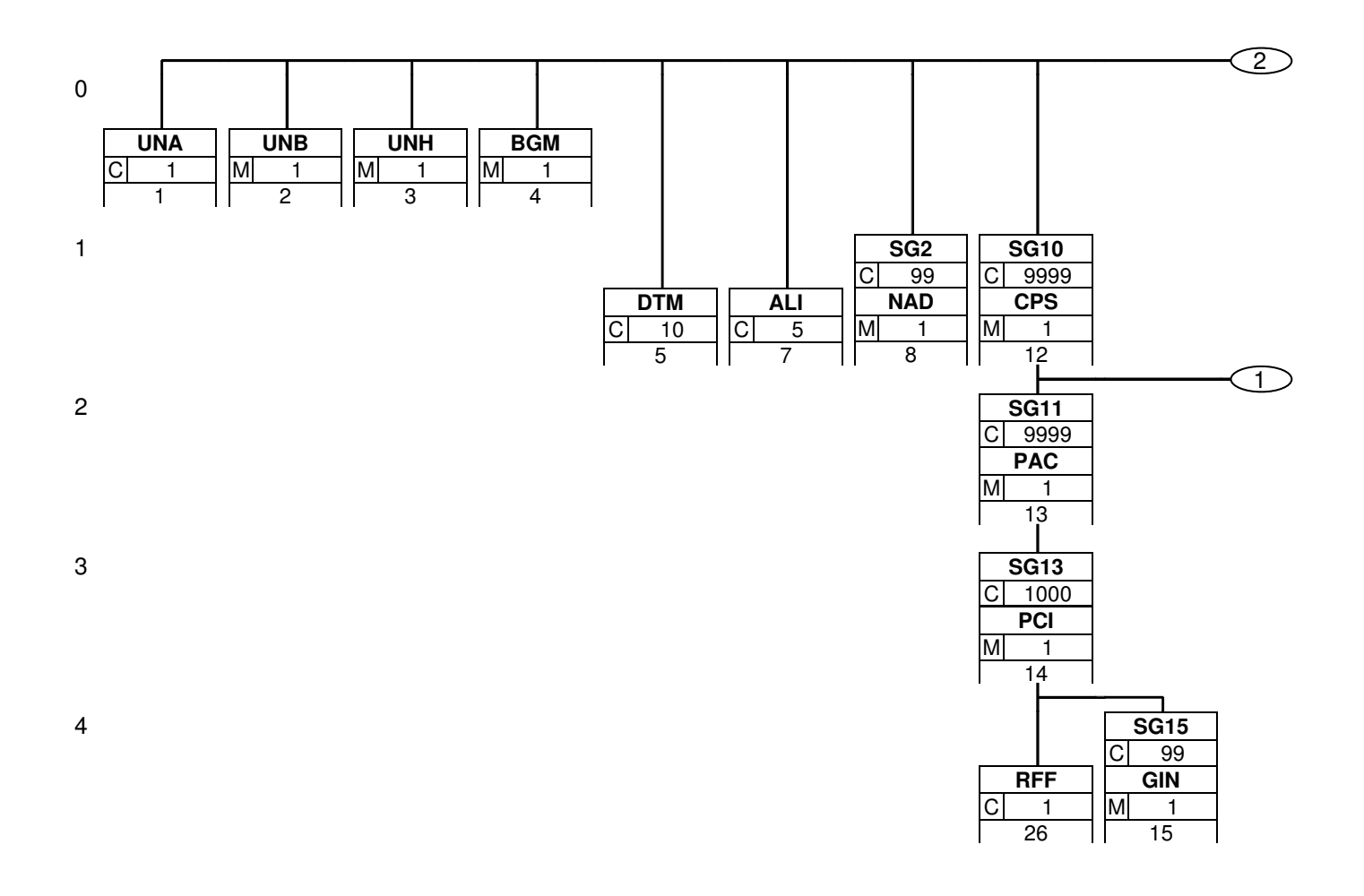

### **4. Nachrichtendiagramm**

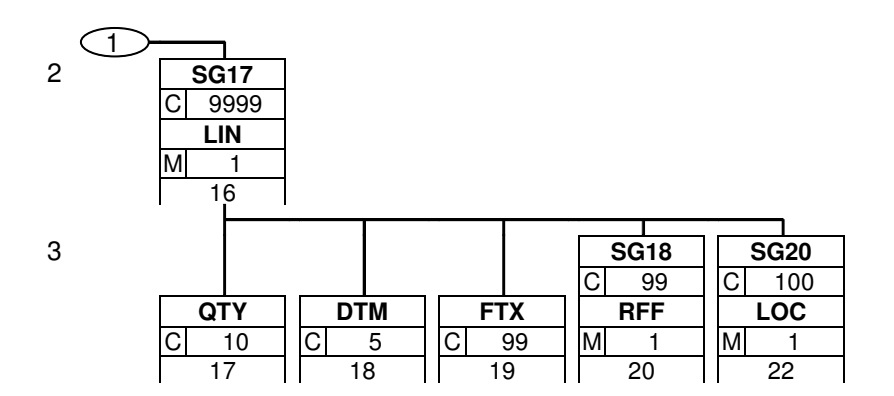

# **4. Nachrichtendiagramm**

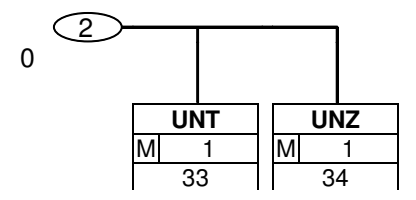

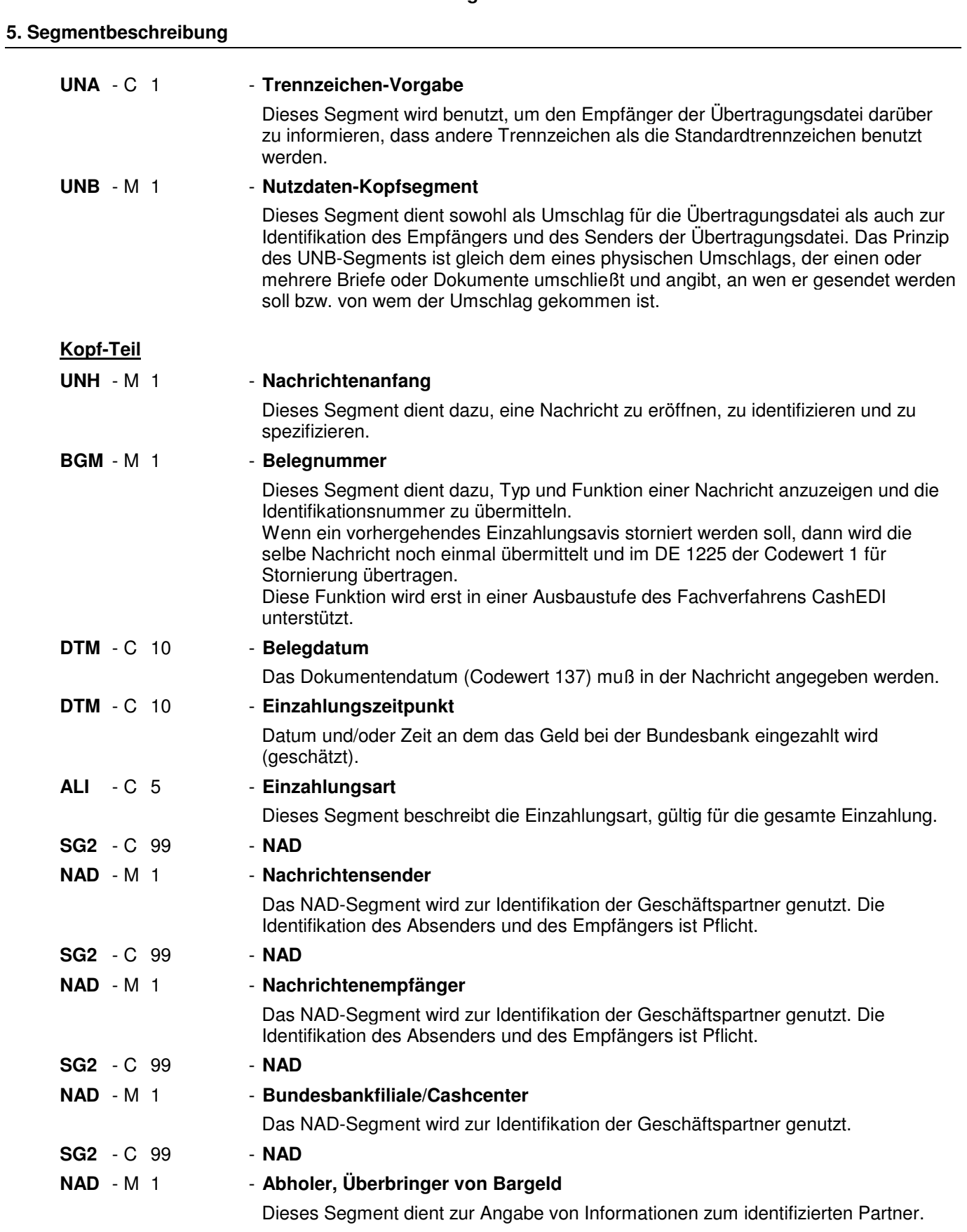

### **Positions-Teil Sendung**

**SG10** - C 9999 - **CPS-SG11-SG17**

# **5. Segmentbeschreibung CPS** - M 1 - **Reihenfolge der Packstücke in der Sendung** Diese Segmentgruppe 10 beschreibt die Gesamteinzahlung. Mit dem CPS-Segment beginnt der Positionsteil der Nachricht. Die Segmente nach dem ersten CPS-Segment (CPS+1) und vor dem nachfolgenden CPS-Segment (CPS+2+1) enthalten physikalische Angaben zur gesamten Sendung. **SG11** - C 9999 - **PAC-SG13** PAC - M 1 - **Anzahl Packstücke der Sendung**

Dieses Segment wird dazu verwendet werden, um die Gesamtanzahl der sichtbaren Packstücke der Sendung anzugeben.

- **SG13** C 1000 **PCI-SG15 PCI** - M 1 - **Kennzeichnung mit NVE (Master)**
	- Das PCI-Segment weist auf eine Kennzeichnung mit NVE hin.
- **SG15** C 99 **GIN**
- **GIN** M 1 **Nummer der Versandeinheit (NVE) (Master)** Dieses Segment enthält die Nummer der Versandeinheit (NVE) einer Abstimmeinheit. **SG17** - C 9999 - **LIN-QTY-DTM-FTX-SG18-SG18-SG20 LIN** - M 1 - **EAN-Artikelidentifikation Beleg** Mit diesem LIN-Segment wird der Beleg für den Gutschriftservice beschrieben. **QTY** - C 10 - **Avisierte Menge** 
	- Dieses Segment enthält Mengenangaben zum identifizierten Beleg.

# **DTM** - C 5 - **Abholzeitpunkt Kunde**

Datum und/oder Zeit an dem das Geld beim Kunden abgeholt wurde.

# **FTX** - C 99 - **Verwendungszweck**

Mit diesem Segment wird ein Verwendungszweck mitgeteilt. Hinweis: Hier ist nur der SWIFT-Zeichensatz zugelassen.

- **SG18** C 99 **Ursprüngliche Referenz des Kunden**
- RFF M 1 Ursprüngliche Referenz des Kunden

Mit diesem Segment wird die ursprüngliche Referenz des Kunden übertragen.

**SG18** - C 99 - **RFF**

**RFF** - M 1 - **Einzahler BMS Kd.Nummer** 

Das Segment wird zur Identifikation des Einzahlers nur in einer Sammeleinzahlung genutzt, wenn dieser ausnahmsweise noch keine ILN besitzt.

- **SG20** C 100 **LOC**
- LOC M 1 **Einzahler ILN**

Das LOC-Segment wird zur Identifikation des Einzahlers genutzt. Die Identifikation des Einzahlers ist Pflicht. Der Segmentstatus ist Muß, wenn eine ILN für den Einzahler vorhanden ist. Hat der Einzahler noch keine ILN so wird dieser bei einer Sammeleinzahlung ausnahmsweise über die BMS-Kundennummer im nachfolgenden Segment Nummer 28 (RFF) identifiziert.

**Positions-Teil Versandeinheit(en) / Artikel**

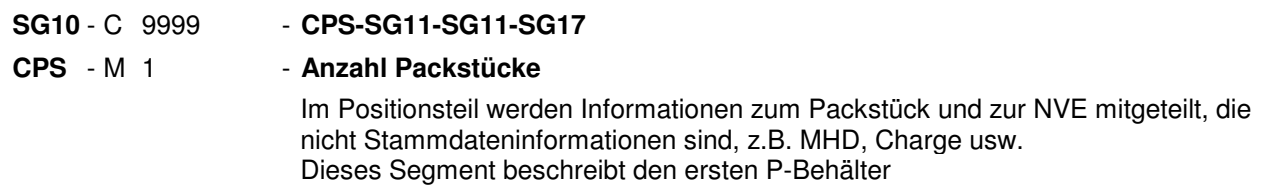

### **5. Segmentbeschreibung**

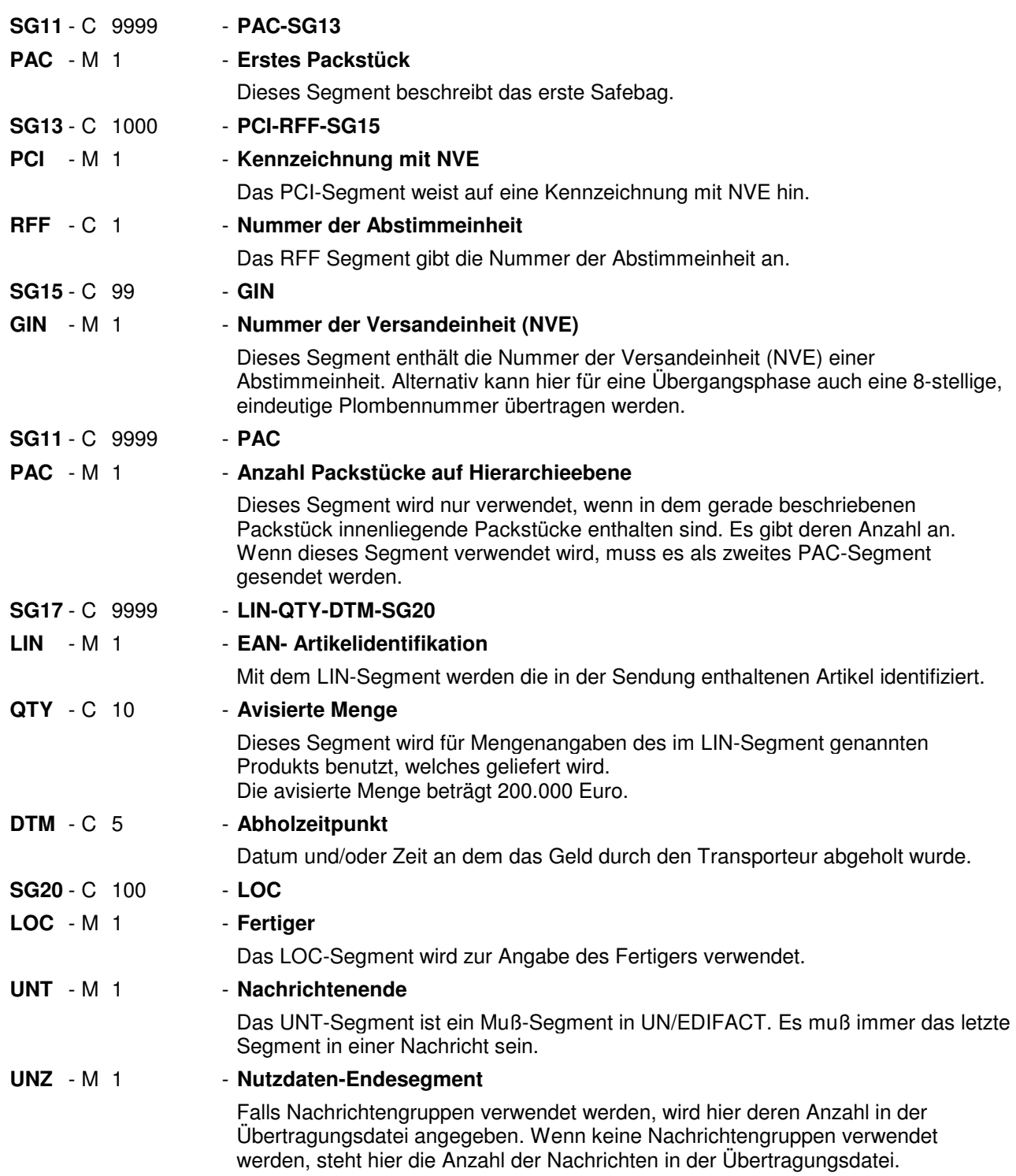

#### Segmentnummer: 1

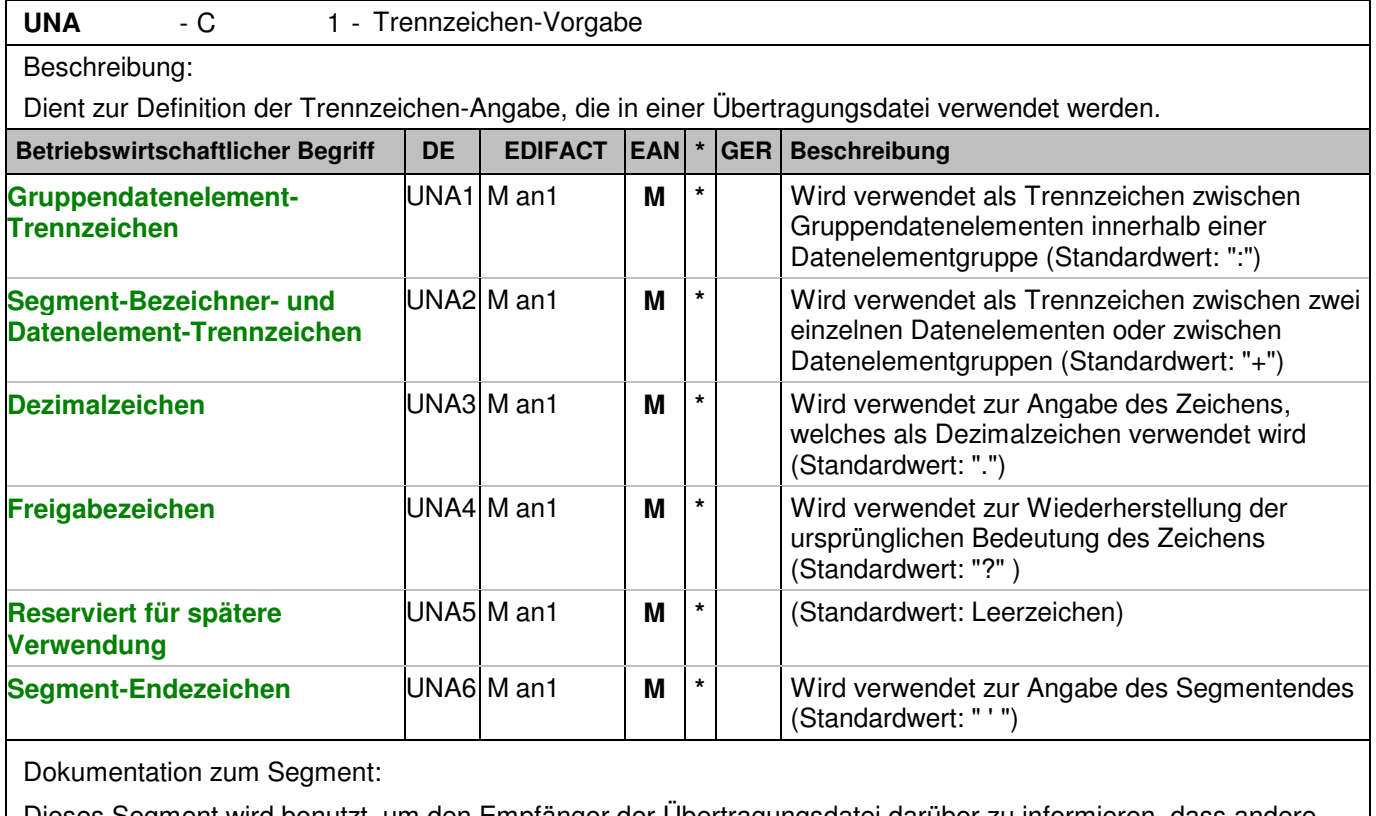

Dieses Segment wird benutzt, um den Empfänger der Übertragungsdatei darüber zu informieren, dass andere Trennzeichen als die Standardtrennzeichen benutzt werden.

Bei Verwendung der Standard-Trennzeichen muss das UNA-Segment nicht gesendet werden. Wenn es gesendet wird, muss es dem UNB-Segment unmittelbar vorangehen und die vier Trennzeichen (Positionen UNA1, UNA2, UNA4 und UNA6) enthalten, die vom Sender der Übertragungsdatei ausgewählt wurden. Unabhängig davon, ob ein oder mehrere Trennzeichen geändert wurden, müssen alle Datenelemente dieses Segments gefüllt werden (d. h. wenn Standardwerte zusammen mit anwenderdefinierten Werten verwendet werden, müssen sowohl Standard- als auch anwenderdefinierte Werte angegeben werden).

Die Angabe der Trennzeichen im UNA-Segment erfolgt ohne Verwendung von Trennzeichen zwischen den Datenelementen.

Die Anwendung des UNA-Segments ist erforderlich, wenn andere Zeichensätze als Zeichensatz A verwendet werden.

Segmentstatus: Muß Beispiel:

UNA:+.? '

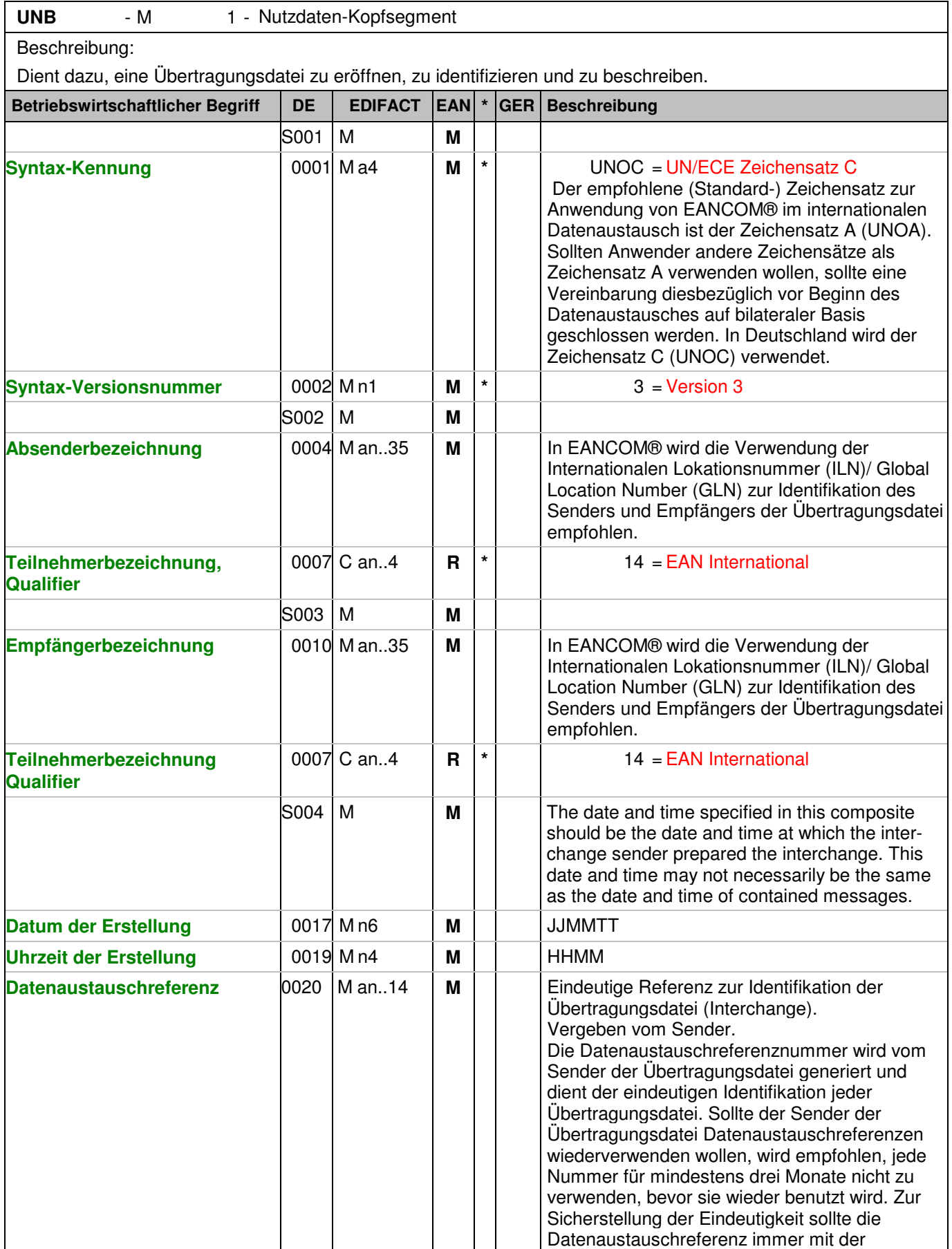

### Segmentnummer: 2

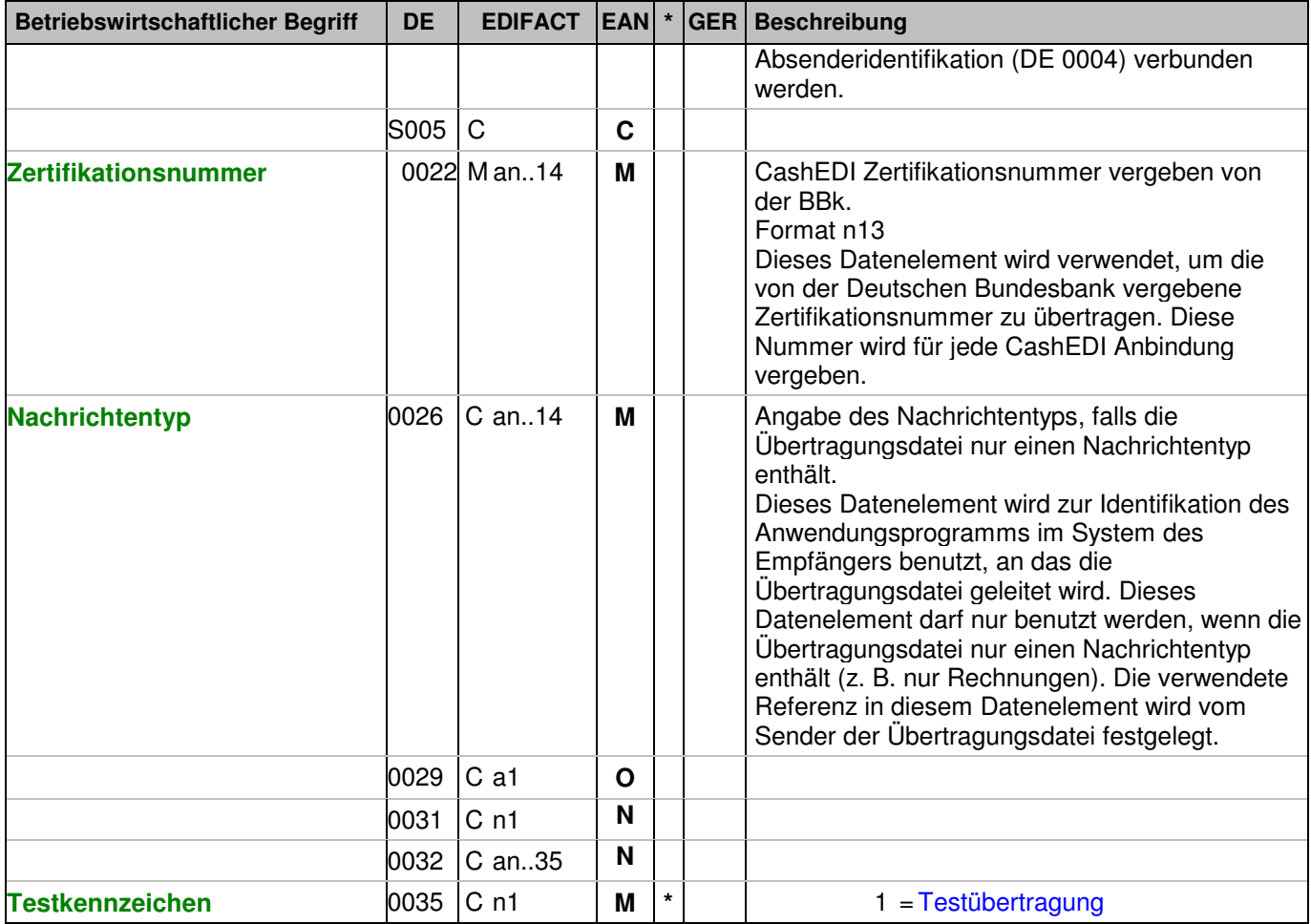

Dokumentation zum Segment:

Dieses Segment dient sowohl als Umschlag für die Übertragungsdatei als auch zur Identifikation des Empfängers und des Senders der Übertragungsdatei. Das Prinzip des UNB-Segments ist gleich dem eines physischen Umschlags, der einen oder mehrere Briefe oder Dokumente umschließt und angibt, an wen er gesendet werden soll bzw. von wem der Umschlag gekommen ist.

Segmentstatus: Muß

Beispiel:

UNB+UNOC:3+2891800000035:14+4048888000008:14+071105:1600+manEA397636612+40488881 00005+DESADV++++1' Der Absender der Übertragungsdatei hat die ILN 2891800000035, der Empfänger der Übertragungsdatei hat die ILN 4048888000008. Die Übertragungsdatei ist am 05.11.07 um 16 Uhr erstellt worden mit der Datenaustauschreferenz manEA397636612.

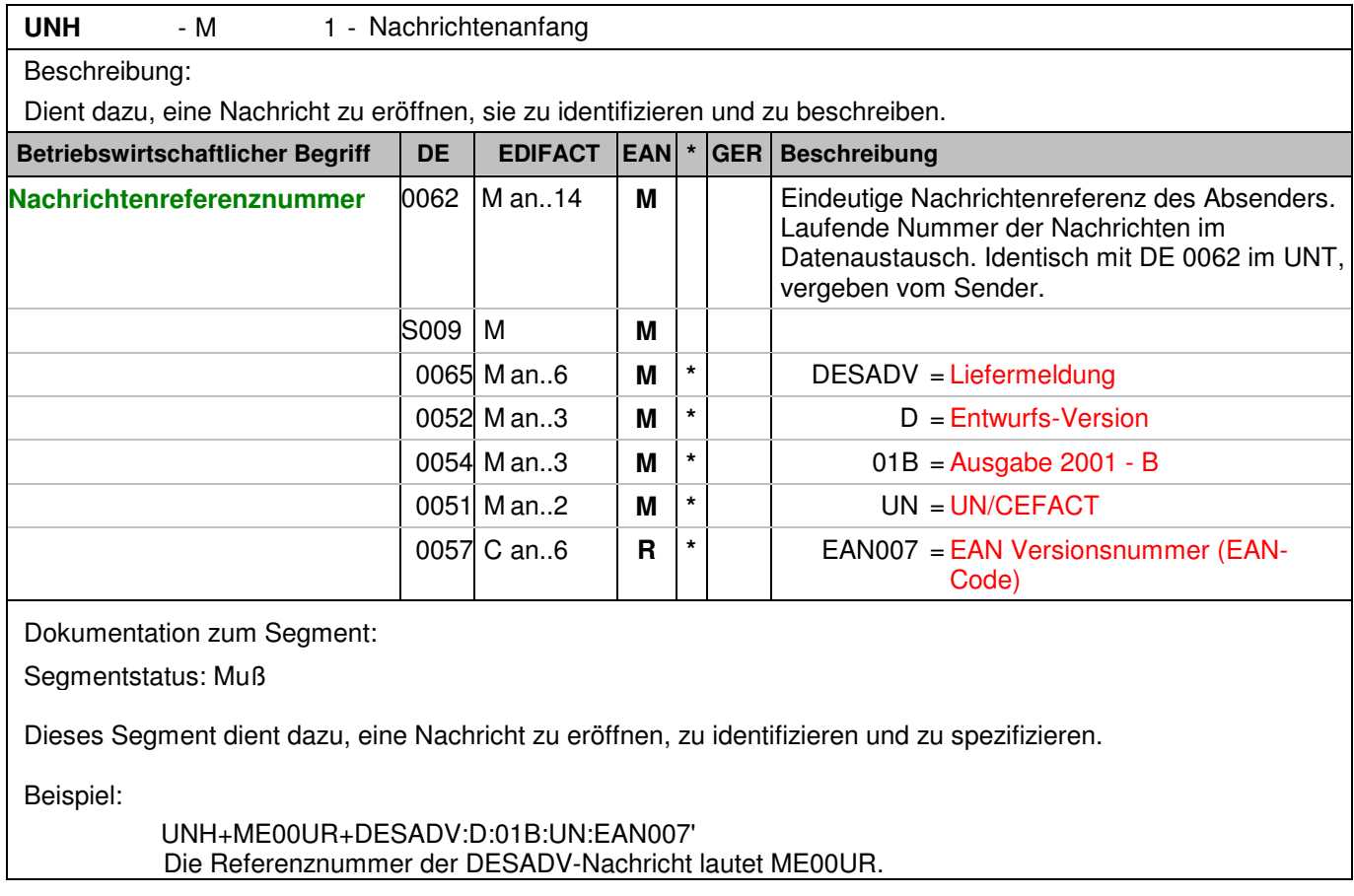

### **Kopf-Teil**

Segmentnummer: 4

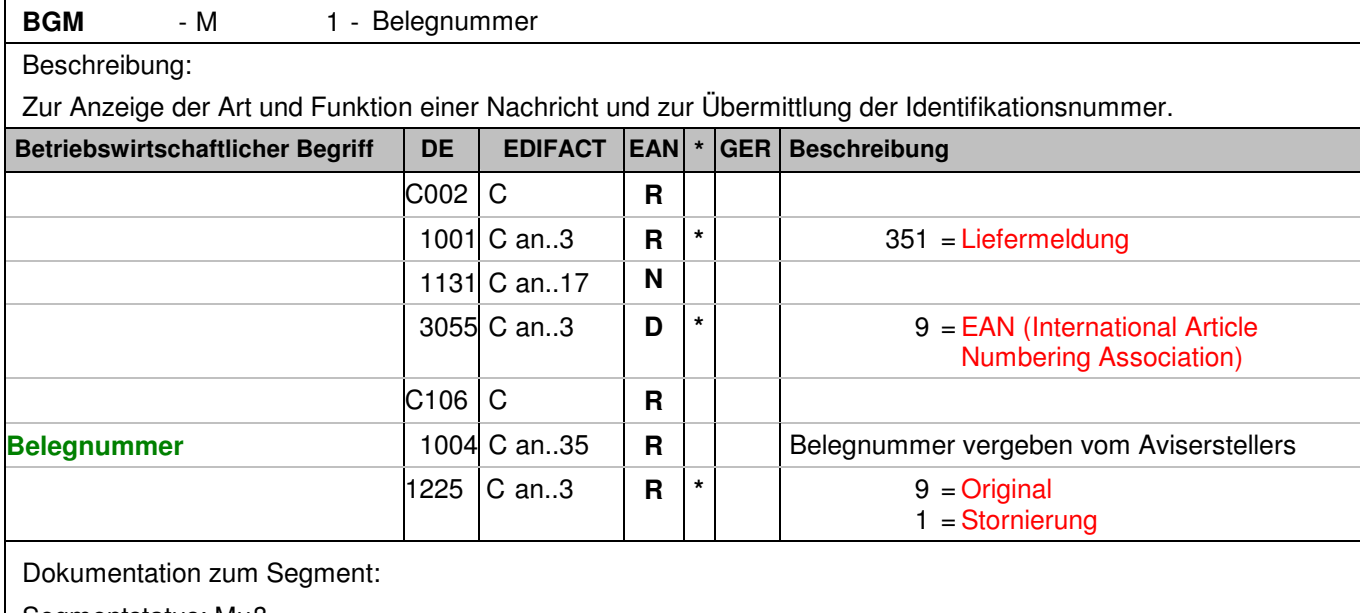

Segmentstatus: Muß

Dieses Segment dient dazu, Typ und Funktion einer Nachricht anzuzeigen und die Identifikationsnummer zu übermitteln.

Wenn ein vorhergehendes Einzahlungsavis storniert werden soll, dann wird die selbe Nachricht noch einmal übermittelt und im DE 1225 der Codewert 1 für Stornierung übertragen.

Diese Funktion wird erst in einer Ausbaustufe des Fachverfahrens CashEDI unterstützt.

Beispiel:

BGM+351::9+39763661202894+9' Die Belegnummer lautet 39763661202894.

# **Kopf-Teil**

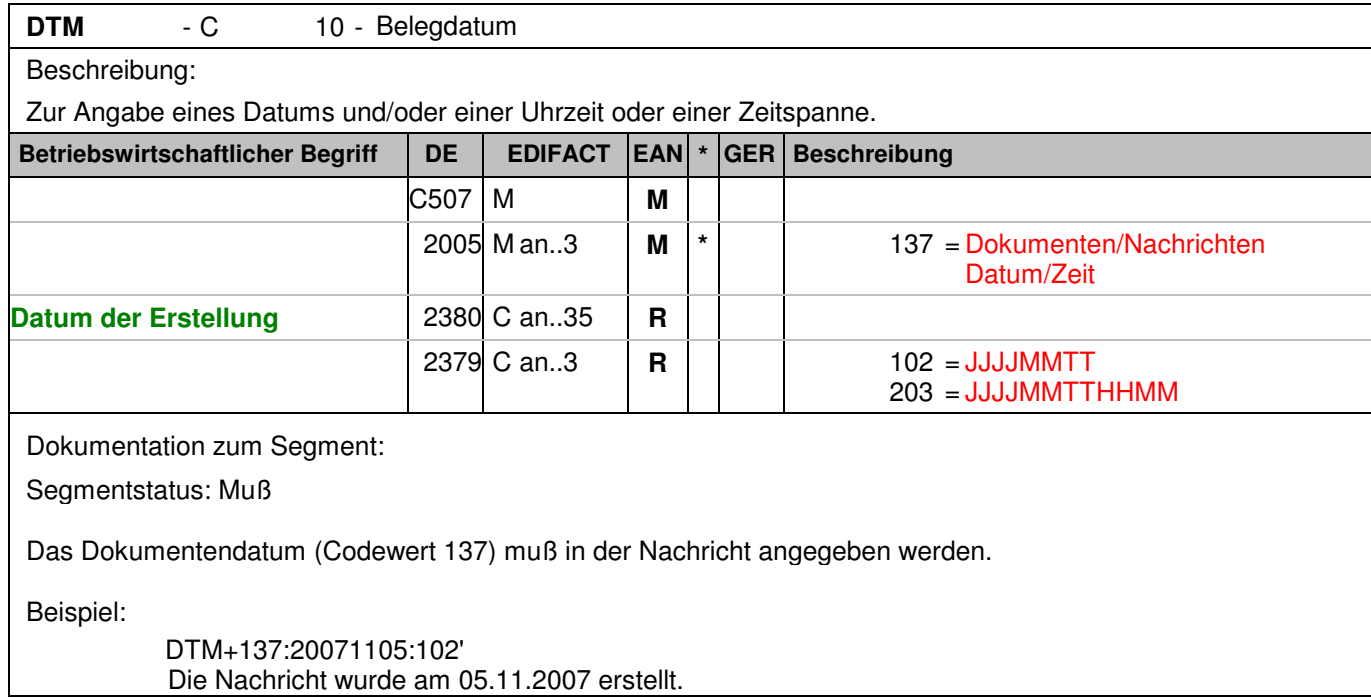

# **Kopf-Teil**

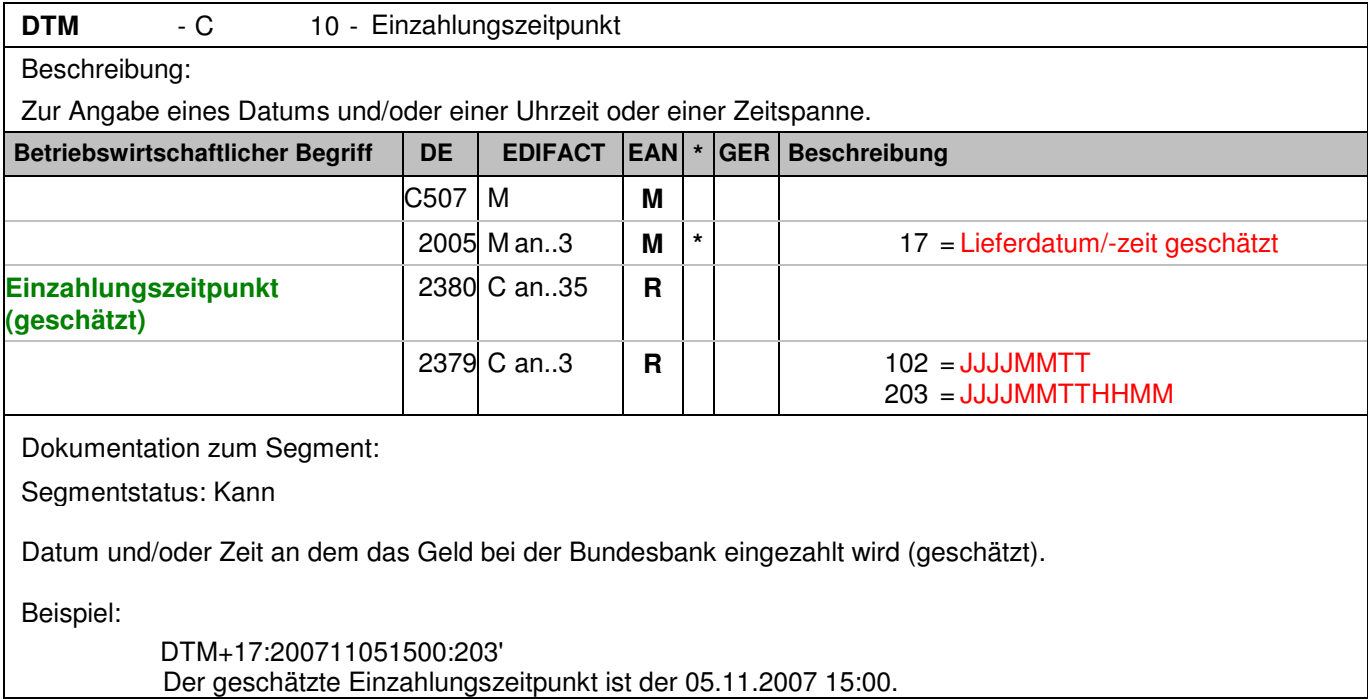

# **Kopf-Teil**

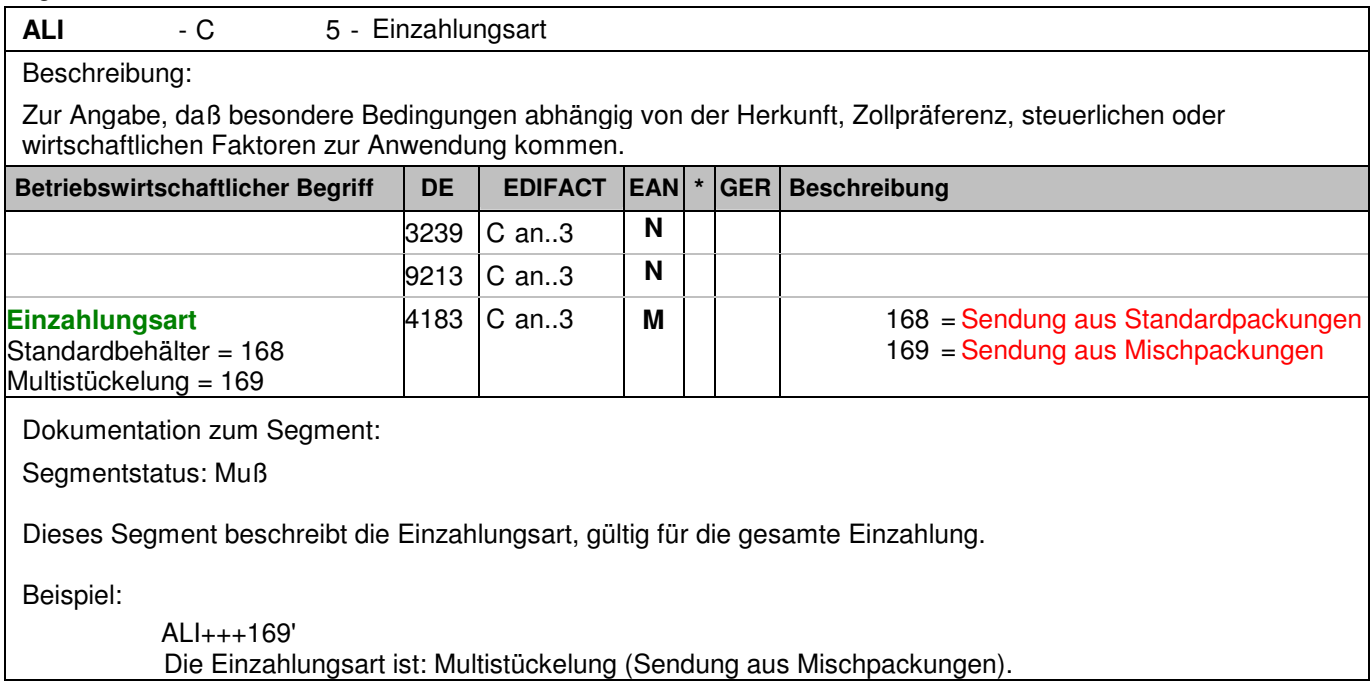

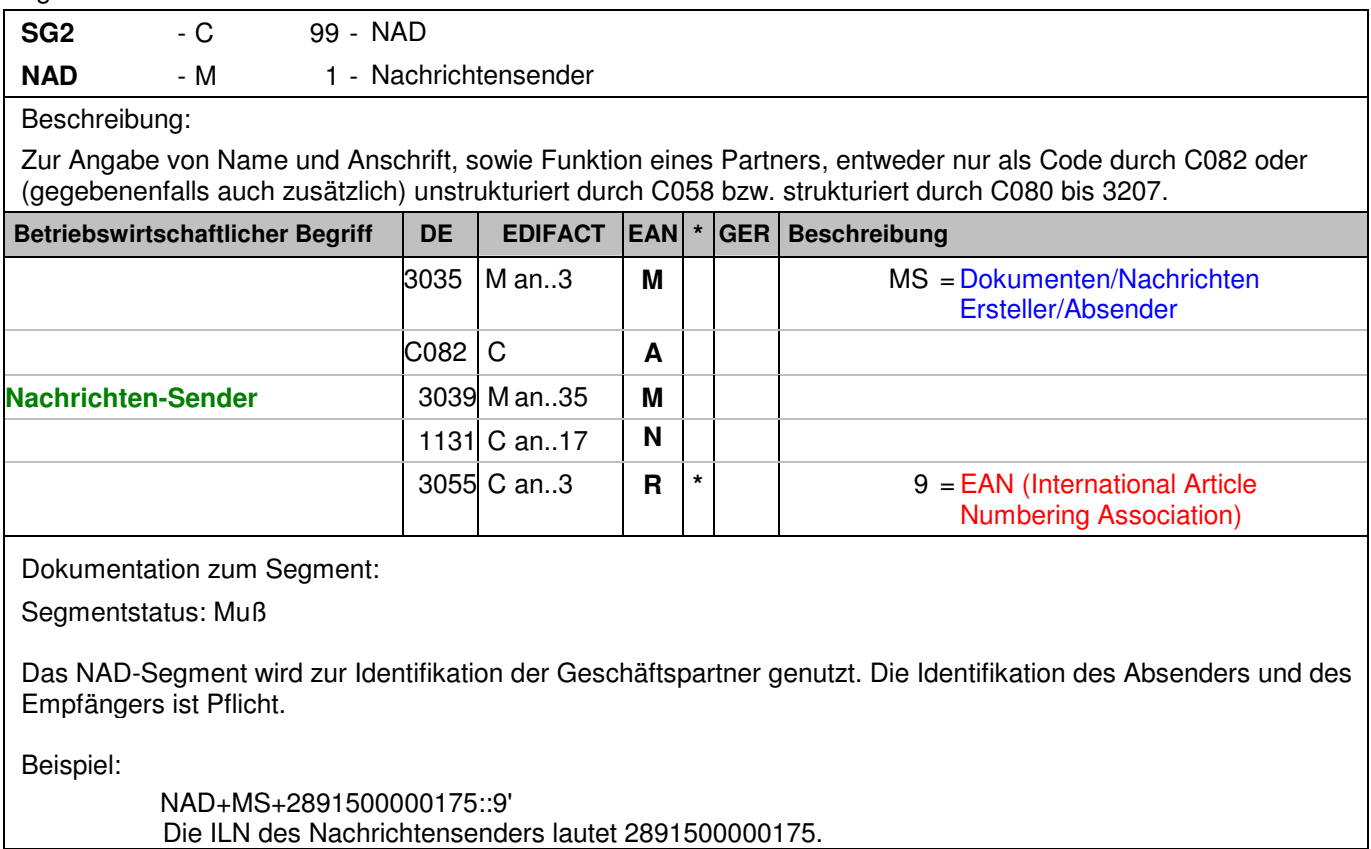

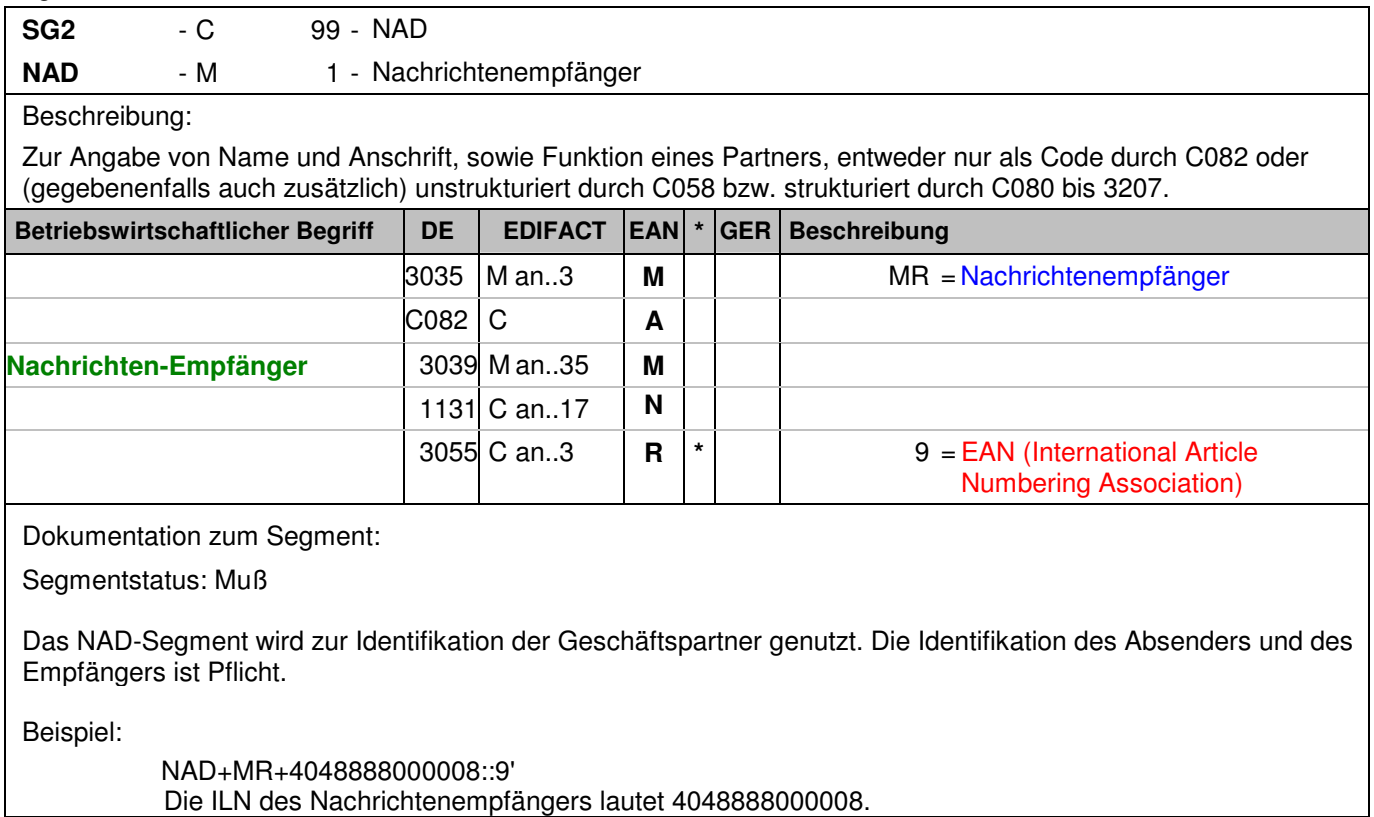

### **Kopf-Teil**

Segmentnummer: 10 **SG2** - C 99 - NAD **NAD** - M 1 - Bundesbankfiliale/Cashcenter Beschreibung: Zur Angabe von Name und Anschrift, sowie Funktion eines Partners, entweder nur als Code durch C082 oder (gegebenenfalls auch zusätzlich) unstrukturiert durch C058 bzw. strukturiert durch C080 bis 3207. **Betriebswirtschaftlicher Begriff DE EDIFACT EAN \* GER Beschreibung** 3035 |M an..3 | **M** | | | | RB = Empfangendes Kreditinstitut C082 C **A D Cashcenter/Filiale (ILN)** 3039 M an..35 **M** Internationale Lokationsnummer ILN - Format n13 1131 C an...17  $\vert$  **N**  $3055$  C an..3  $\parallel$  **R**  $\parallel$   $*$   $\parallel$   $\parallel$  9 = EAN (International Article Numbering Association) Dokumentation zum Segment: Segmentstatus: Muß Bei Anwendung der ILN, Internationale Lokationsnummer, reicht deren Angabe aus. Beispiel: Das NAD-Segment wird zur Identifikation der Geschäftspartner genutzt. NAD+RB+4048888200002::9' Der Einzahlungsort wird durch eine ILN 4048888200002 identifiziert.

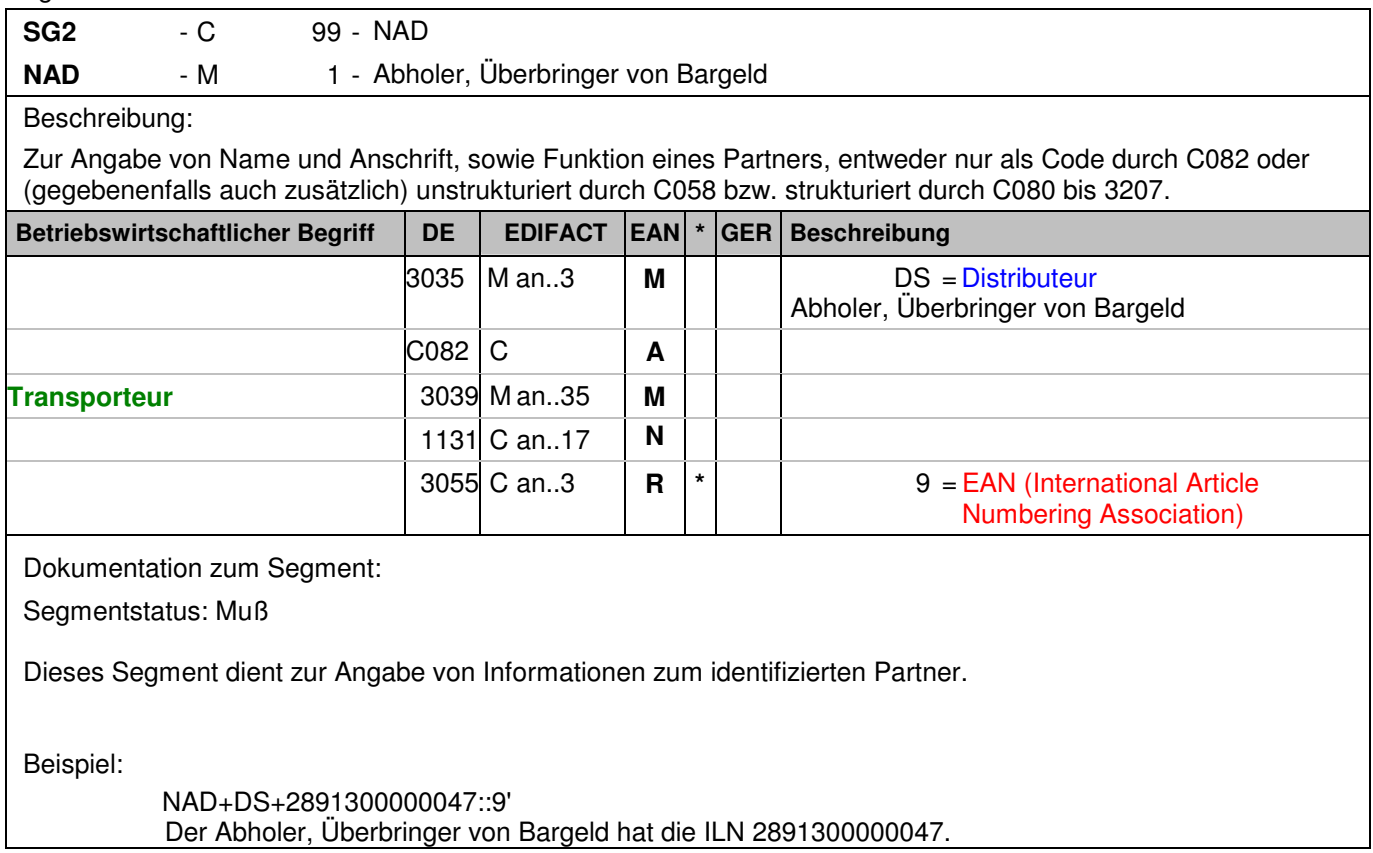

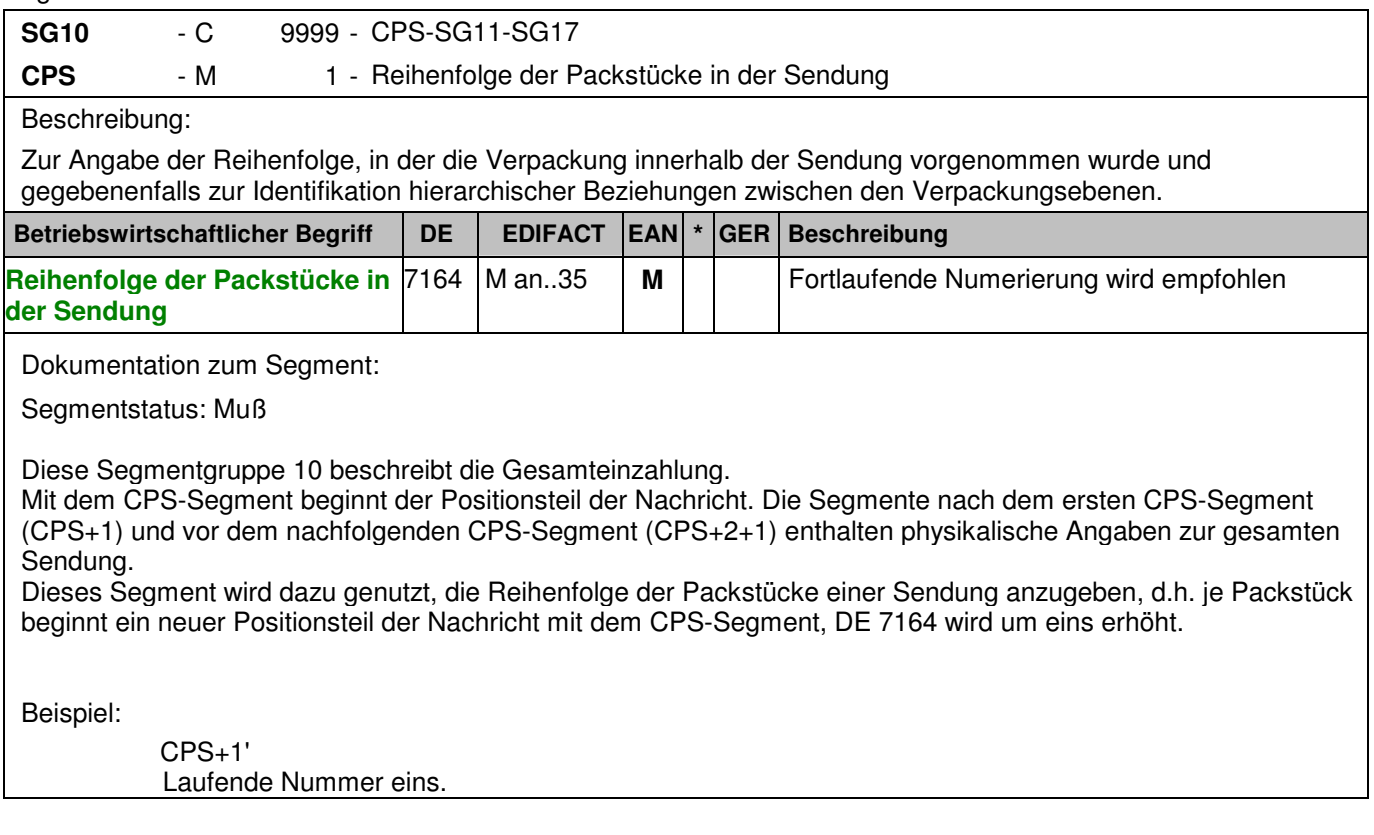

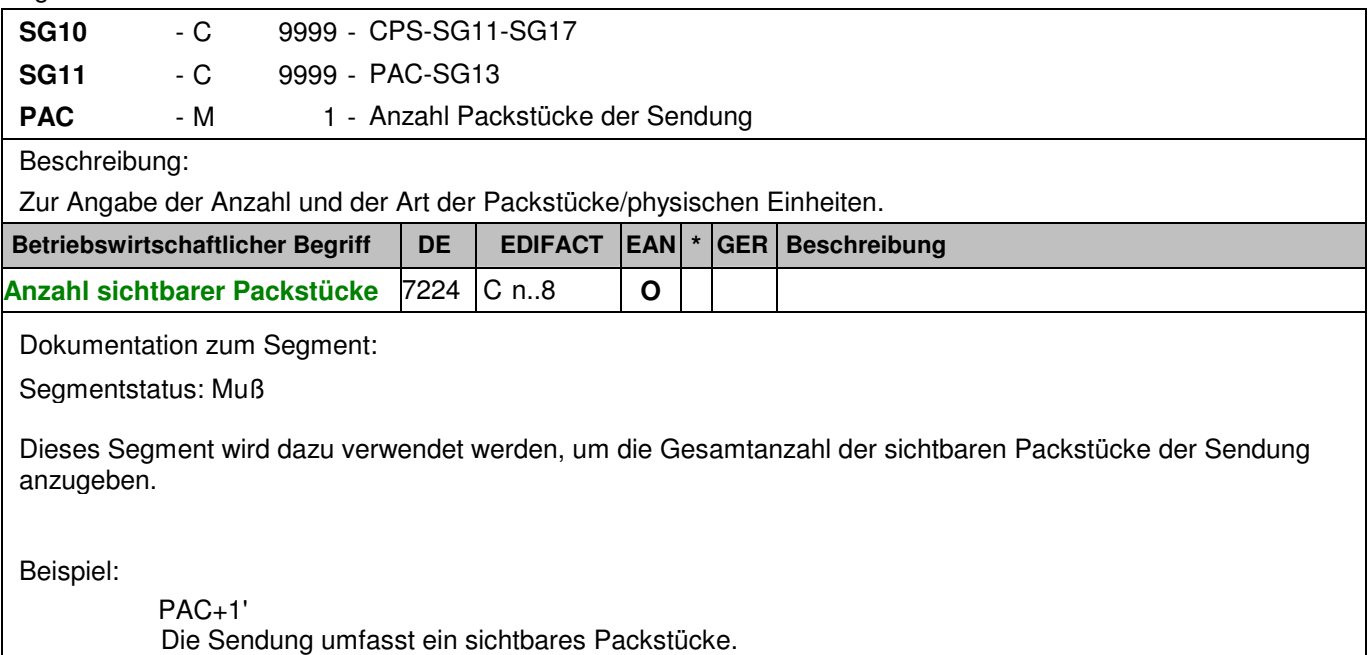

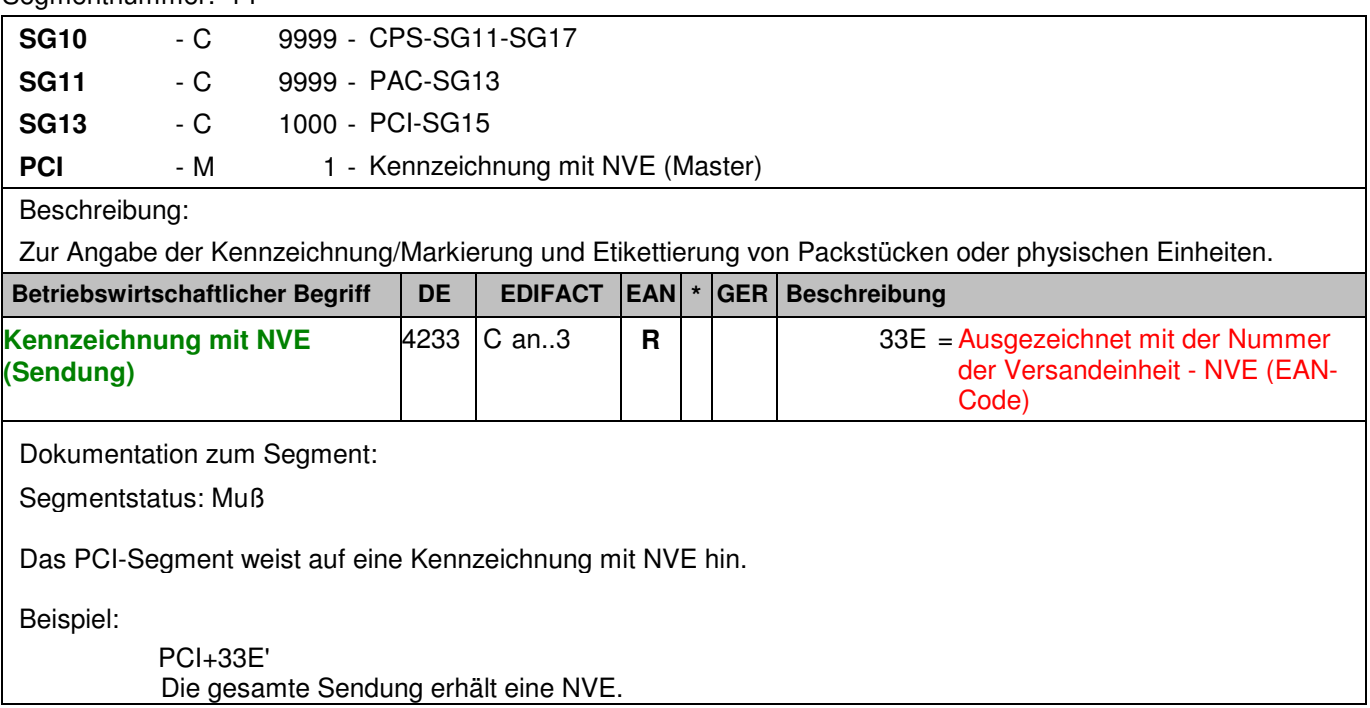

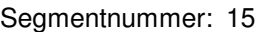

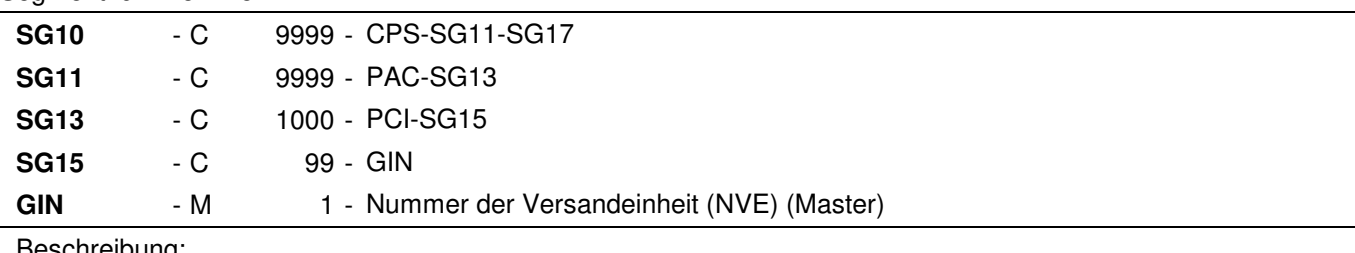

#### Beschreibung:

 Zur Angabe bestimmter Kennzeichnungsnummern entweder in Form von Einzelnummern oder von Nummernbereichen.

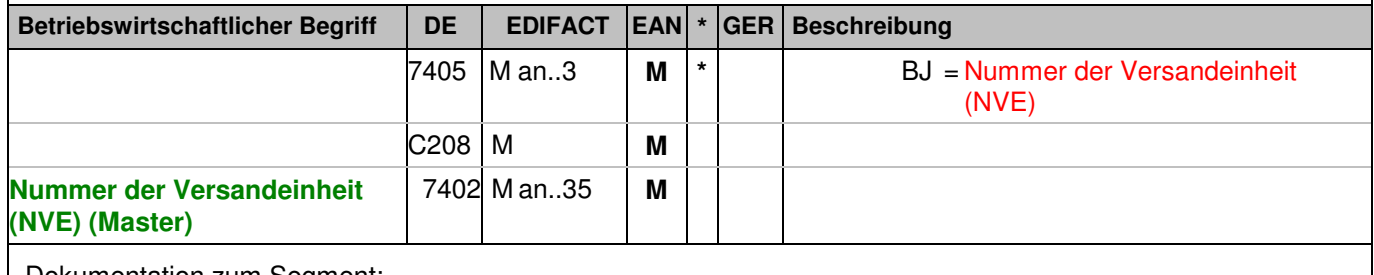

Dokumentation zum Segment:

Segmentstatus: Muß

Dieses Segment enthält die Nummer der Versandeinheit (NVE) einer Abstimmeinheit.

Beispiel:

GIN+BJ+329100011000000014' Die NVE lautet 329100011000000014.
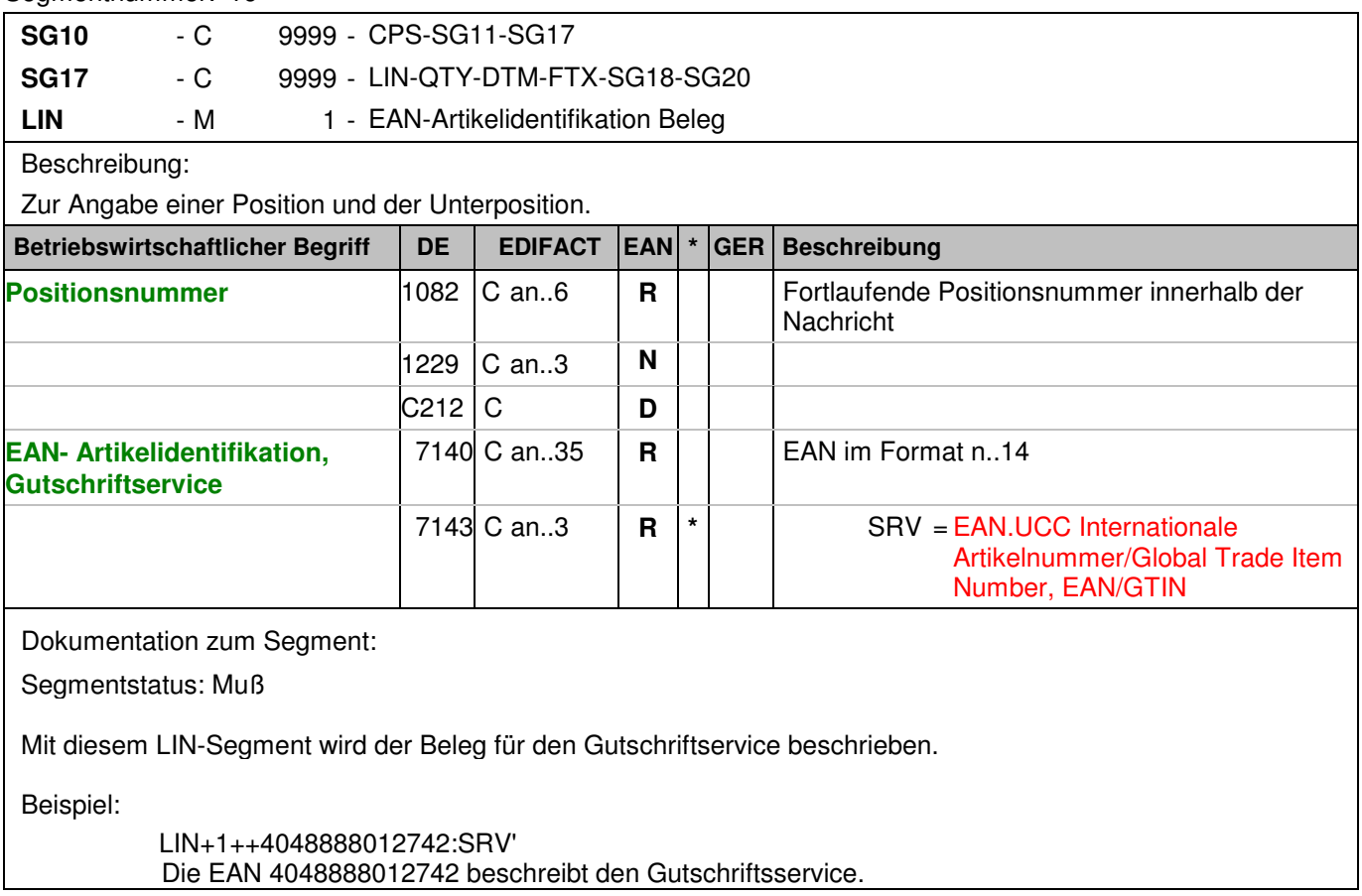

# **Positions-Teil Artikel**

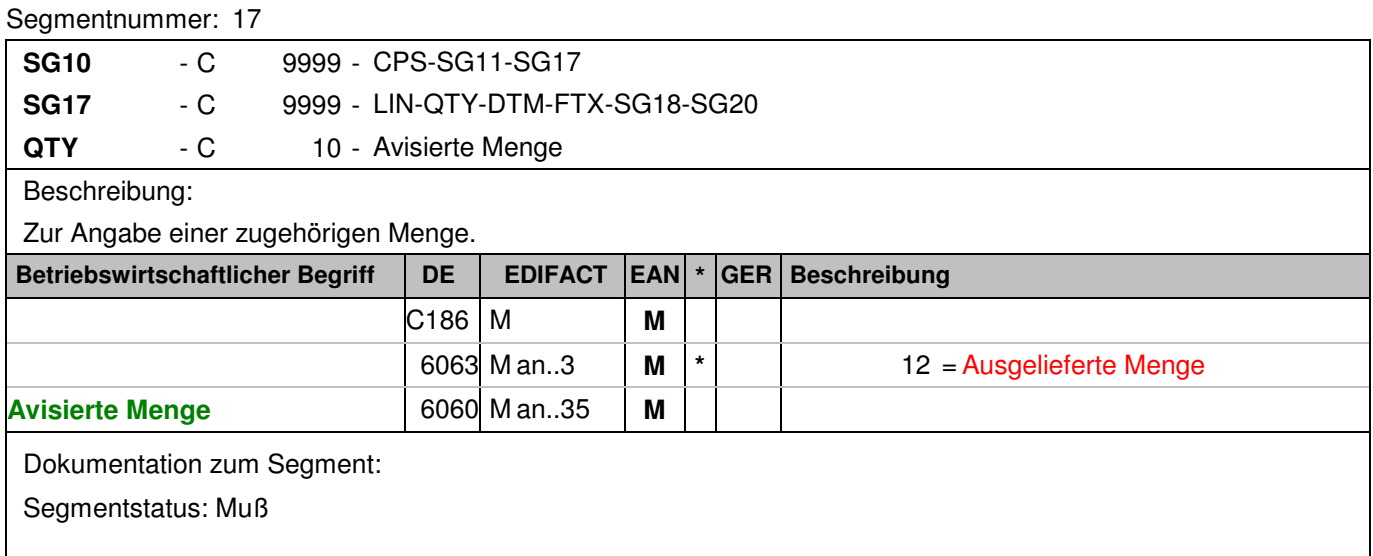

Dieses Segment enthält Mengenangaben zum identifizierten Beleg.

Beispiel:

QTY+12:200000' 200.000 EUR zur Gutschrift avisiert.

# **Kopf-Teil**

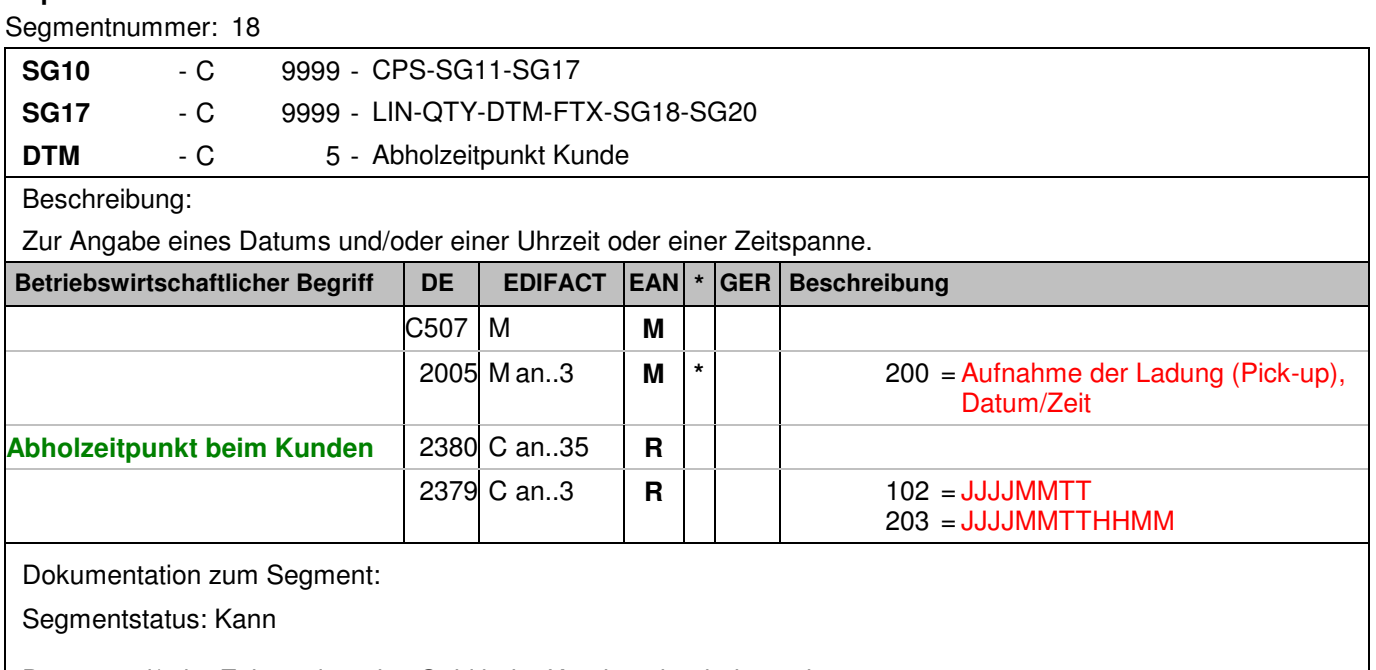

Datum und/oder Zeit an dem das Geld beim Kunden abgeholt wurde.

Beispiel:

DTM+200:200811121157:203' Das Datum und/oder Zeit an dem das Geld beim Kunden abgeholt wurde ist der 12.11.2008 11:57.

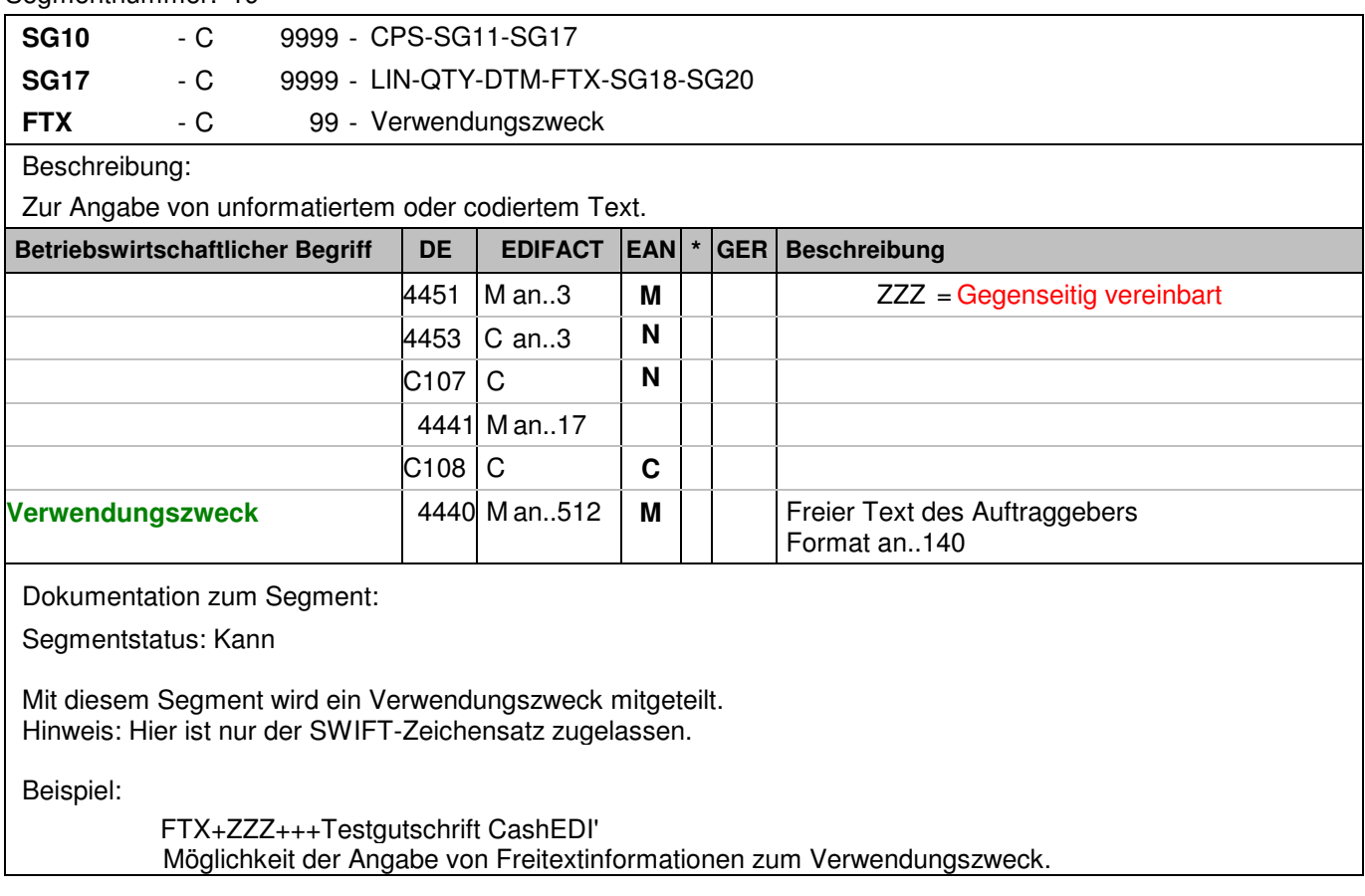

### **Positions-Teil Versandeinheit(en) / Artikel**

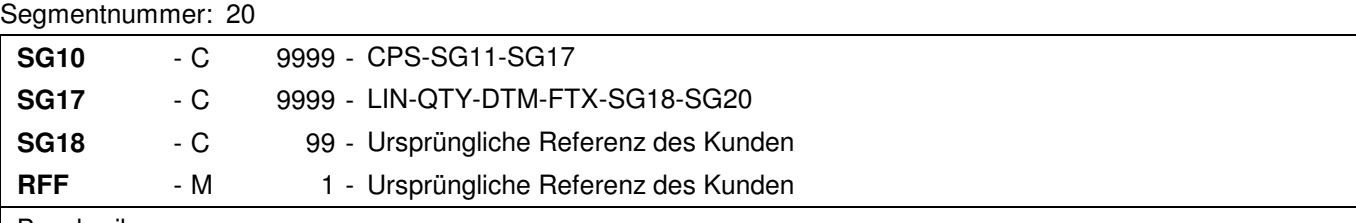

Beschreibung:

Zur Angabe einer Referenz.

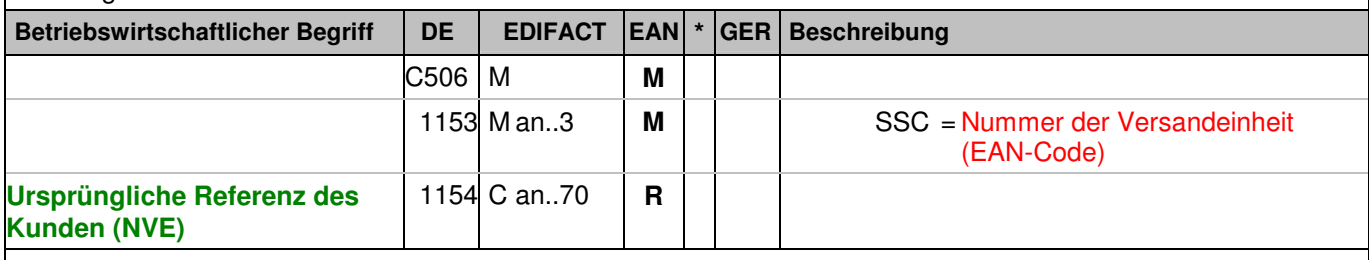

Dokumentation zum Segment:

Segmentstatus: Kann

Mit diesem Segment wird die ursprüngliche Referenz des Kunden übertragen.

RFF+SSC:329100011000000021'

Die Nachricht referenziert auf die Einzahlung 329100011000000021.

# **Positions-Teil Beleg Packstück**

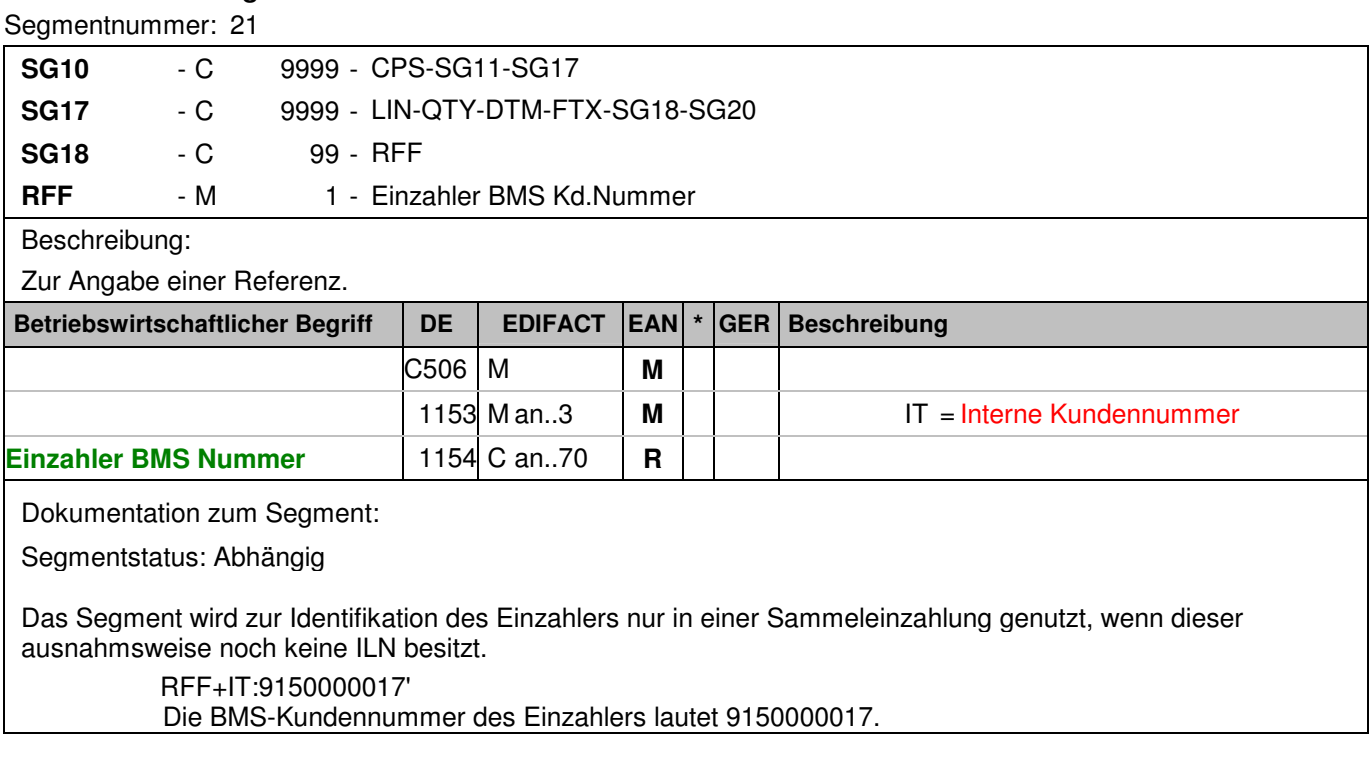

### Segmentnummer: 22

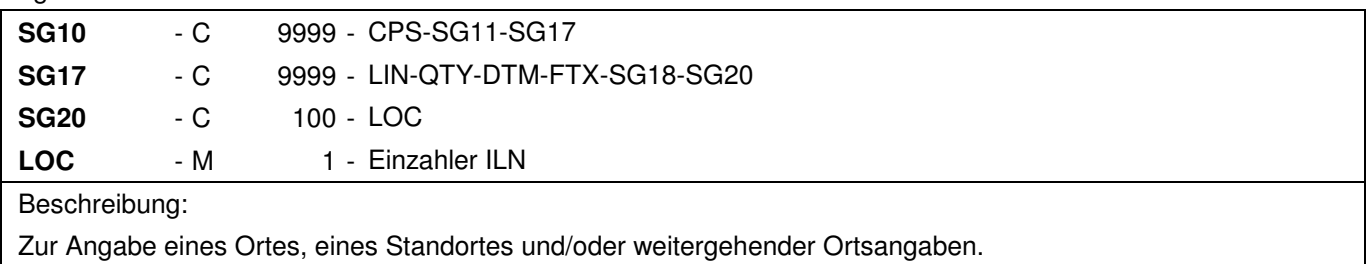

Zur Angabe eines Ortes, eines Standortes und/oder weitergehender Ortsangaben.

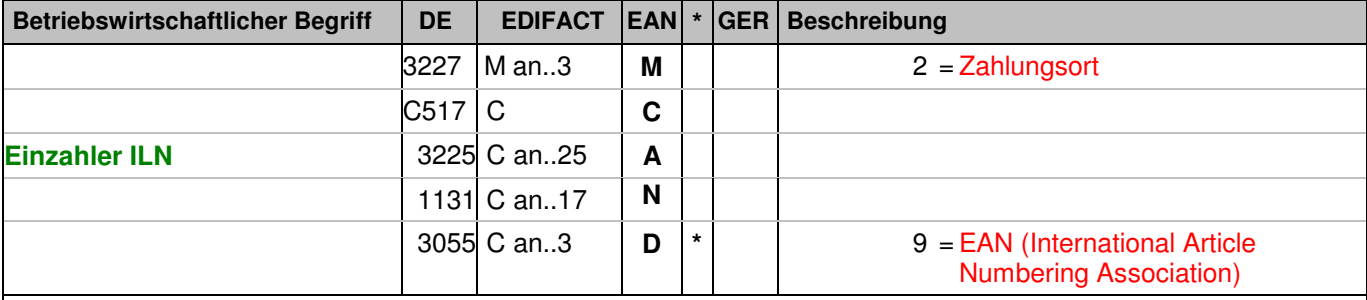

Dokumentation zum Segment:

Segmentstatus: Abhängig

Das LOC-Segment wird zur Identifikation des Einzahlers genutzt. Die Identifikation des Einzahlers ist Pflicht. Der Segmentstatus ist Muß, wenn eine ILN für den Einzahler vorhanden ist. Hat der Einzahler noch keine ILN so wird dieser bei einer Sammeleinzahlung ausnahmsweise über die BMS-Kundennummer im nachfolgenden Segment Nummer 28 (RFF) identifiziert.

Beispiel:

LOC+2+2891500000175::9' Die ILN des Einzahlers lautet 2891500000175.

# **Positions-Teil Versandeinheit(en) / Artikel**

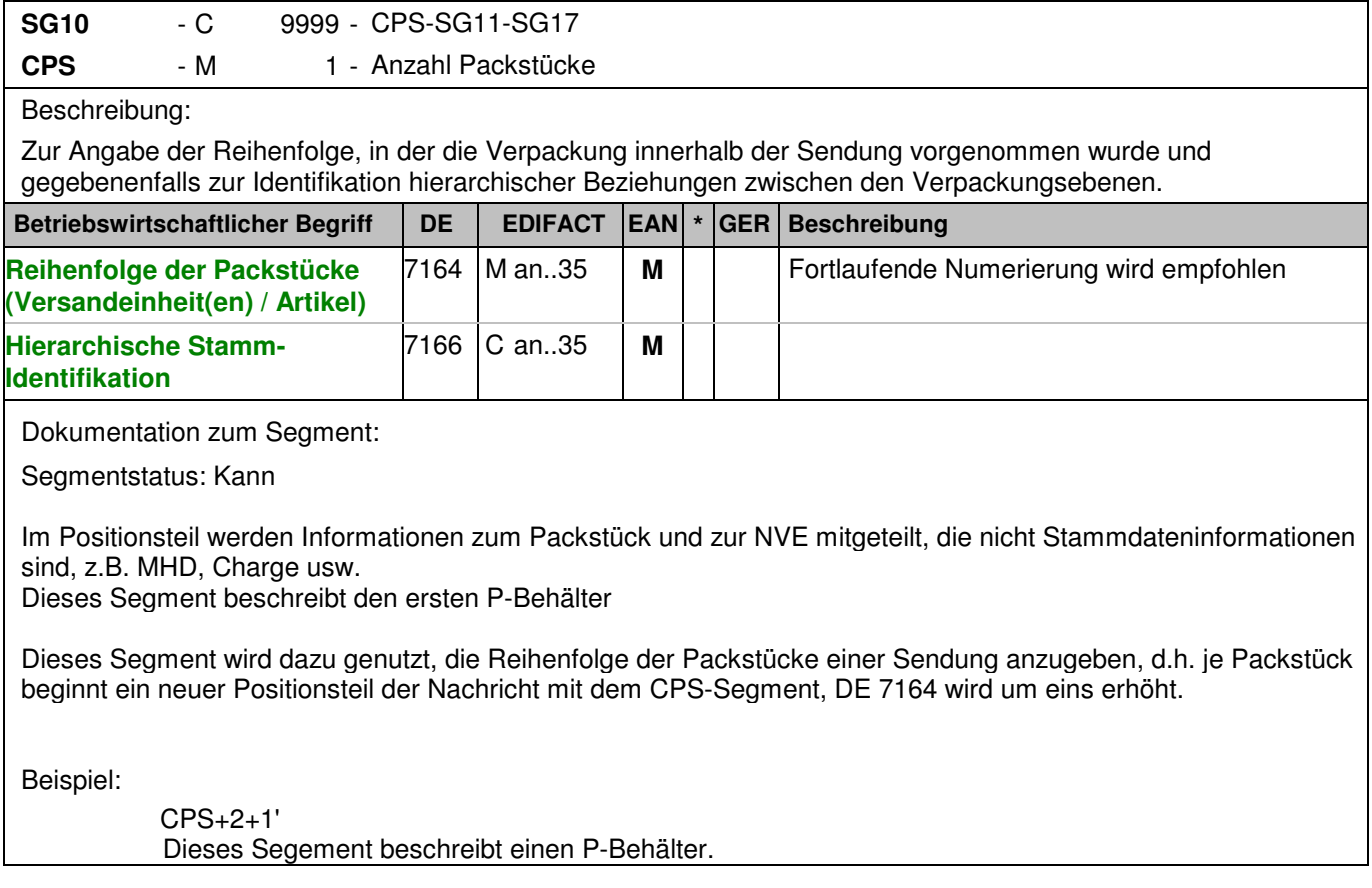

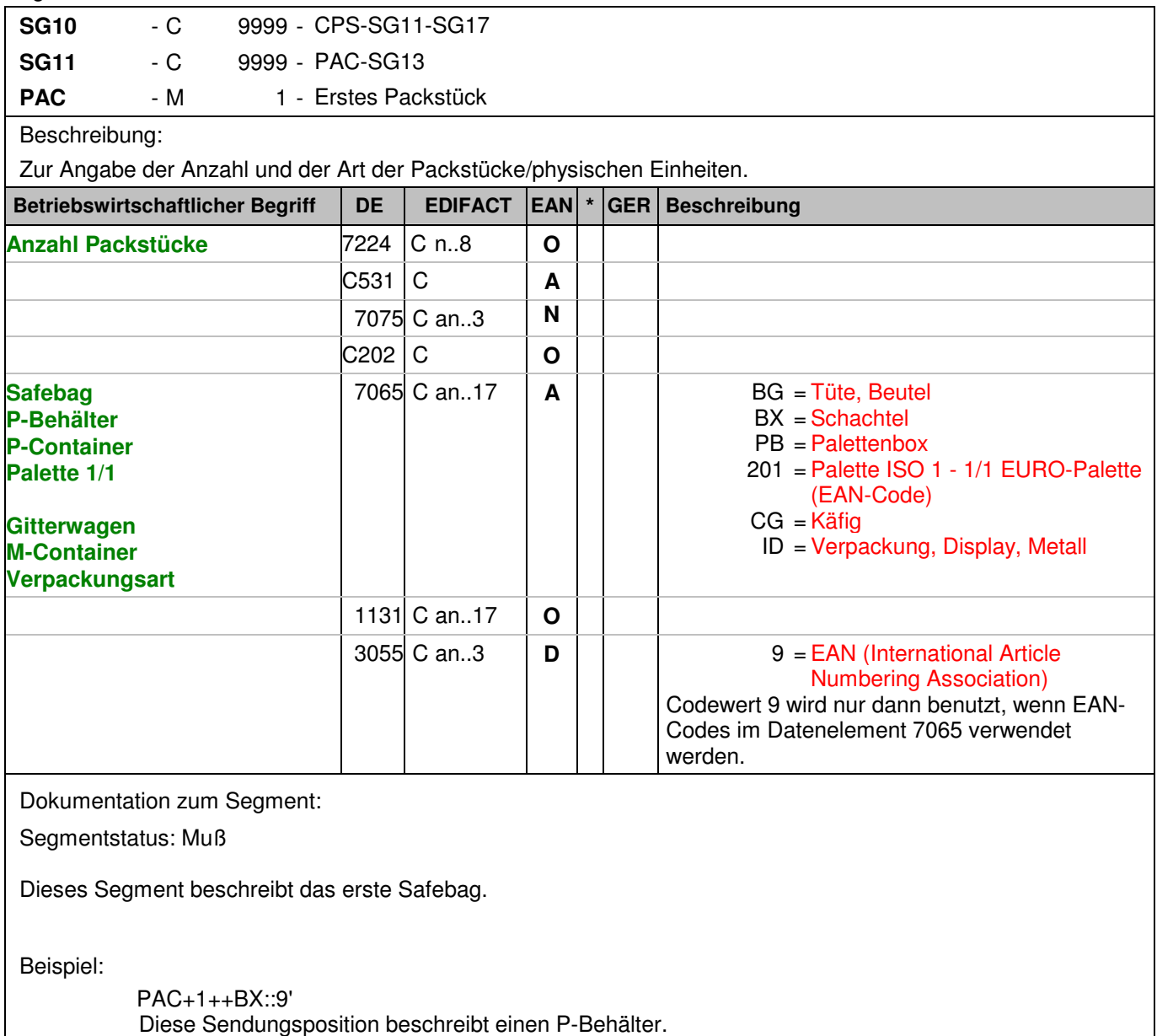

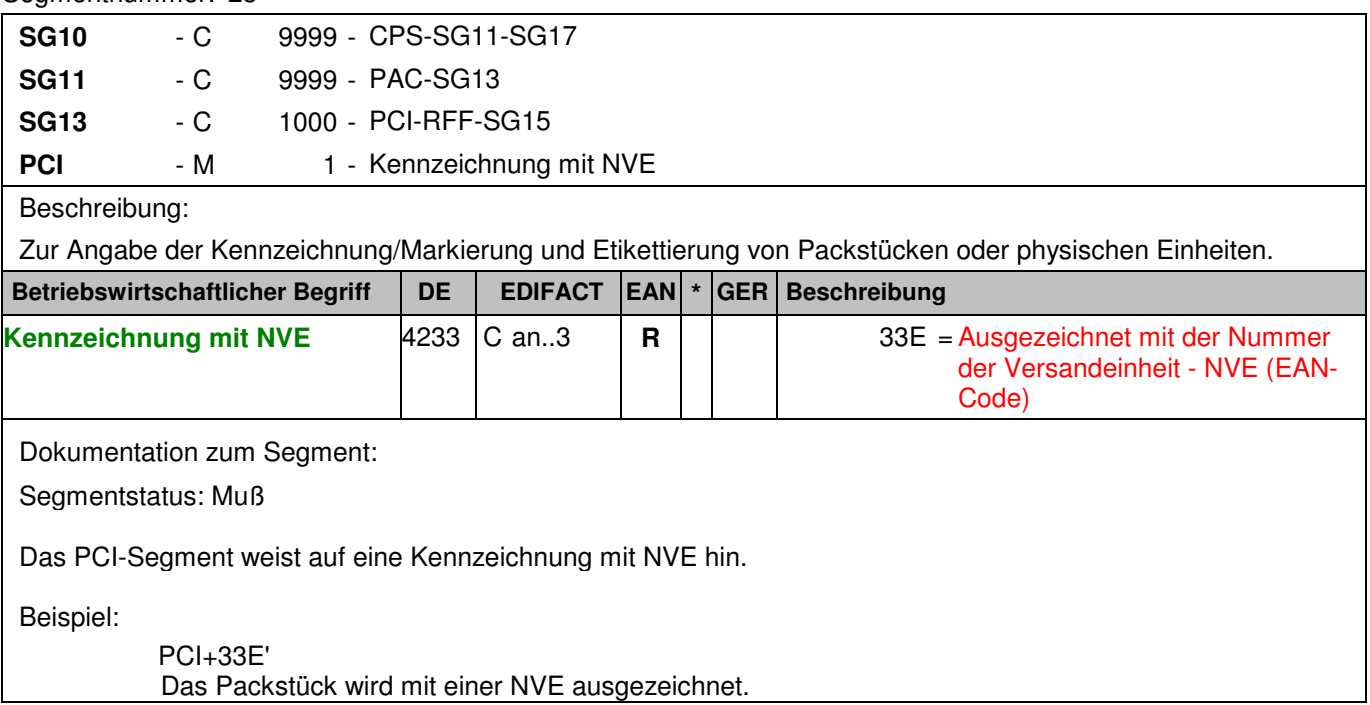

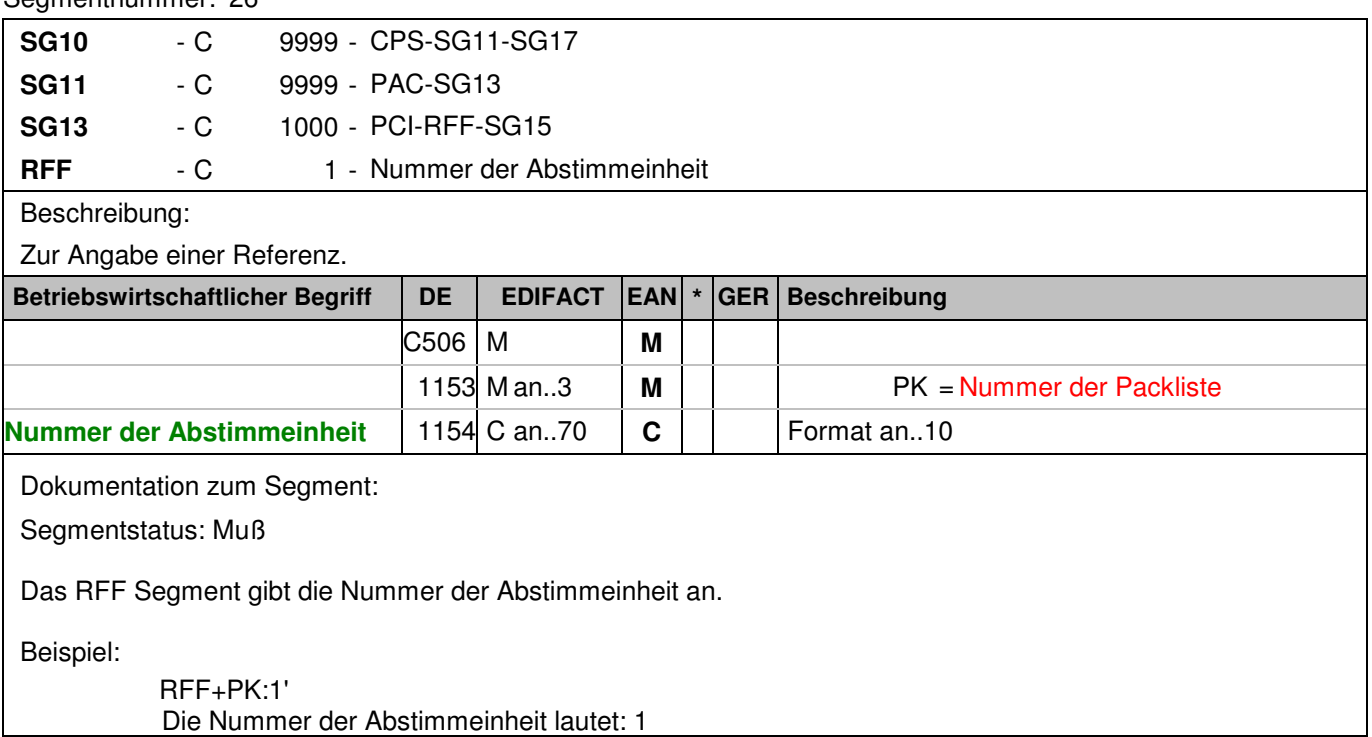

### Segmentnummer: 27

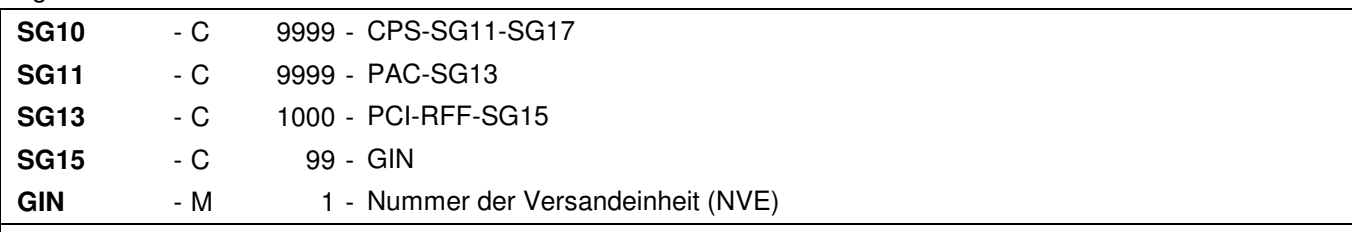

## Beschreibung:

 Zur Angabe bestimmter Kennzeichnungsnummern entweder in Form von Einzelnummern oder von Nummernbereichen.

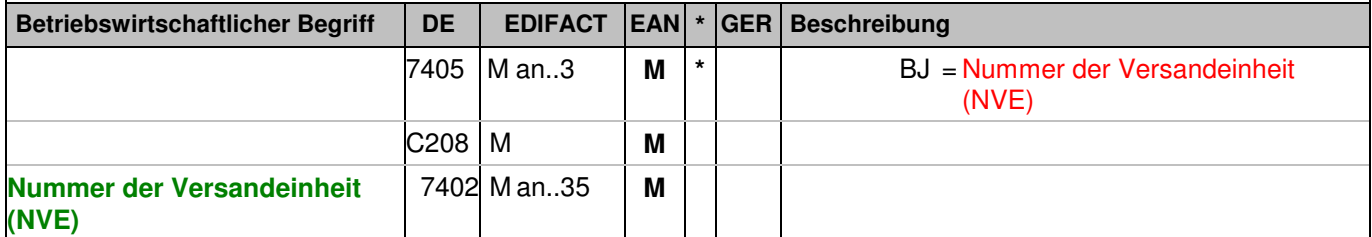

Dokumentation zum Segment:

Segmentstatus: Muß

Dieses Segment enthält die Nummer der Versandeinheit (NVE) einer Abstimmeinheit. Alternativ kann hier für eine Übergangsphase auch eine 8-stellige, eindeutige Plombennummer übertragen werden.

Beispiel:

GIN+BJ+329100011000000000' Die NVE lautet 329100011000000000.

### Segmentnummer: 28

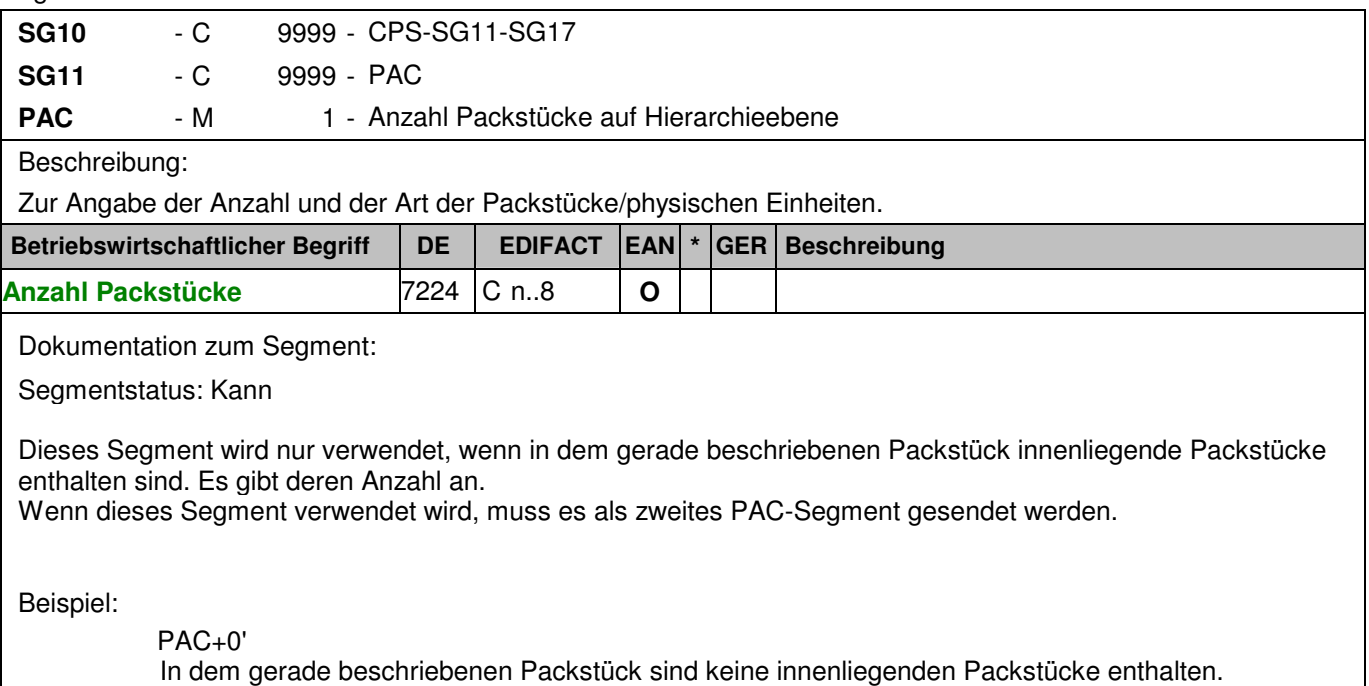

**© Copyright Deutsche Bundesbank 2009** - 49 - 17.02.2009

### **Positions-Teil Artikel**

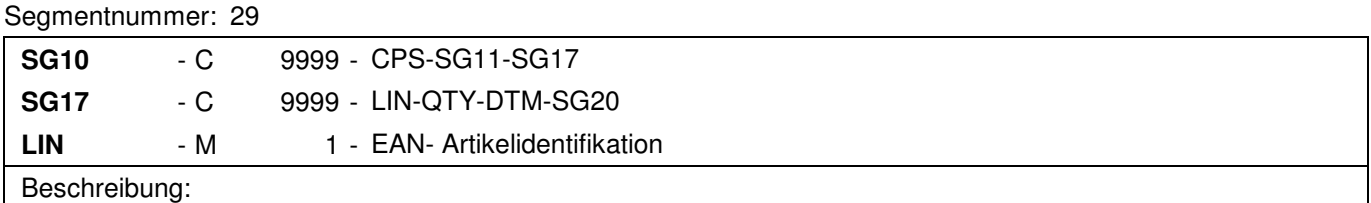

Zur Angabe einer Position und der Unterposition.

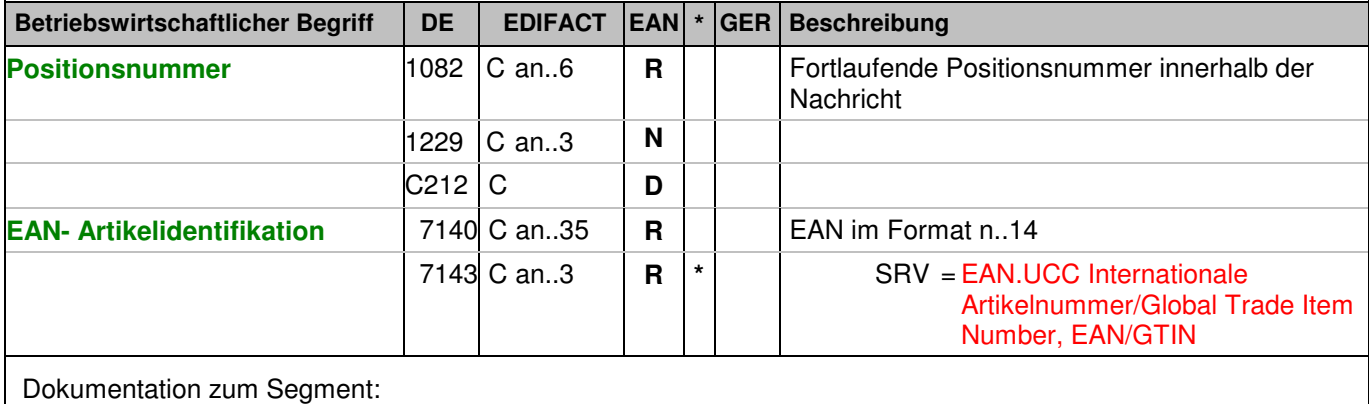

Segmentstatus: Muß

Mit dem LIN-Segment werden die in der Sendung enthaltenen Artikel identifiziert.

Beispiel:

LIN+2++4048888005294:SRV'

Die avisierte Stückelung hat die EAN 4048888005294.

## **Positions-Teil Artikel**

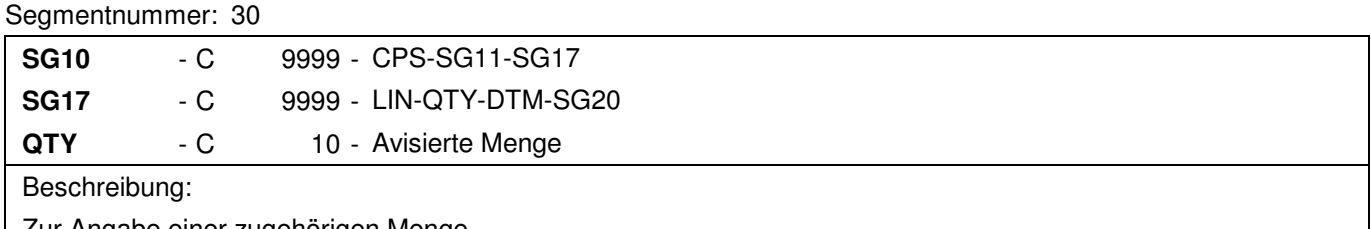

 Zur Angabe einer zugehörigen Menge. **Betriebswirtschaftlicher Begriff DE EDIFACT EAN \* GER Beschreibung** C186 M **M** 6063 M an..3 **M \*** 12 = Ausgelieferte Menge **Avisierte Menge** 6060 M an..35 **M**

Dokumentation zum Segment:

Segmentstatus: Muß

Dieses Segment wird für Mengenangaben des im LIN-Segment genannten Produkts benutzt, welches geliefert wird.

Die avisierte Menge beträgt 200.000 Euro.

Beispiel:

QTY+12:200000' Die avisierte Menge beträgt 200.000 Euro.

### **Positions-Teil Versandeinheit(en) / Artikel**

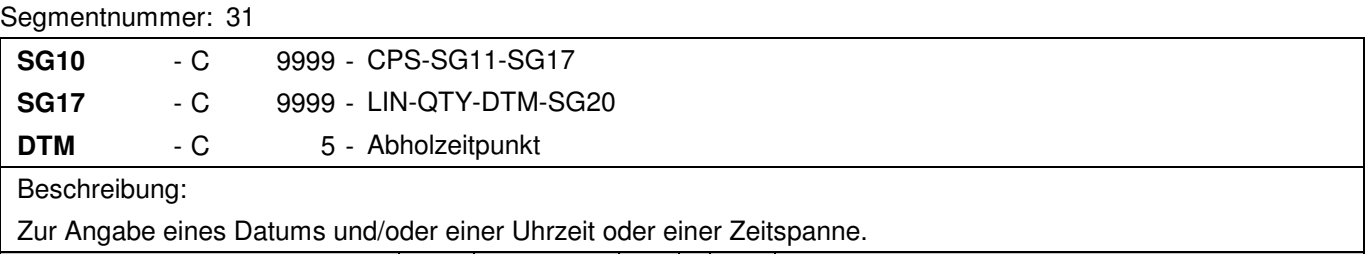

Zur Angabe eines Datums und/oder einer Uhrzeit oder einer Zeitspanne.

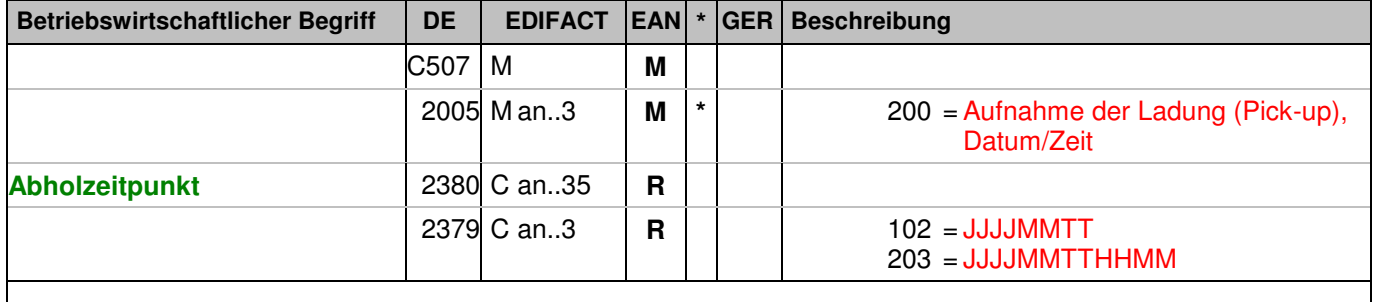

Dokumentation zum Segment:

Segmentstatus: Kann

Datum und/oder Zeit an dem das Geld durch den Transporteur abgeholt wurde.

Beispiel:

DTM+200:200811121557:203' Der Abholzeitpunkt ist der 12.11.2008, 15:57 Uhr.

## Segmentnummer: 32

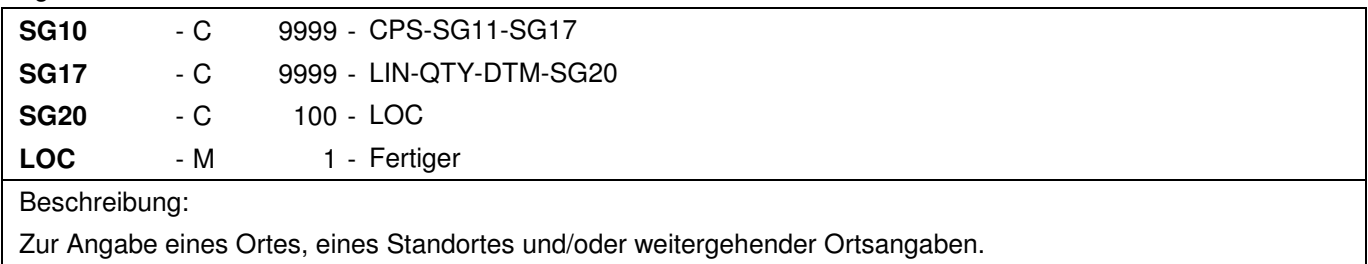

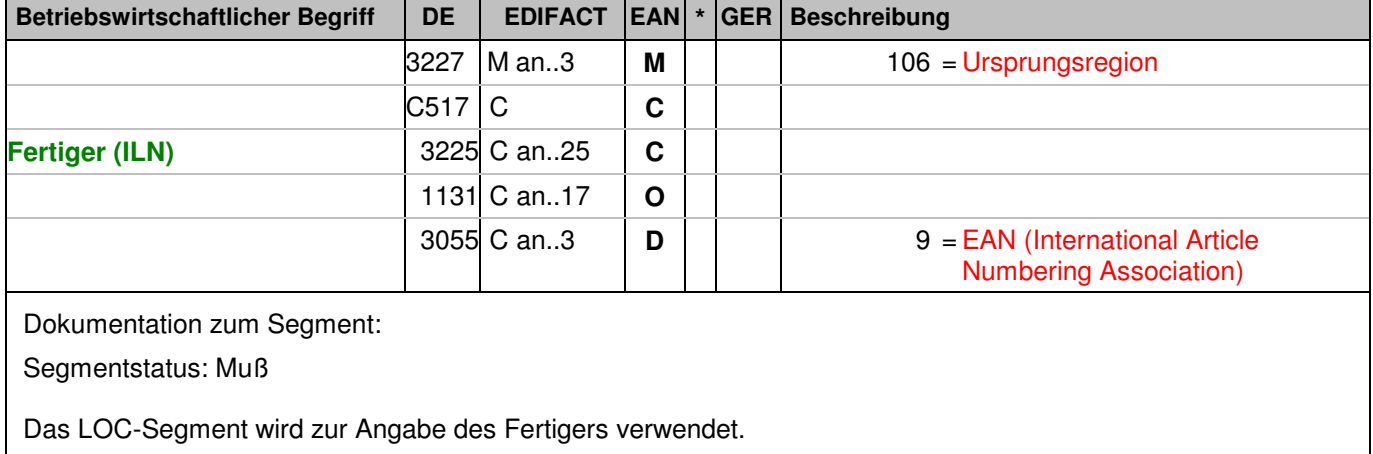

Beispiel:

LOC+106+2891300000047::9' Der Fertiger hat die ILN 2891300000047.

## **Nachrichtenende**

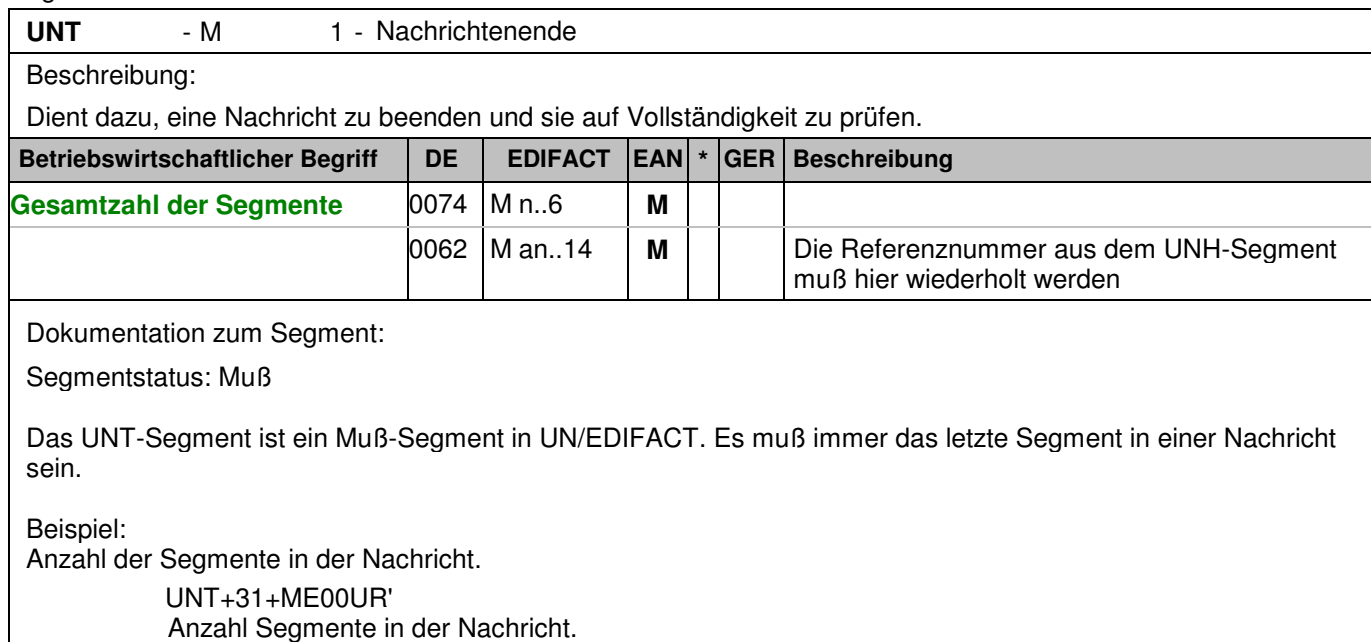

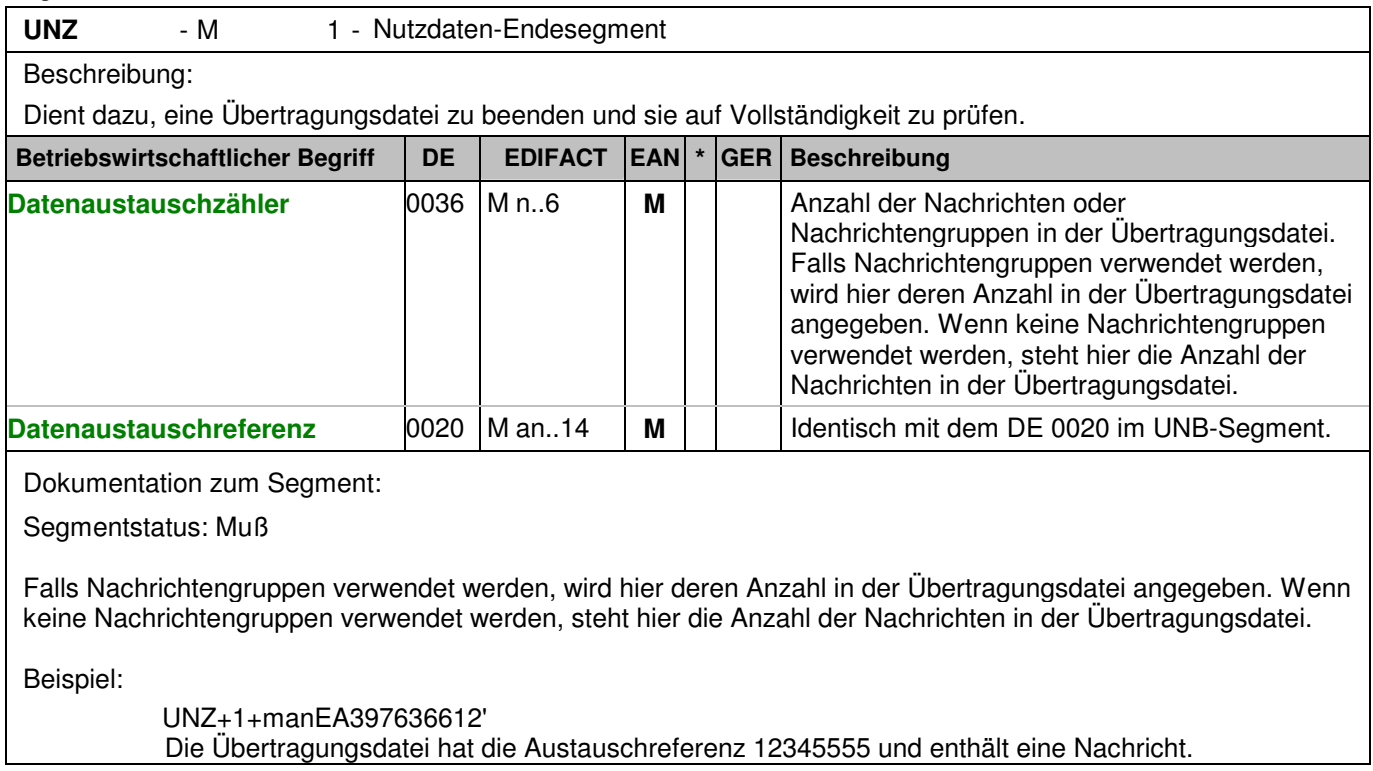

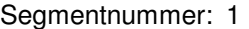

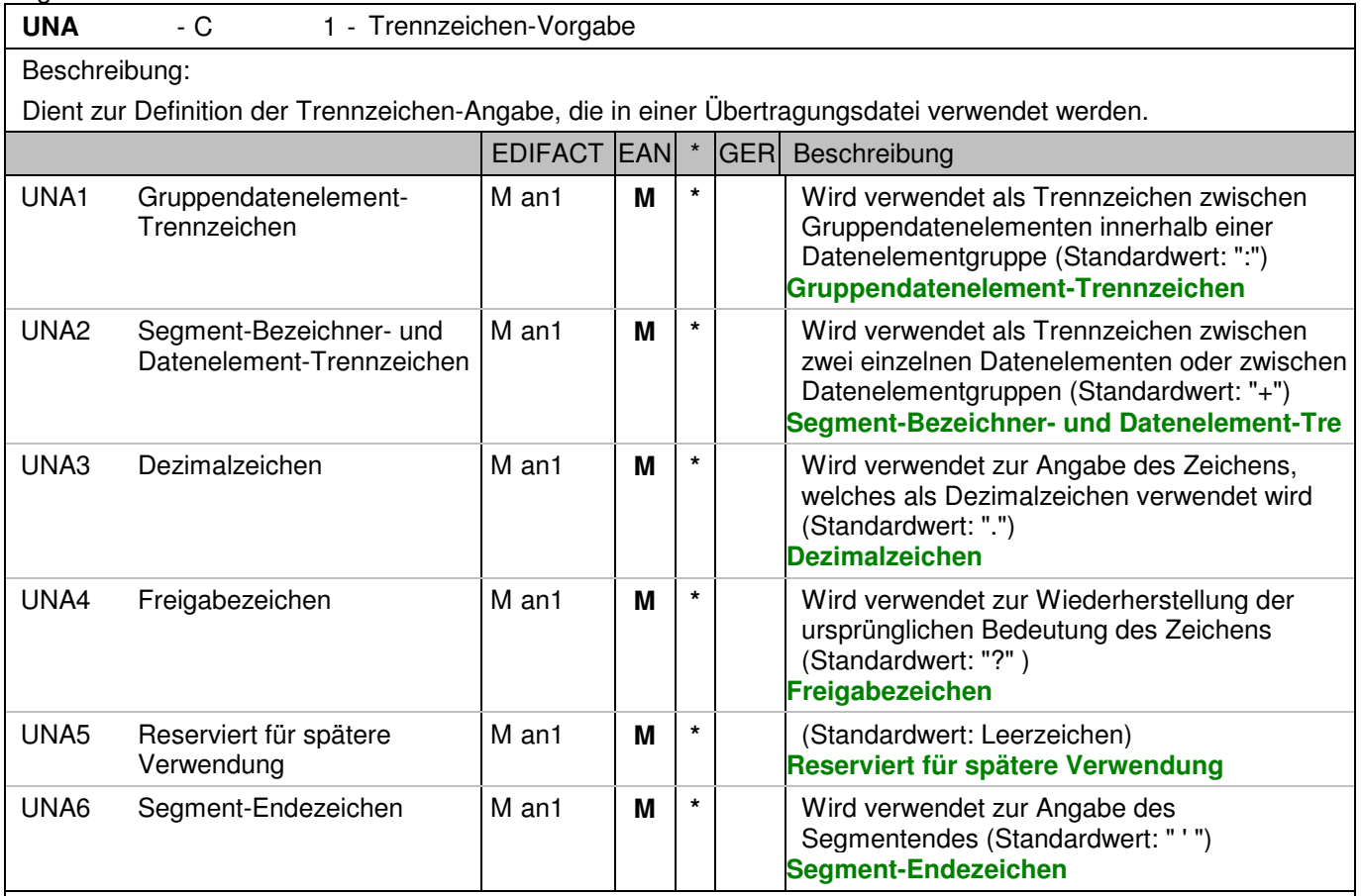

Dokumentation zum Segment:

Dieses Segment wird benutzt, um den Empfänger der Übertragungsdatei darüber zu informieren, dass andere Trennzeichen als die Standardtrennzeichen benutzt werden.

Bei Verwendung der Standard-Trennzeichen muss das UNA-Segment nicht gesendet werden. Wenn es gesendet wird, muss es dem UNB-Segment unmittelbar vorangehen und die vier Trennzeichen (Positionen UNA1, UNA2, UNA4 und UNA6) enthalten, die vom Sender der Übertragungsdatei ausgewählt wurden. Unabhängig davon, ob ein oder mehrere Trennzeichen geändert wurden, müssen alle Datenelemente dieses Segments gefüllt werden (d. h. wenn Standardwerte zusammen mit anwenderdefinierten Werten verwendet werden, müssen sowohl Standard- als auch anwenderdefinierte Werte angegeben werden). Die Angabe der Trennzeichen im UNA-Segment erfolgt ohne Verwendung von Trennzeichen zwischen den Datenelementen.

Die Anwendung des UNA-Segments ist erforderlich, wenn andere Zeichensätze als Zeichensatz A verwendet werden.

Segmentstatus: Muß Beispiel:

UNA:+.? '

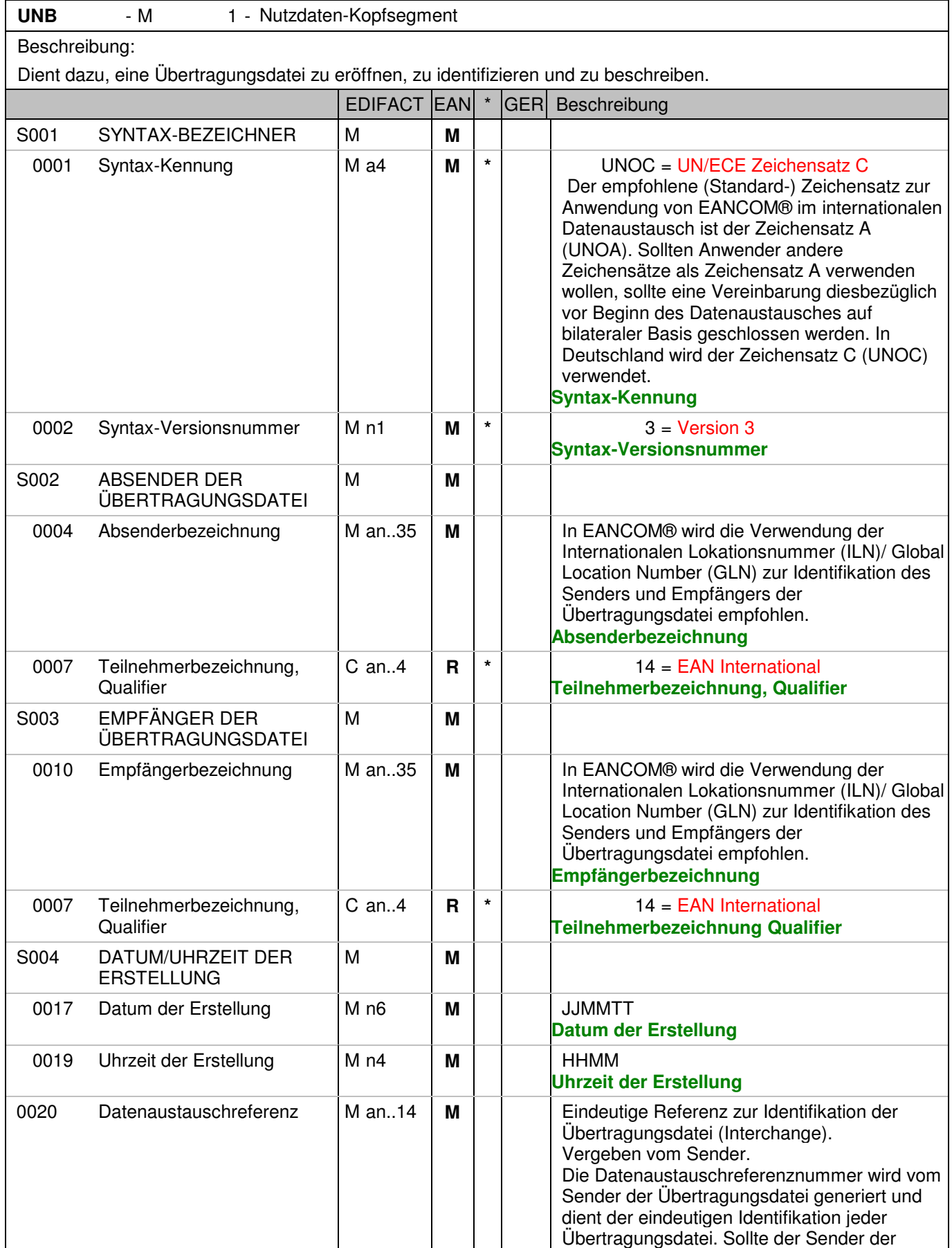

#### Segmentnummer: 2

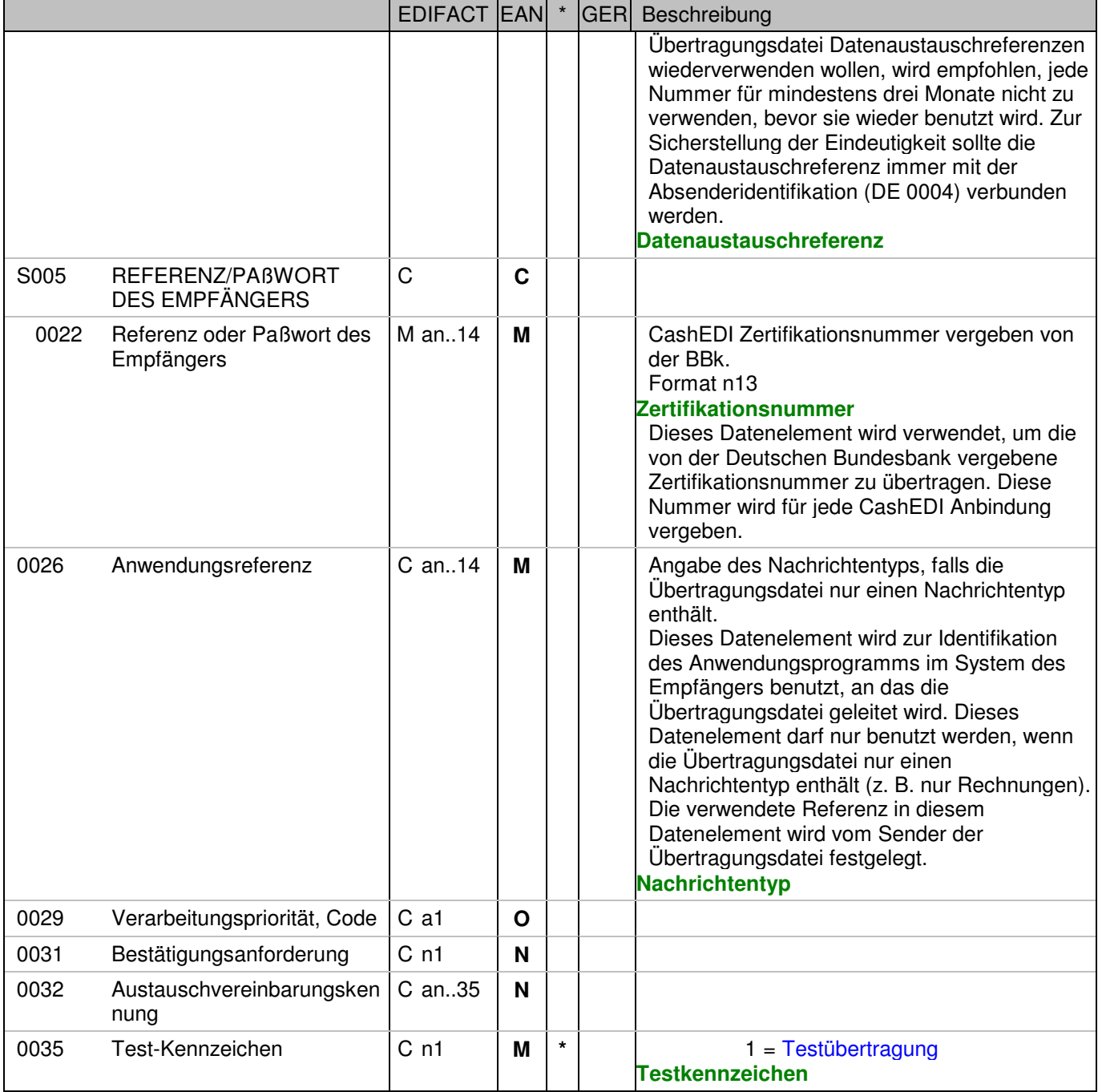

Dokumentation zum Segment:

Dieses Segment dient sowohl als Umschlag für die Übertragungsdatei als auch zur Identifikation des Empfängers und des Senders der Übertragungsdatei. Das Prinzip des UNB-Segments ist gleich dem eines physischen Umschlags, der einen oder mehrere Briefe oder Dokumente umschließt und angibt, an wen er gesendet werden soll bzw. von wem der Umschlag gekommen ist.

Segmentstatus: Muß

Beispiel:

 UNB+UNOC:3+2891800000035:14+4048888000008:14+071105:1600+manEA397636612+404888810 0005+DESADV++++1' Der Absender der Übertragungsdatei hat die ILN 2891800000035, der Empfänger der

### Segmentnummer: 2

Übertragungsdatei hat die ILN 4048888000008. Die Übertragungsdatei ist am 05.11.07 um 16 Uhr erstellt worden mit der Datenaustauschreferenz manEA397636612.

## Segmentnummer: 3

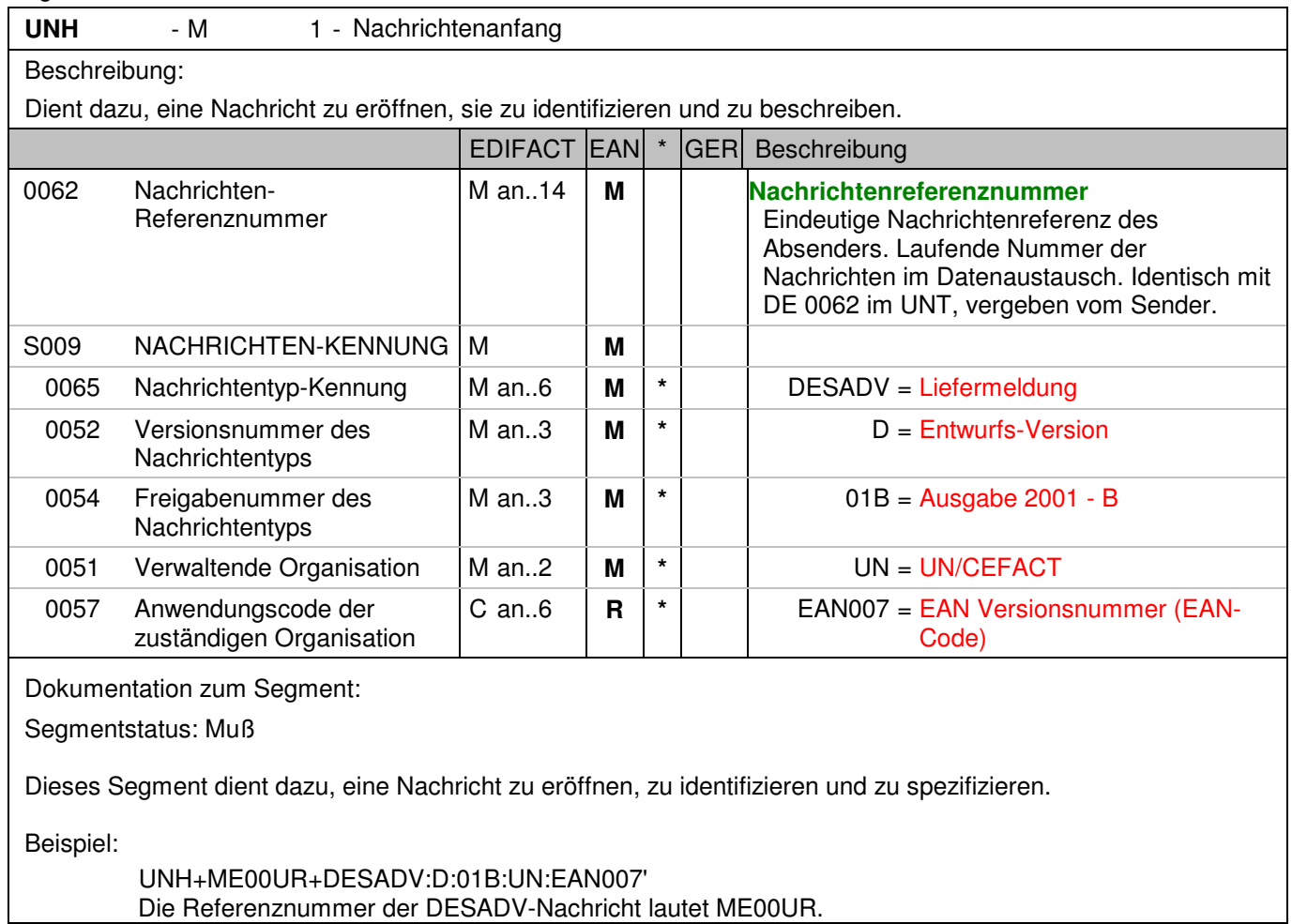

Die Referenznummer der DESADV-Nachricht lautet ME00UR.

# **Kopf-Teil**

Segmentnummer: 4

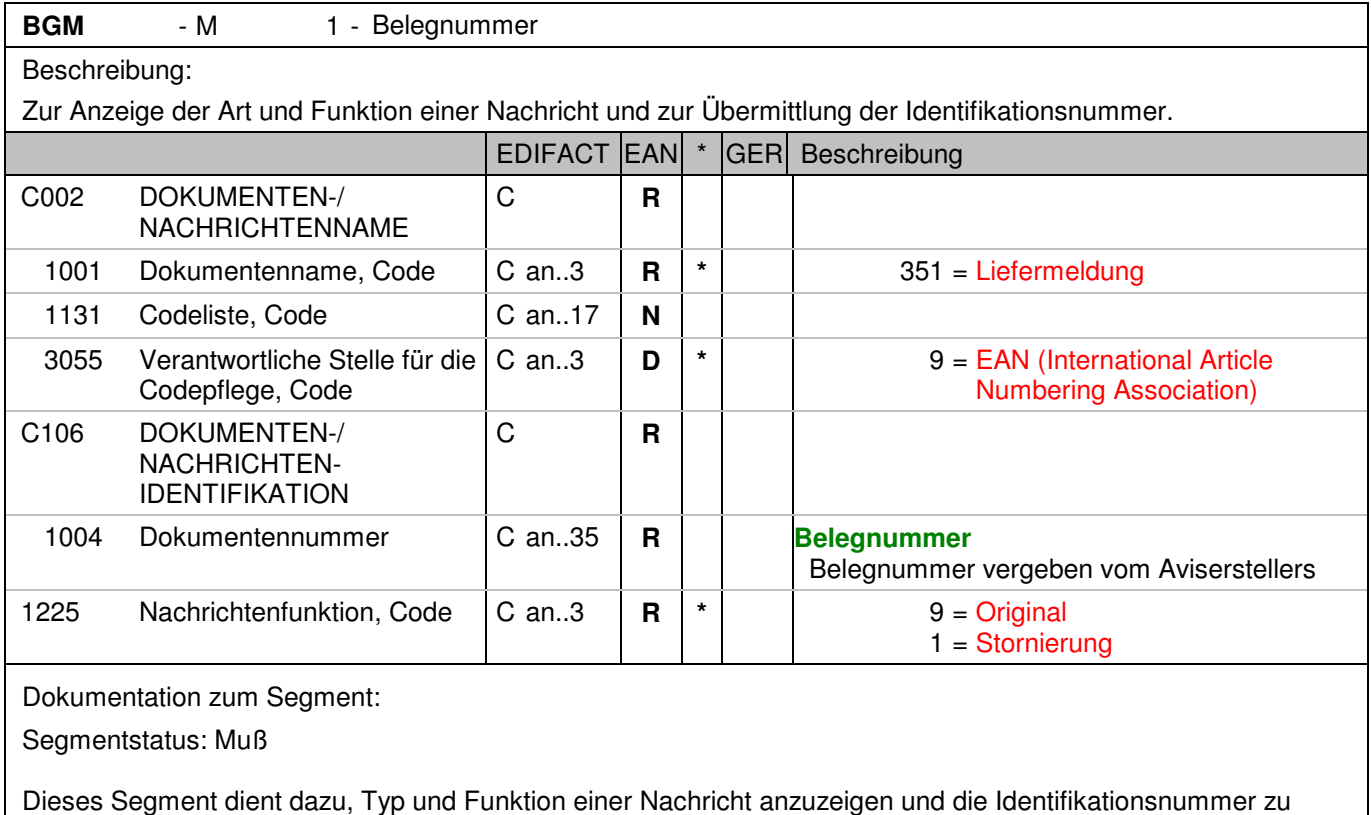

übermitteln.

Wenn ein vorhergehendes Einzahlungsavis storniert werden soll, dann wird die selbe Nachricht noch einmal übermittelt und im DE 1225 der Codewert 1 für Stornierung übertragen.

Diese Funktion wird erst in einer Ausbaustufe des Fachverfahrens CashEDI unterstützt.

Beispiel:

 BGM+351::9+39763661202894+9' Die Belegnummer lautet 39763661202894.

# **Kopf-Teil**

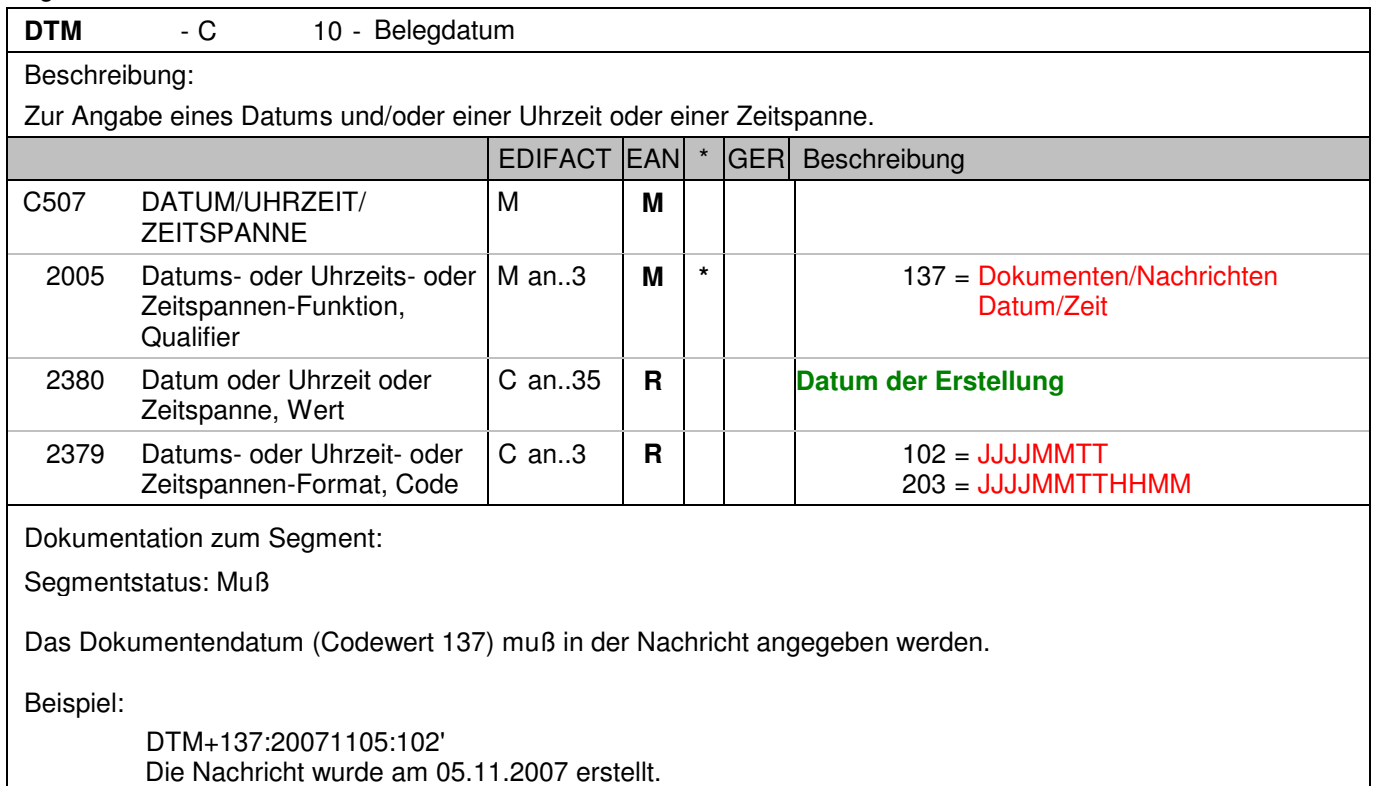

# **Kopf-Teil**

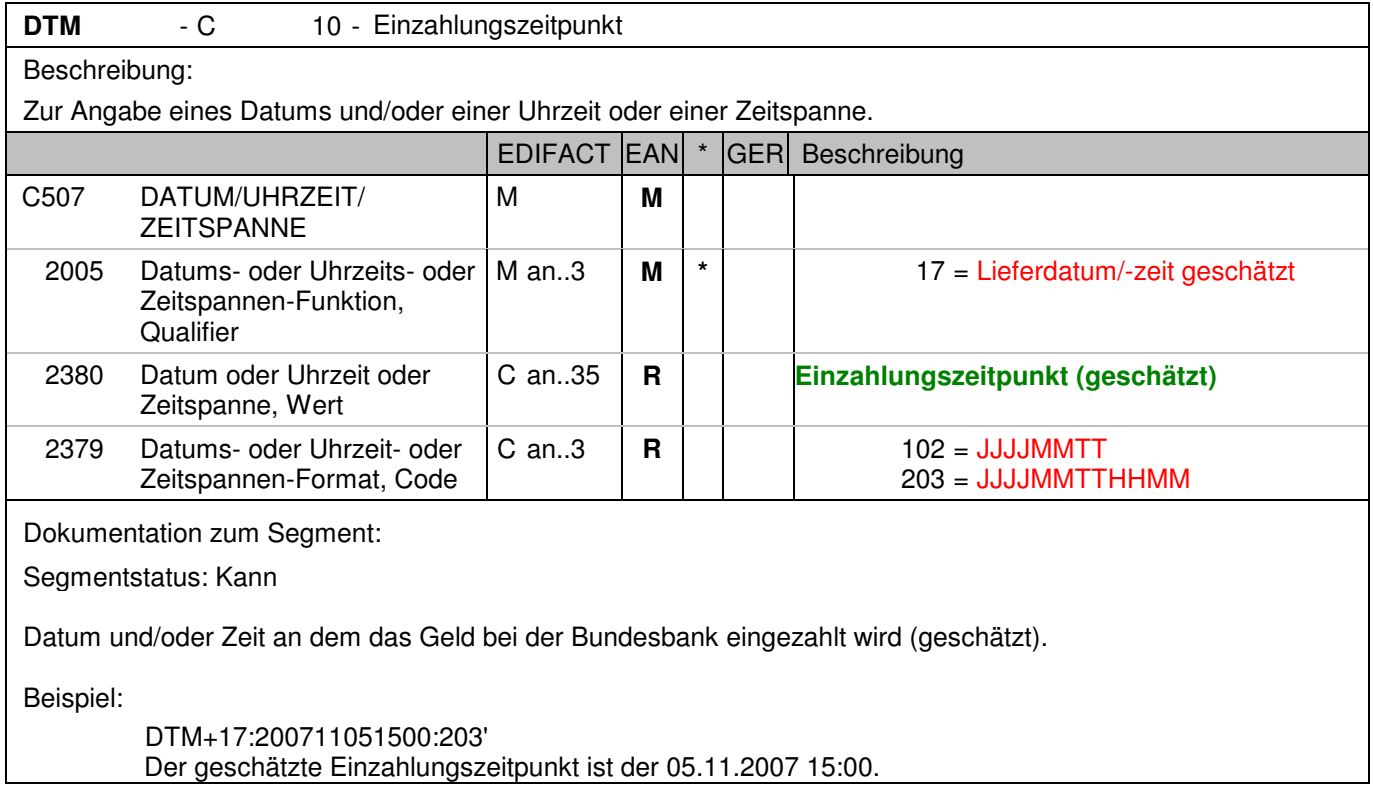

# **Kopf-Teil**

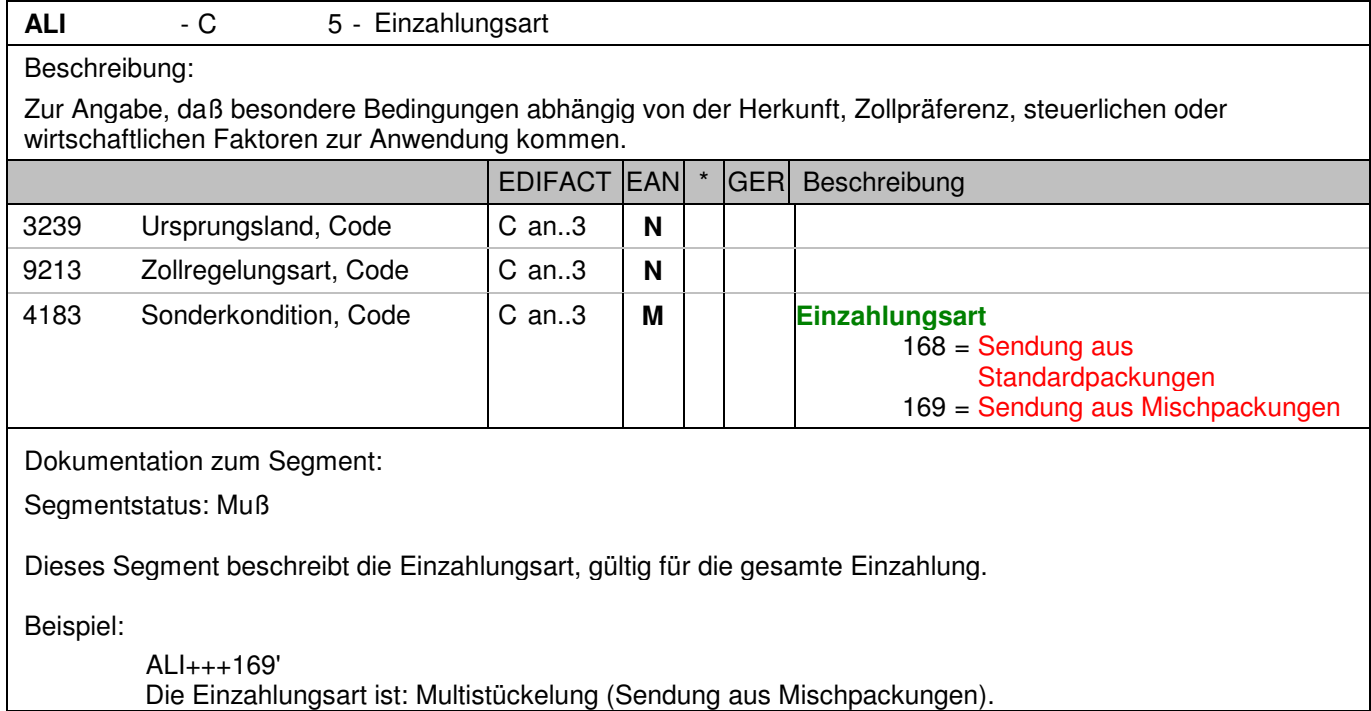

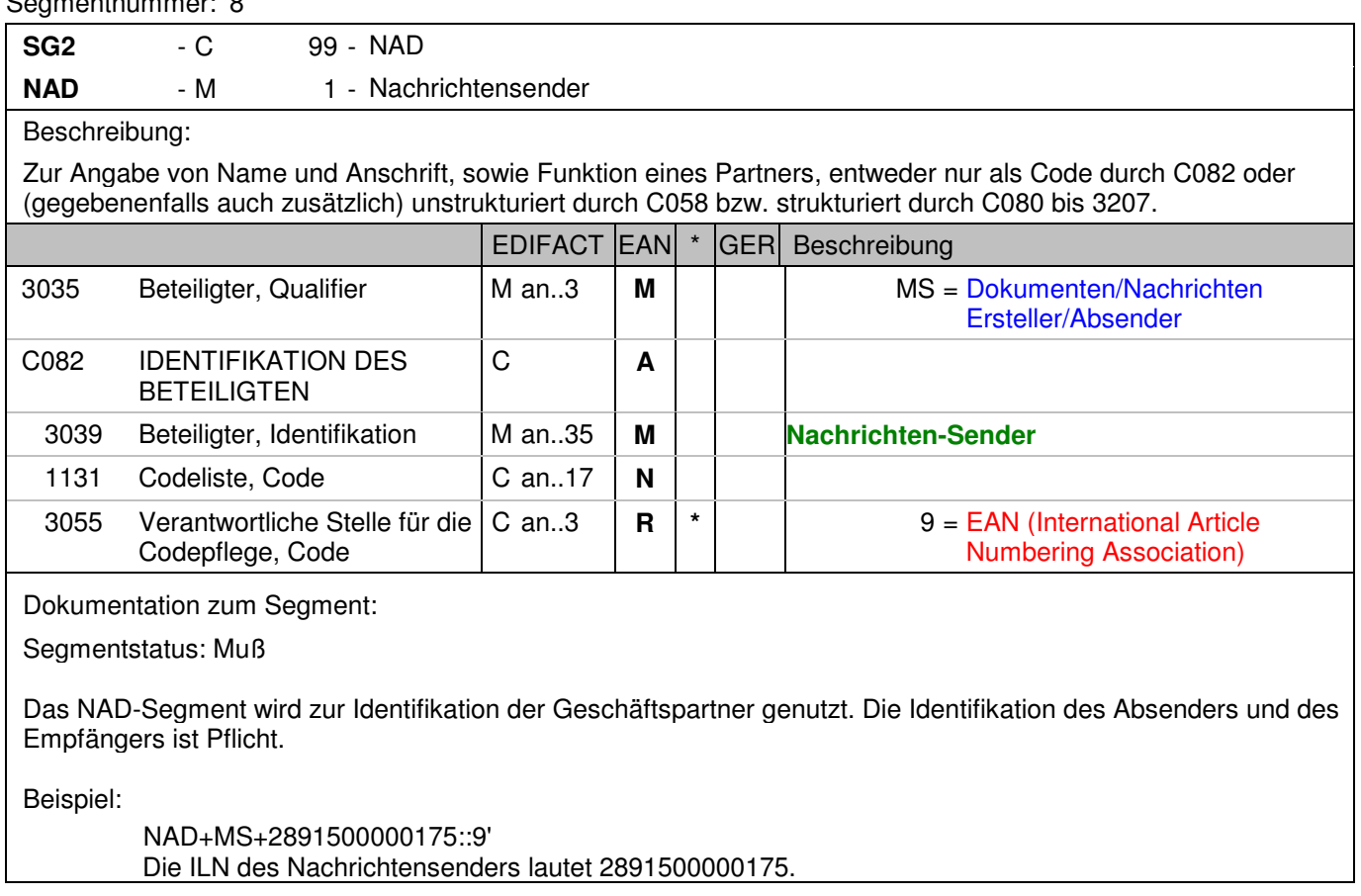

### Segmentnummer: 9

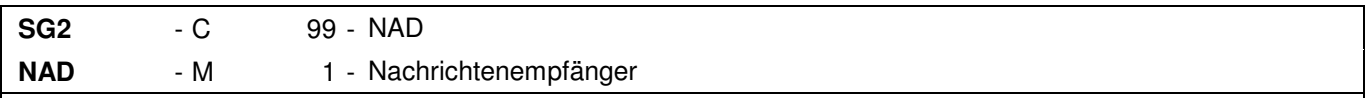

## Beschreibung:

 Zur Angabe von Name und Anschrift, sowie Funktion eines Partners, entweder nur als Code durch C082 oder (gegebenenfalls auch zusätzlich) unstrukturiert durch C058 bzw. strukturiert durch C080 bis 3207.

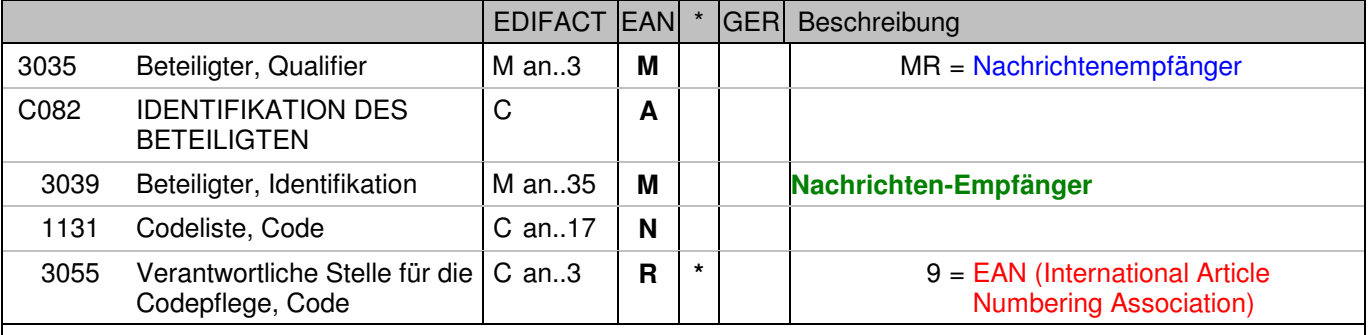

Dokumentation zum Segment:

Segmentstatus: Muß

Das NAD-Segment wird zur Identifikation der Geschäftspartner genutzt. Die Identifikation des Absenders und des Empfängers ist Pflicht.

Beispiel:

 NAD+MR+4048888000008::9' Die ILN des Nachrichtenempfängers lautet 4048888000008.

# **Kopf-Teil**

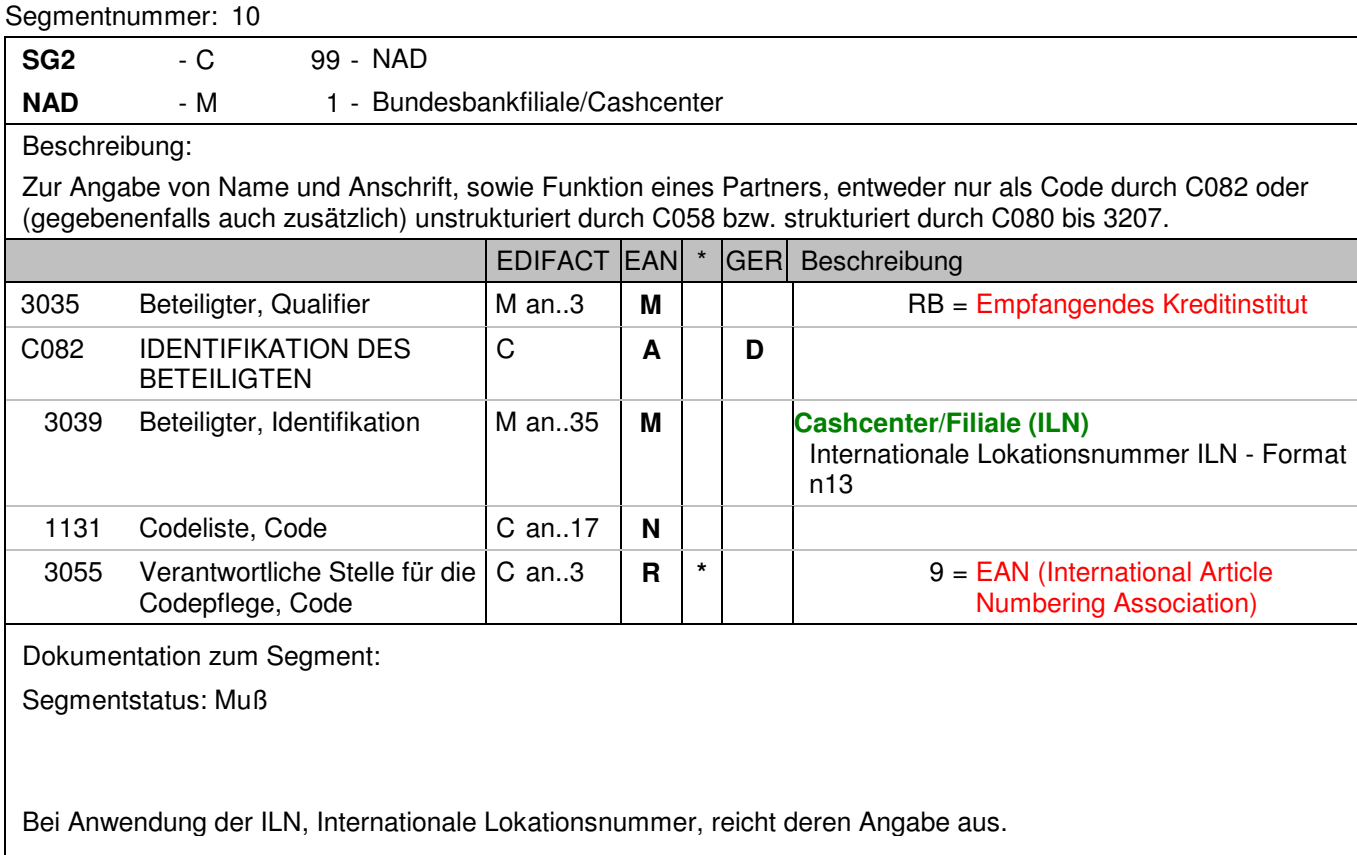

Beispiel:

Das NAD-Segment wird zur Identifikation der Geschäftspartner genutzt.

NAD+RB+4048888200002::9'

Der Einzahlungsort wird durch eine ILN 4048888200002 identifiziert.

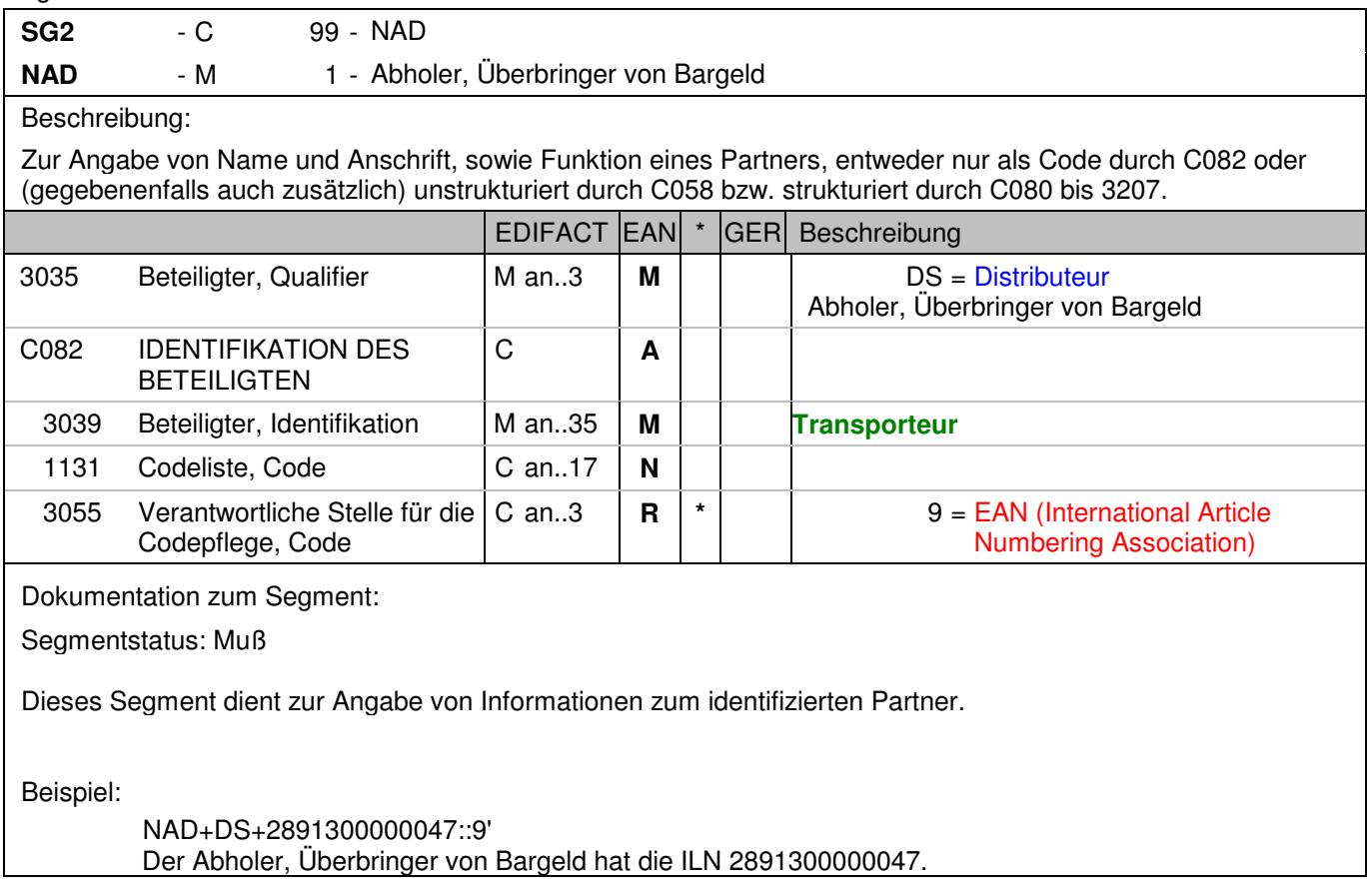

#### Segmentnummer: 12

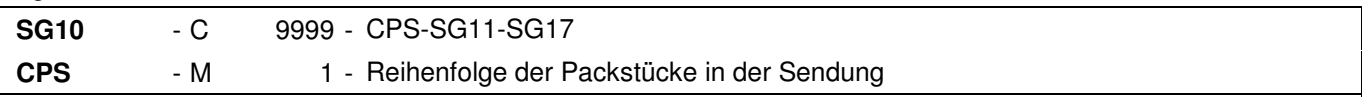

#### Beschreibung:

 Zur Angabe der Reihenfolge, in der die Verpackung innerhalb der Sendung vorgenommen wurde und gegebenenfalls zur Identifikation hierarchischer Beziehungen zwischen den Verpackungsebenen.

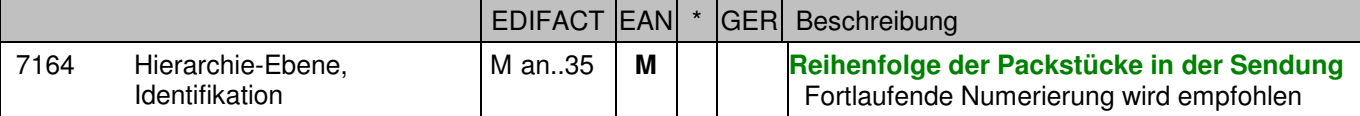

Dokumentation zum Segment:

Segmentstatus: Muß

Diese Segmentgruppe 10 beschreibt die Gesamteinzahlung.

Mit dem CPS-Segment beginnt der Positionsteil der Nachricht. Die Segmente nach dem ersten CPS-Segment (CPS+1) und vor dem nachfolgenden CPS-Segment (CPS+2+1) enthalten physikalische Angaben zur gesamten Sendung.

Dieses Segment wird dazu genutzt, die Reihenfolge der Packstücke einer Sendung anzugeben, d.h. je Packstück beginnt ein neuer Positionsteil der Nachricht mit dem CPS-Segment, DE 7164 wird um eins erhöht.

Beispiel:

 CPS+1' Laufende Nummer eins.

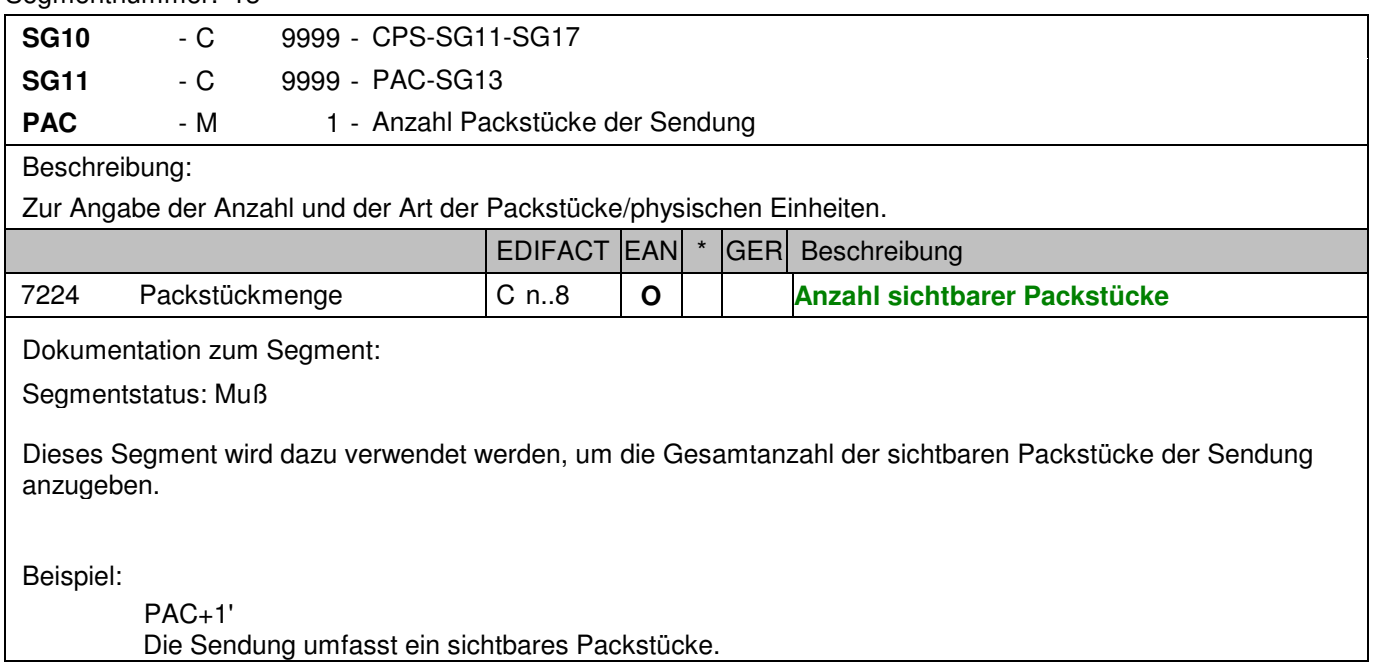

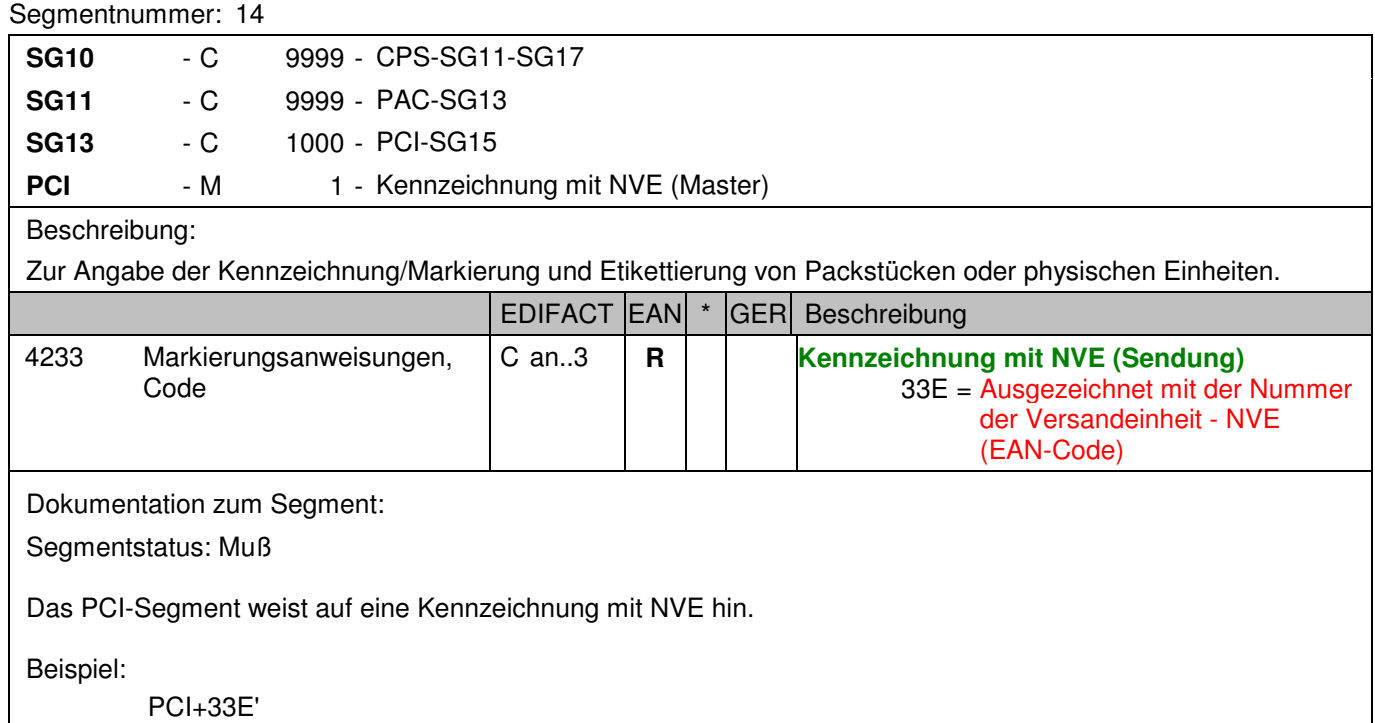

Die gesamte Sendung erhält eine NVE.

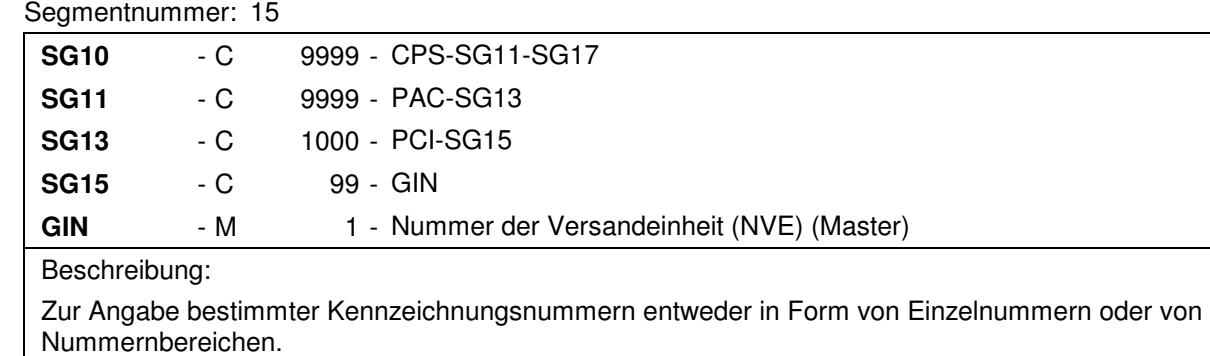

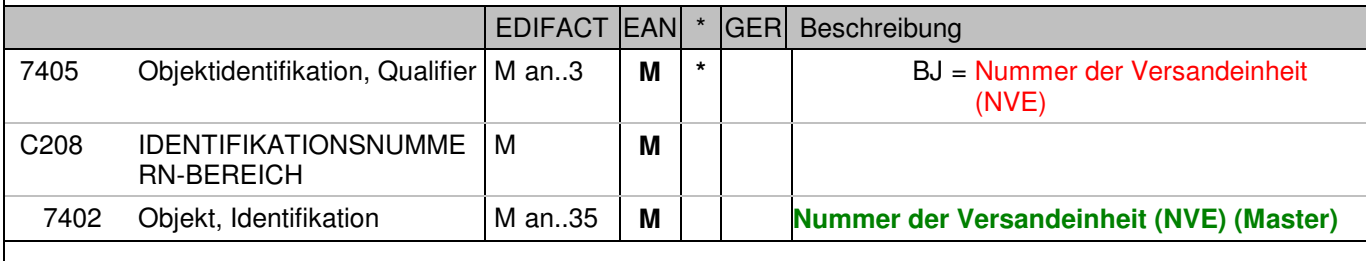

Dokumentation zum Segment:

Segmentstatus: Muß

Dieses Segment enthält die Nummer der Versandeinheit (NVE) einer Abstimmeinheit.

Beispiel:

 GIN+BJ+329100011000000014' Die NVE lautet 329100011000000014.
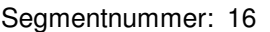

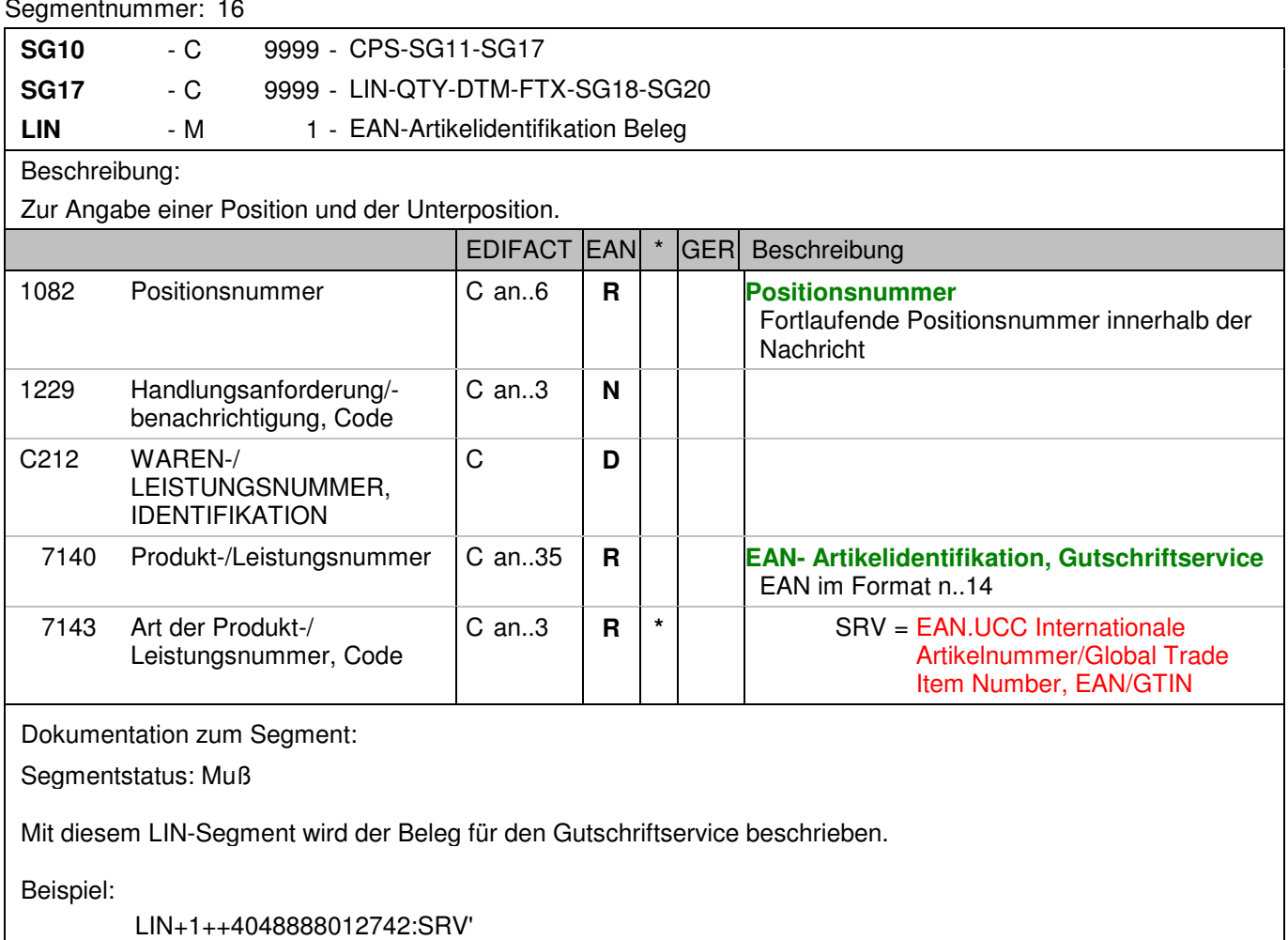

Die EAN 4048888012742 beschreibt den Gutschriftsservice.

# **Positions-Teil Artikel**

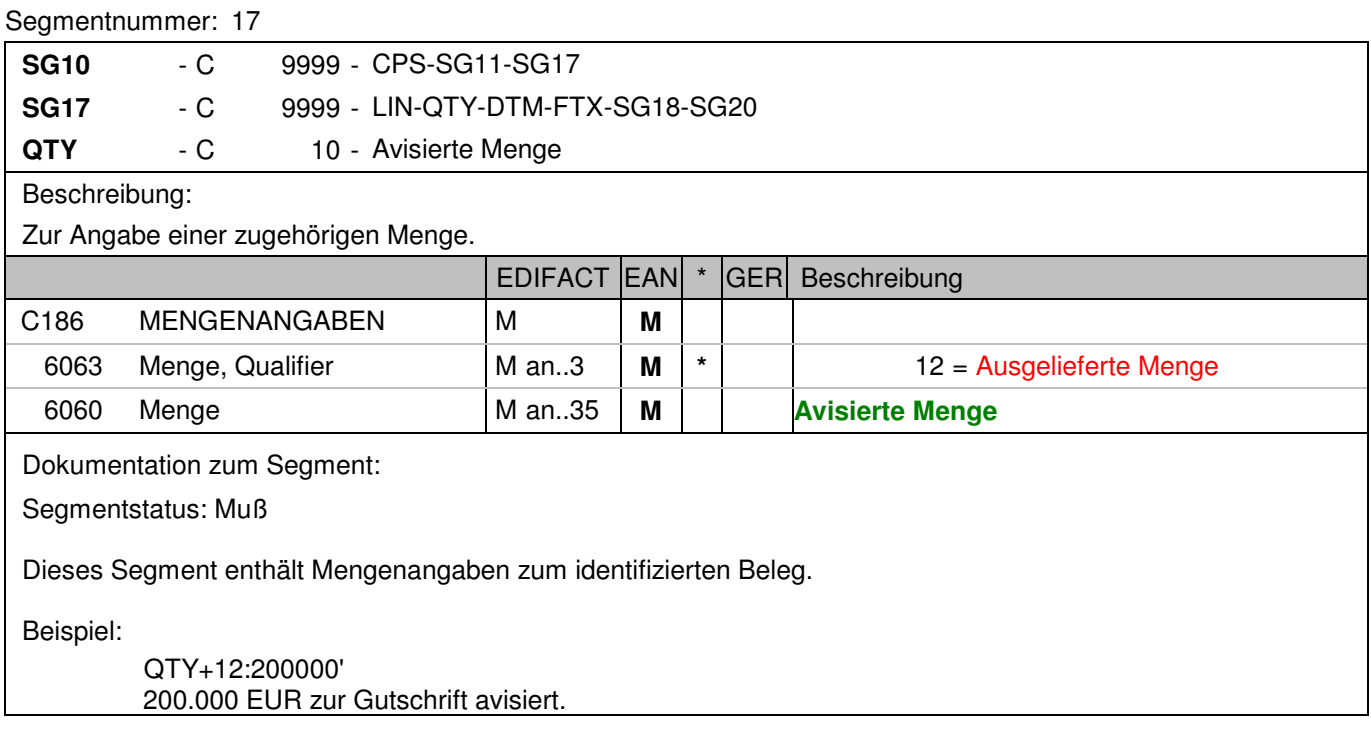

# **Kopf-Teil**

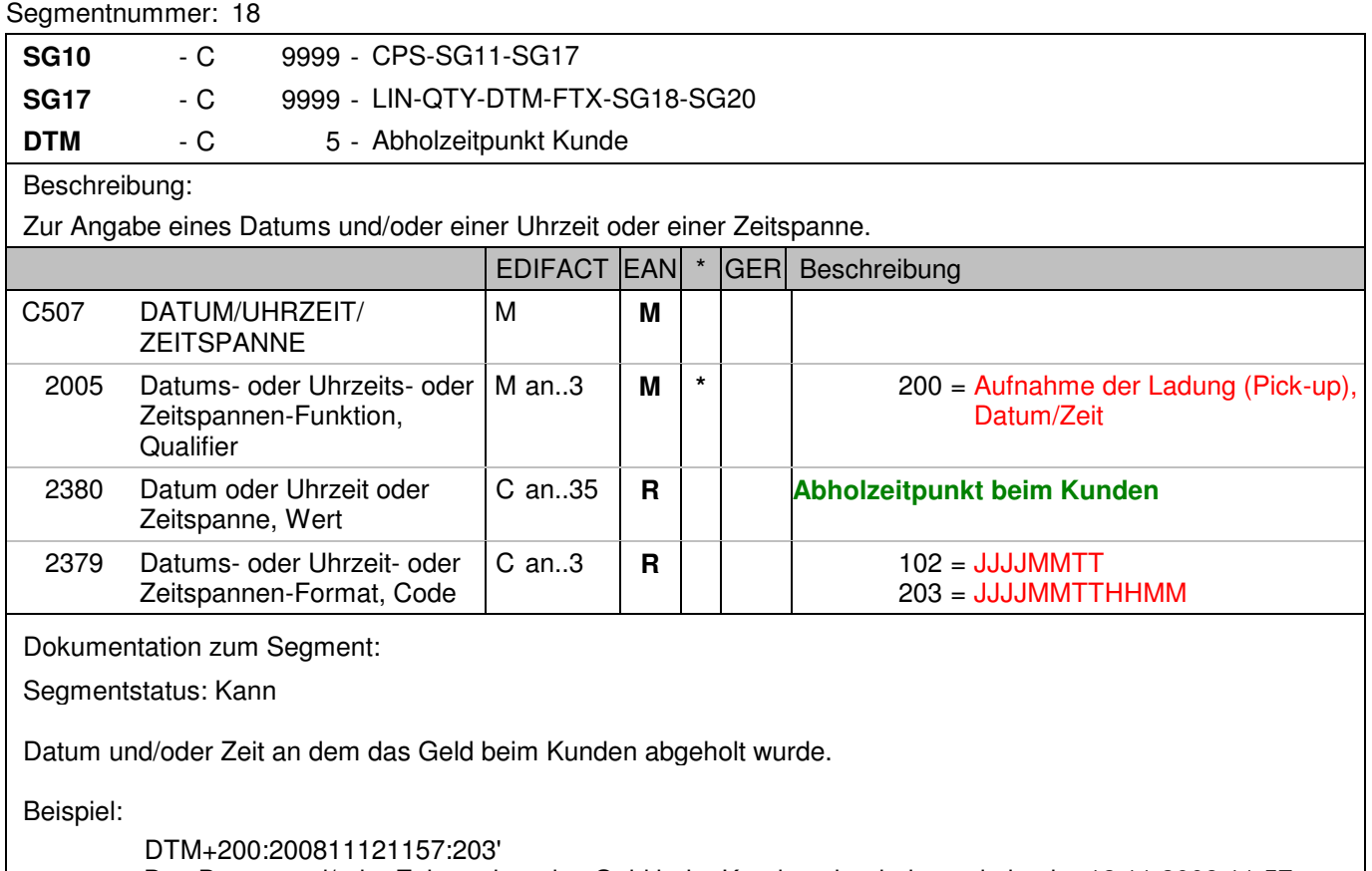

Das Datum und/oder Zeit an dem das Geld beim Kunden abgeholt wurde ist der 12.11.2008 11:57.

# Segmentnummer: 19

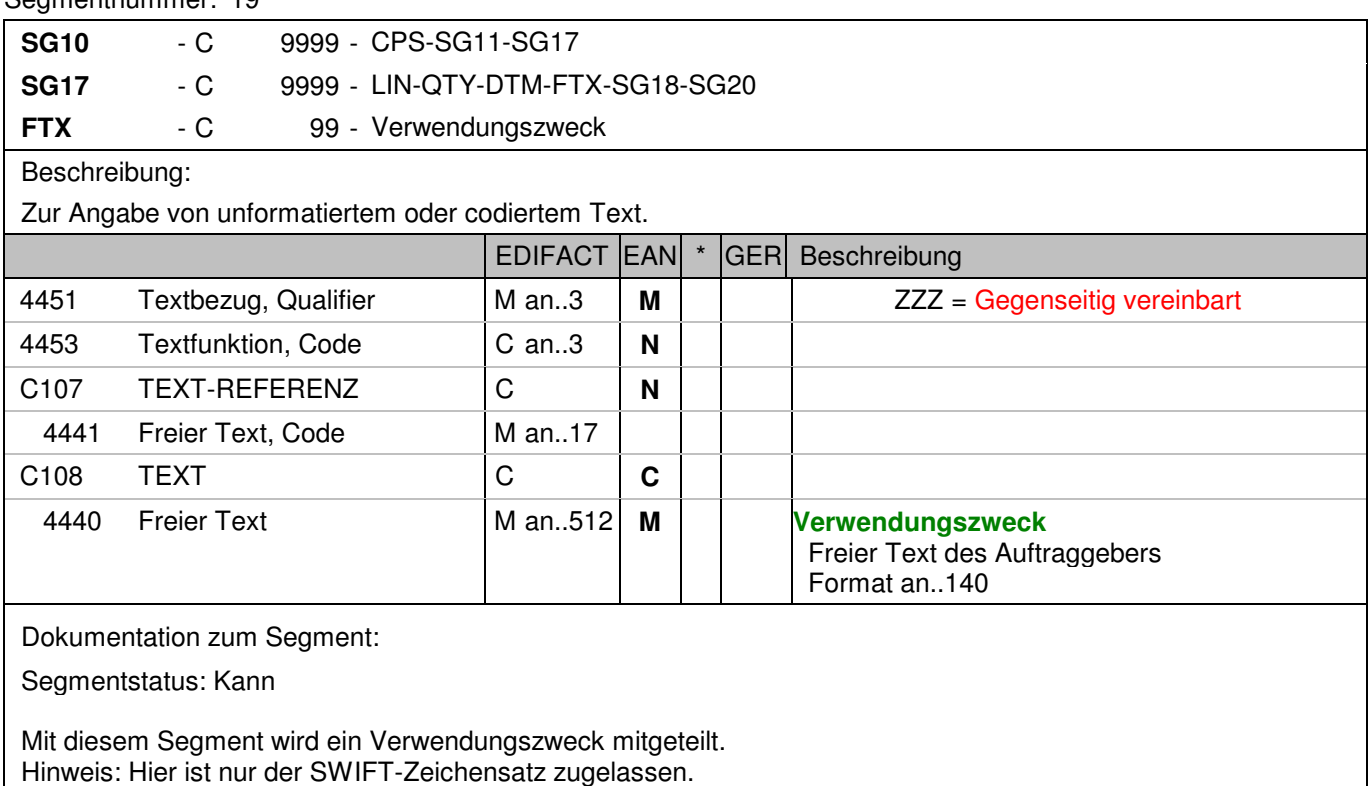

Beispiel:

 FTX+ZZZ+++Testgutschrift CashEDI' Möglichkeit der Angabe von Freitextinformationen zum Verwendungszweck.

## **Positions-Teil Versandeinheit(en) / Artikel**

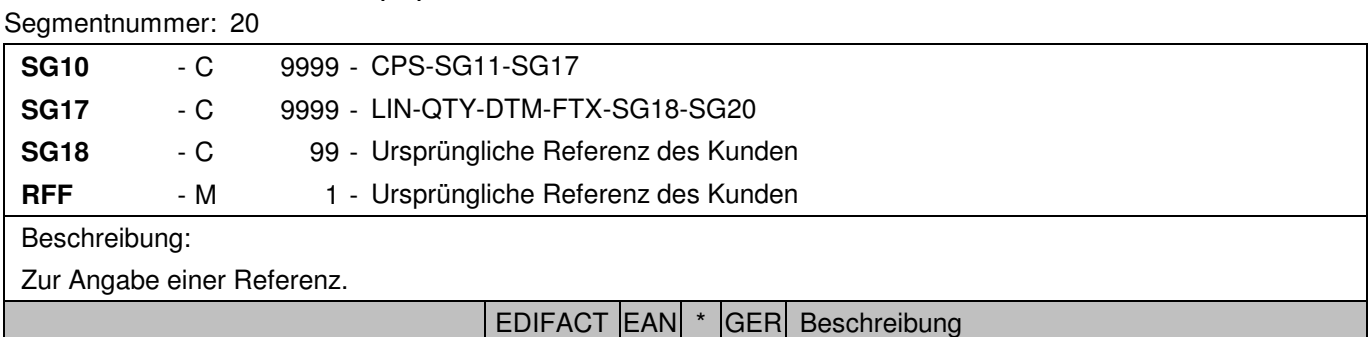

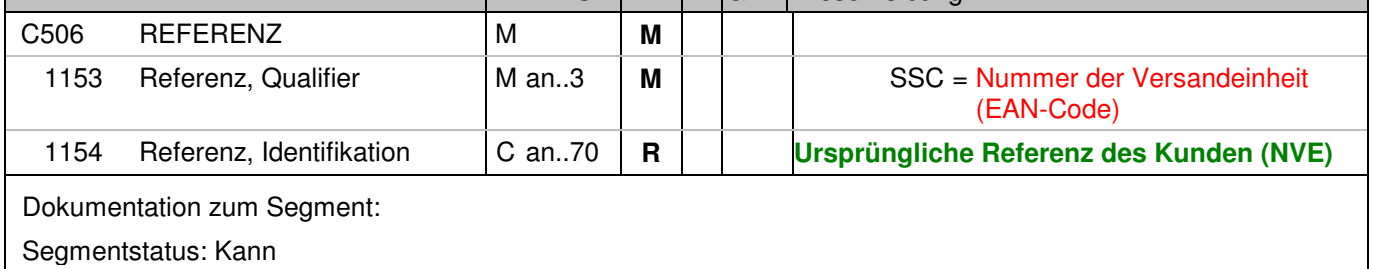

Mit diesem Segment wird die ursprüngliche Referenz des Kunden übertragen.

RFF+SSC:329100011000000021'

Die Nachricht referenziert auf die Einzahlung 329100011000000021.

# **Positions-Teil Beleg Packstück**

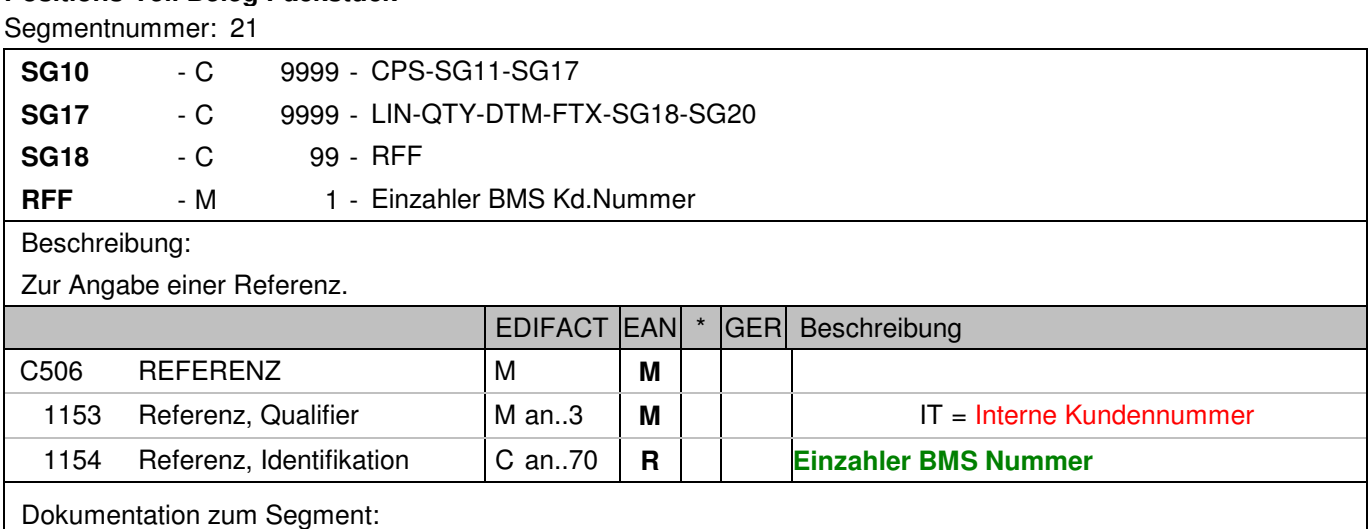

Segmentstatus: Abhängig

Das Segment wird zur Identifikation des Einzahlers nur in einer Sammeleinzahlung genutzt, wenn dieser ausnahmsweise noch keine ILN besitzt.

RFF+IT:9150000017'

Die BMS-Kundennummer des Einzahlers lautet 9150000017.

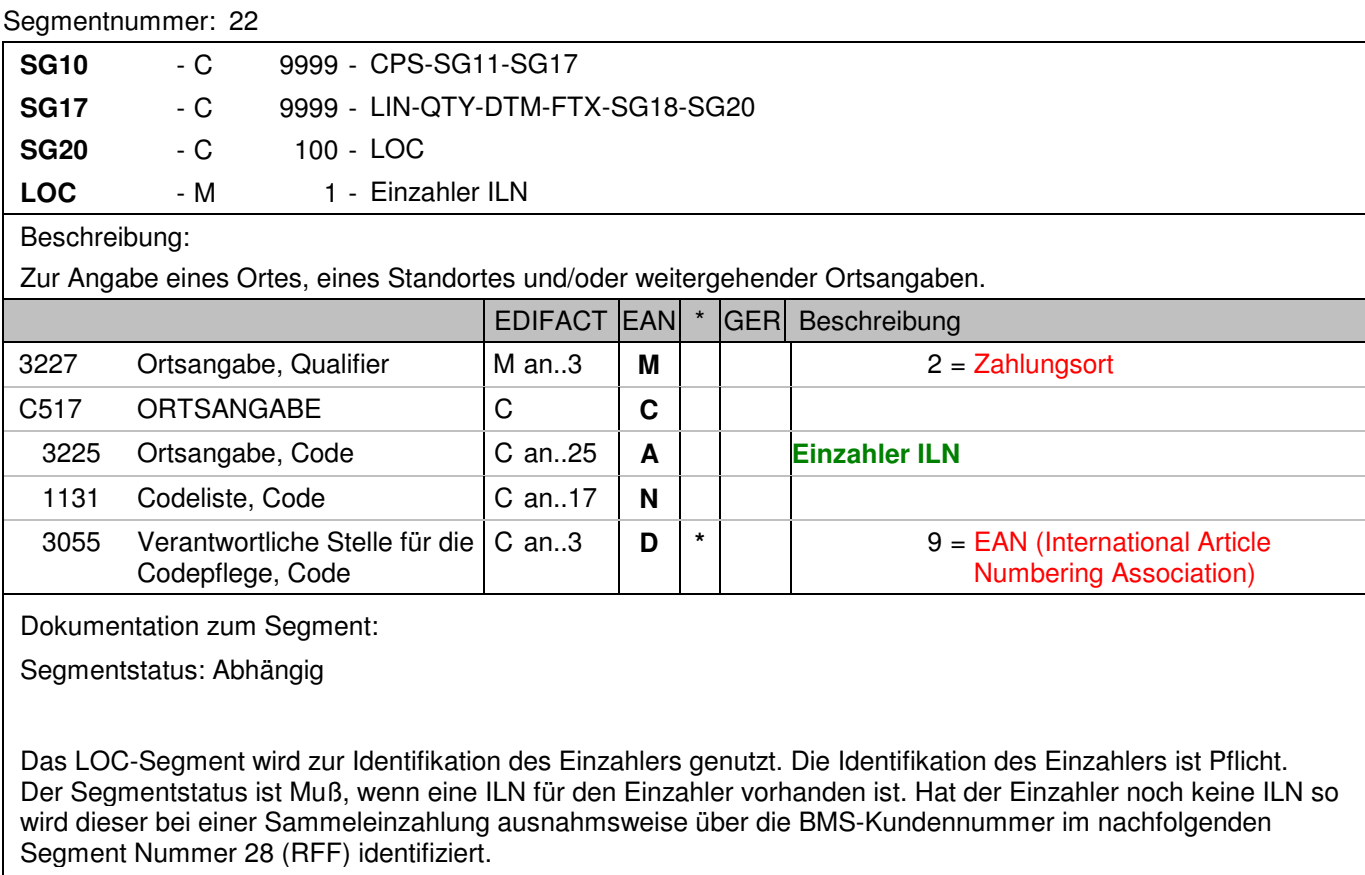

Beispiel:

 LOC+2+2891500000175::9' Die ILN des Einzahlers lautet 2891500000175.

# **Positions-Teil Versandeinheit(en) / Artikel**

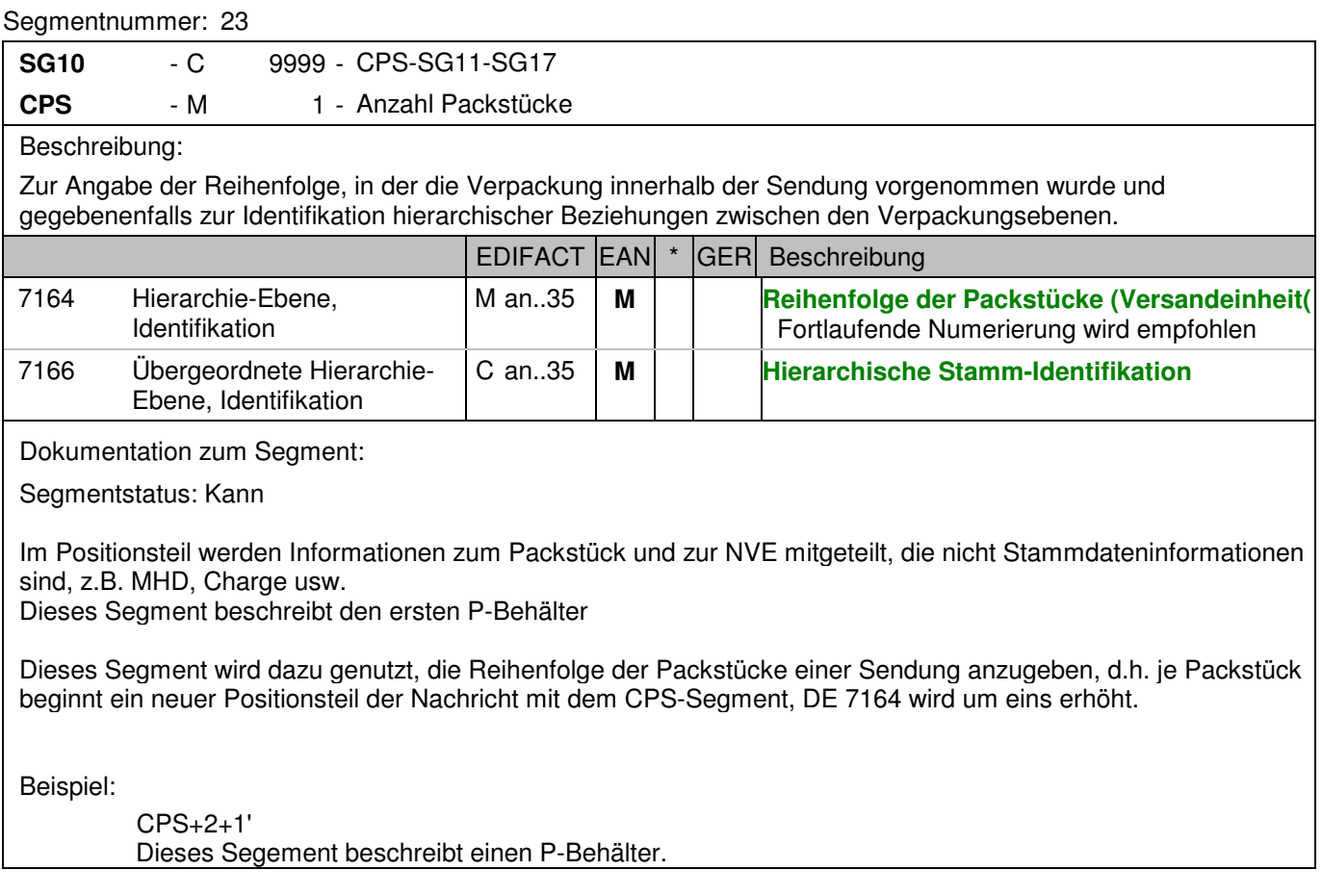

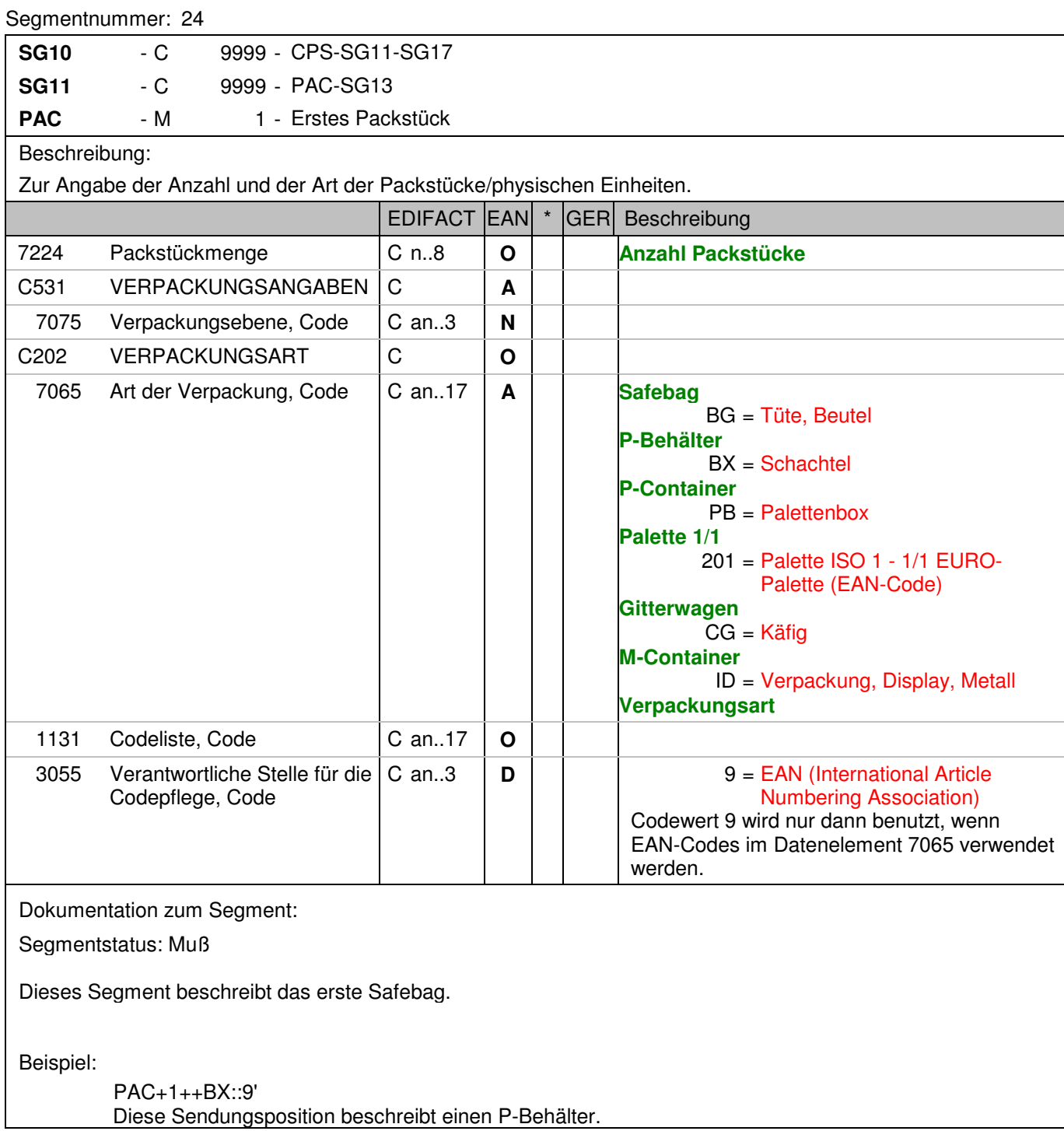

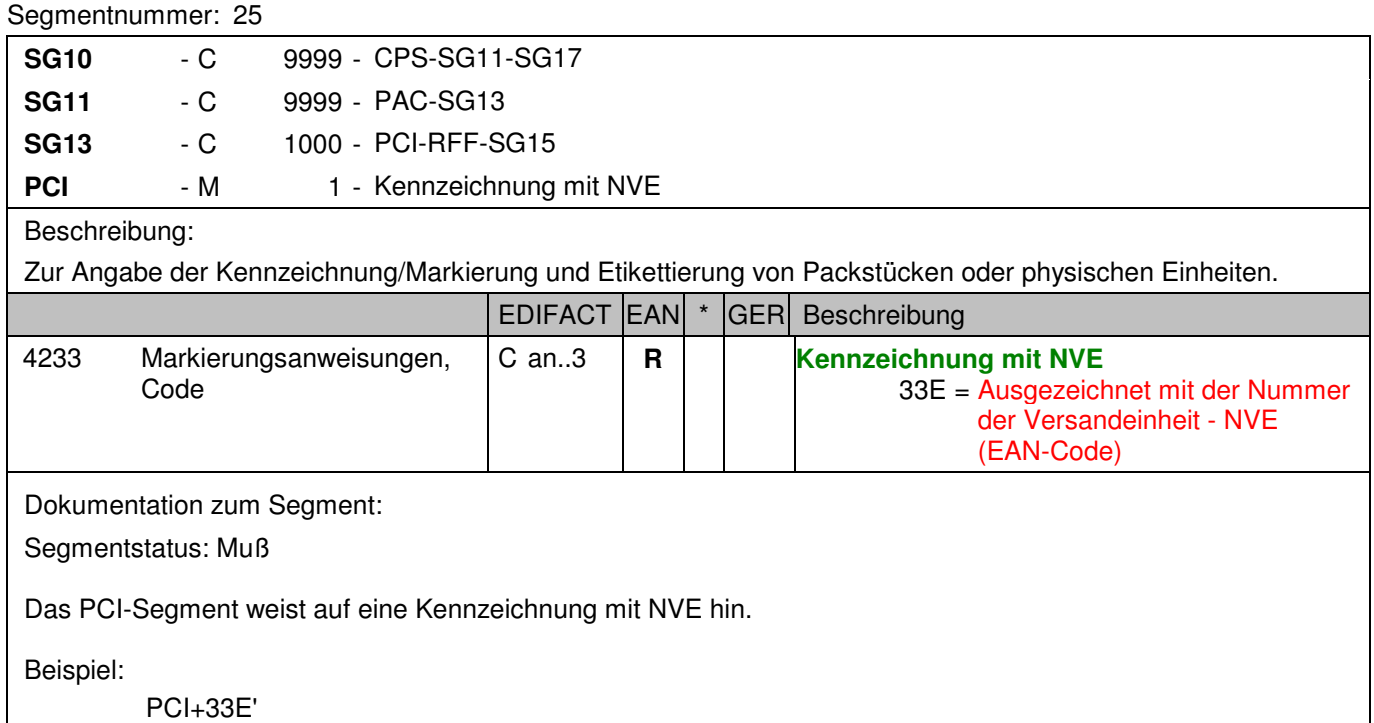

Das Packstück wird mit einer NVE ausgezeichnet.

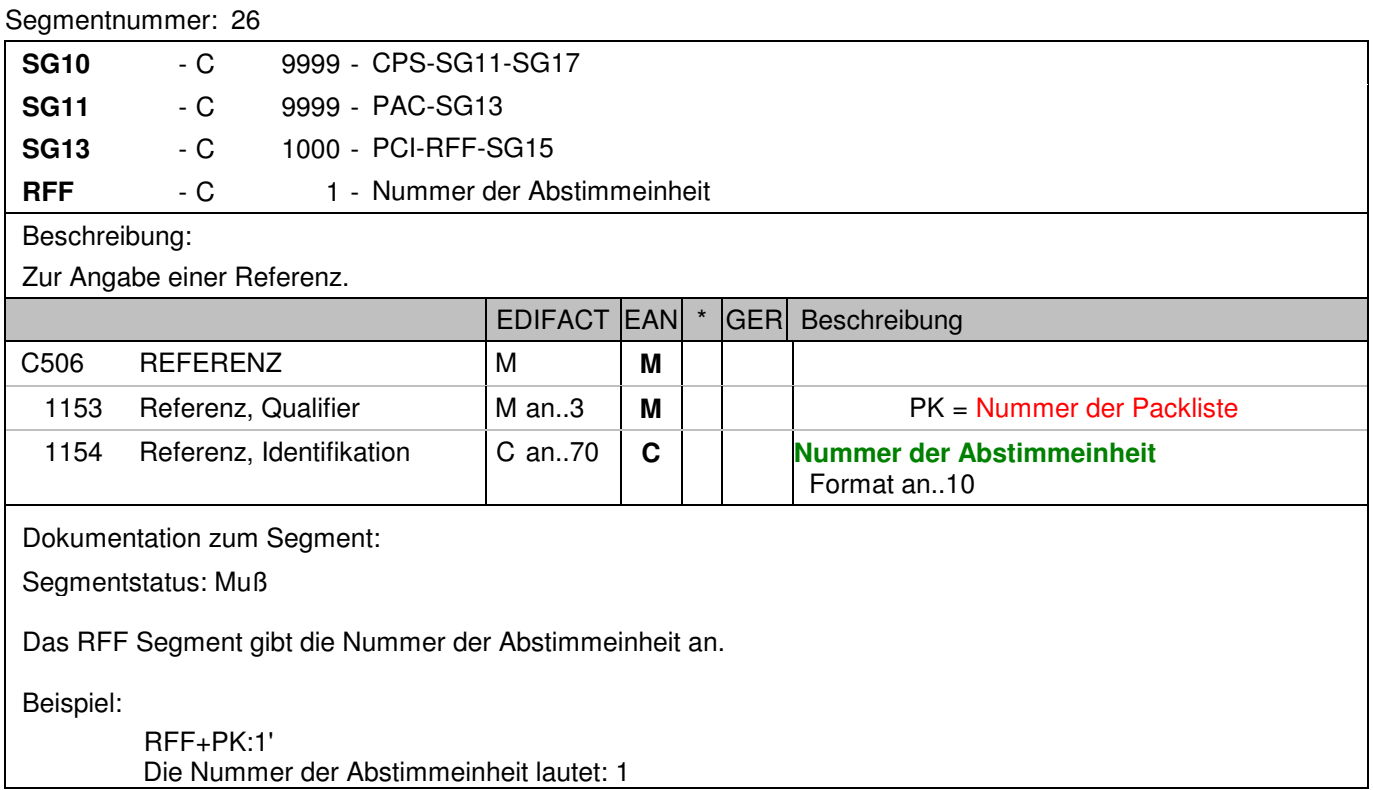

#### Segmentnummer: 27

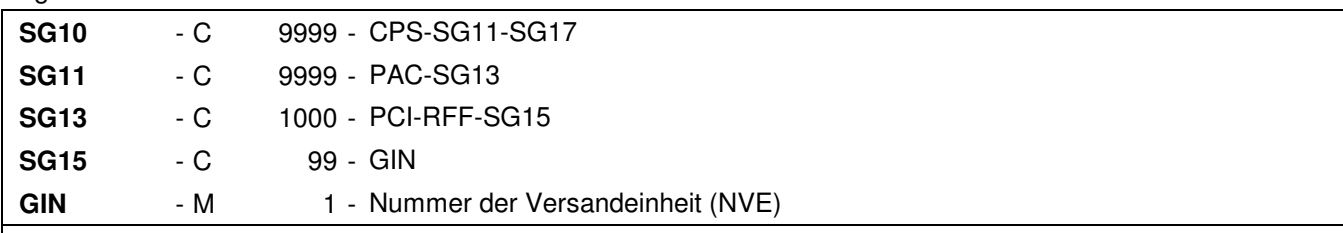

## Beschreibung:

 Zur Angabe bestimmter Kennzeichnungsnummern entweder in Form von Einzelnummern oder von Nummernbereichen.

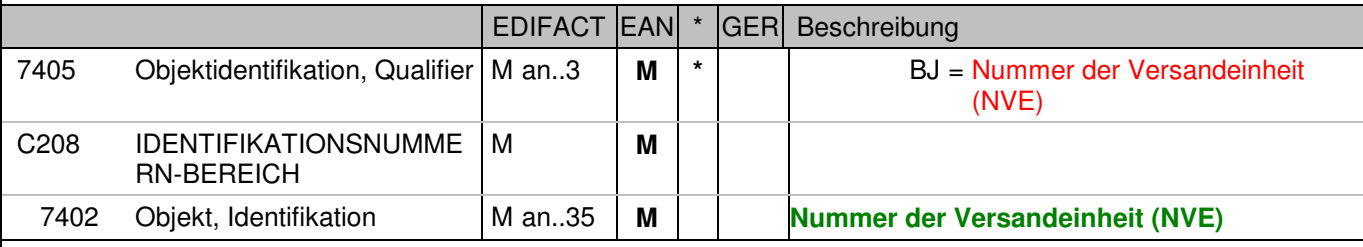

Dokumentation zum Segment:

Segmentstatus: Muß

Dieses Segment enthält die Nummer der Versandeinheit (NVE) einer Abstimmeinheit. Alternativ kann hier für eine Übergangsphase auch eine 8-stellige, eindeutige Plombennummer übertragen werden.

Beispiel:

 GIN+BJ+329100011000000000' Die NVE lautet 329100011000000000.

#### Segmentnummer: 28

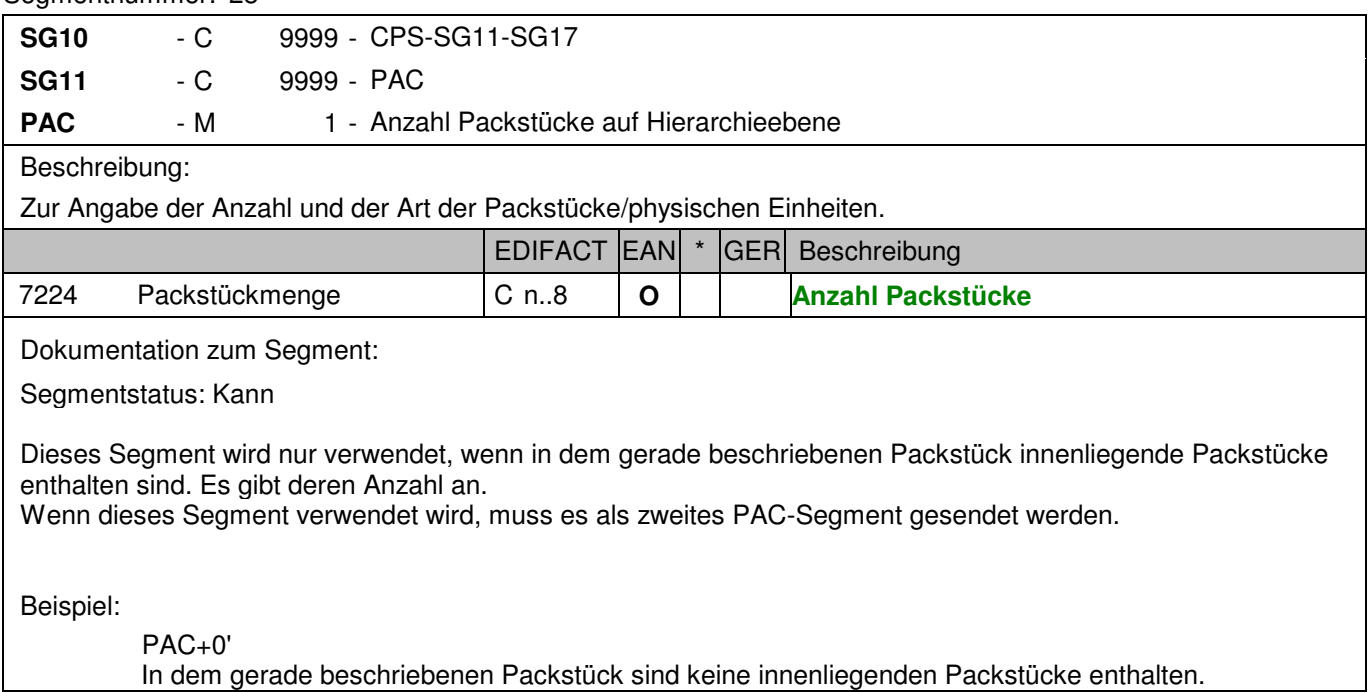

# **Positions-Teil Artikel**

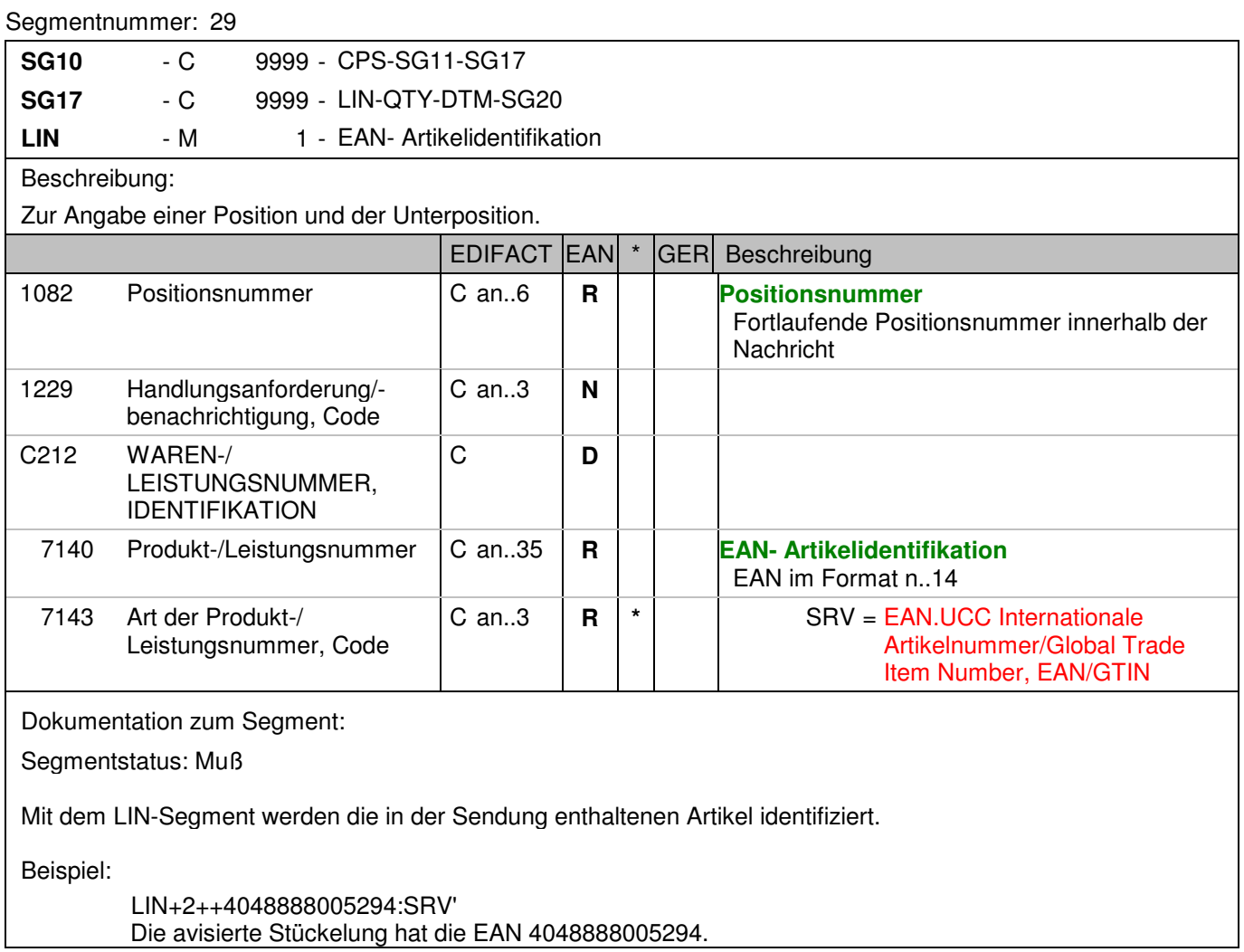

# **Positions-Teil Artikel**

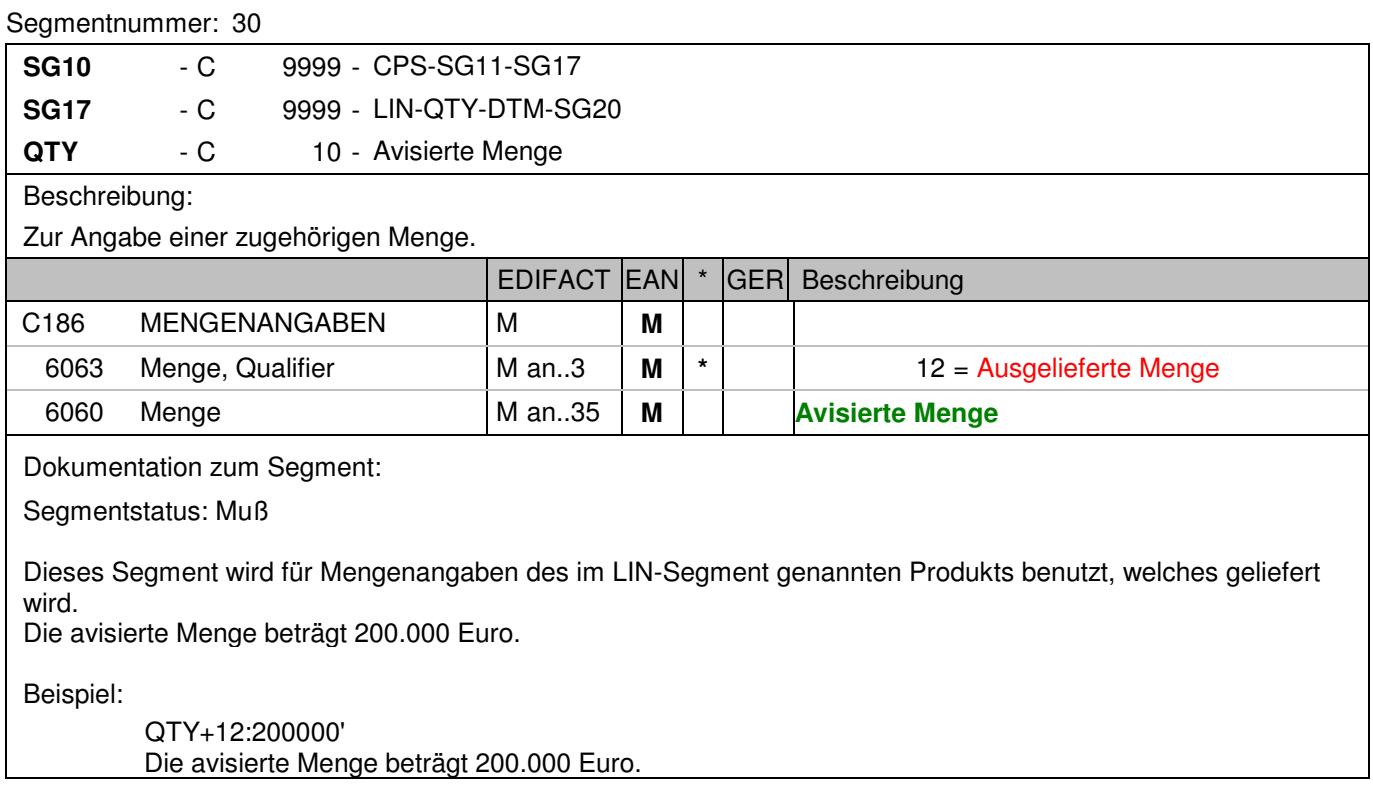

# **Positions-Teil Versandeinheit(en) / Artikel**

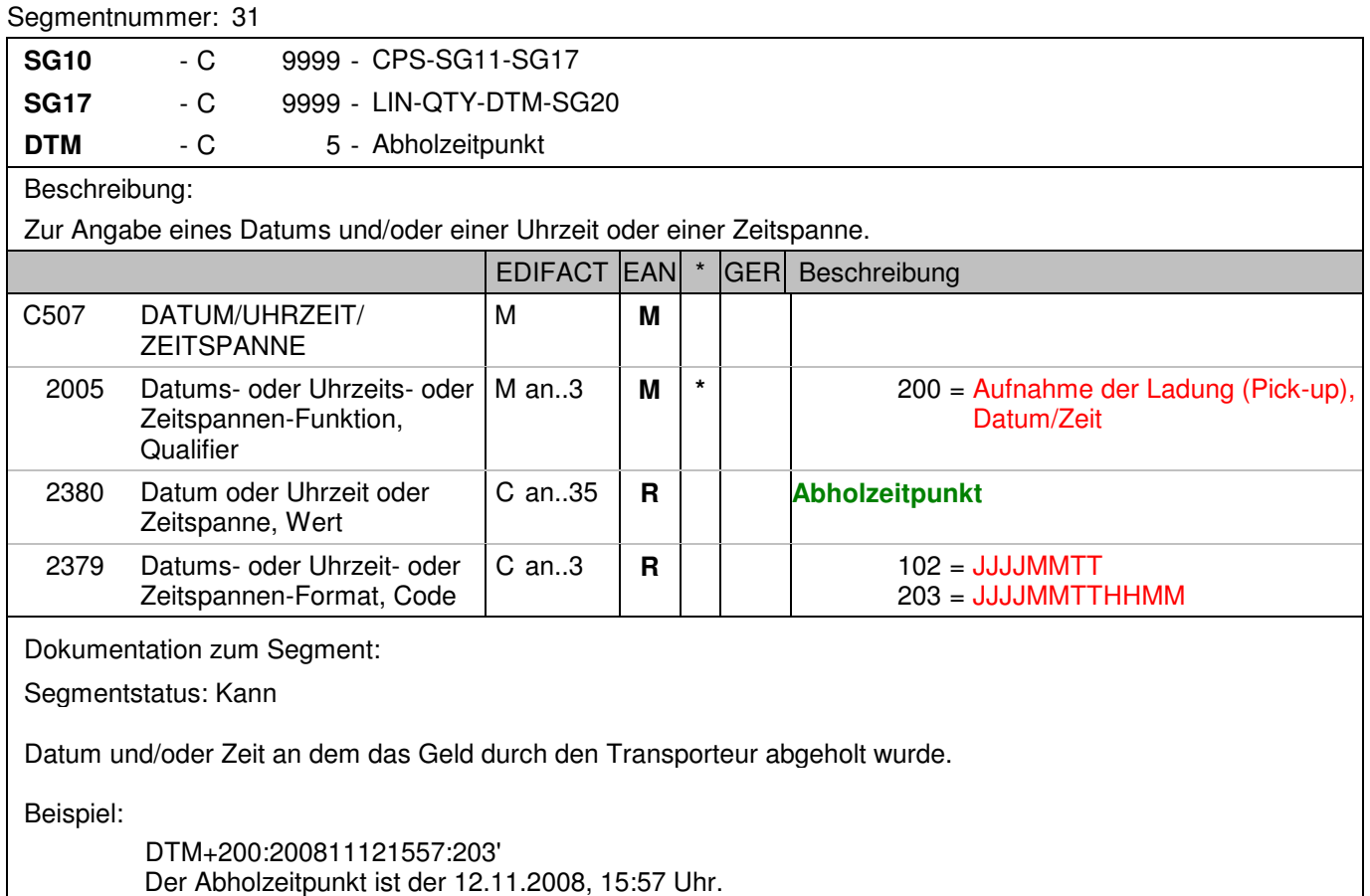

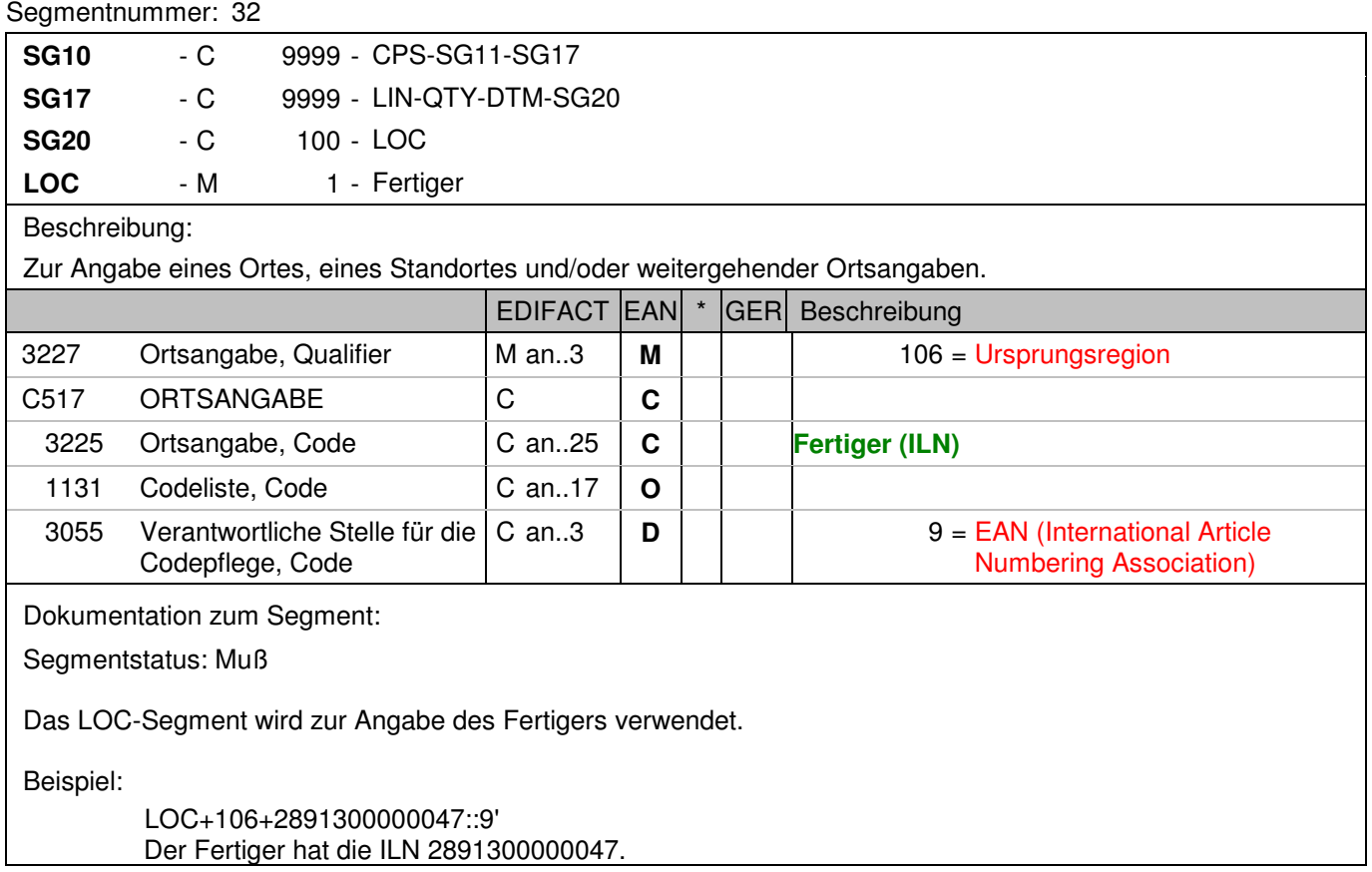

#### **Nachrichtenende**

Segmentnummer: 33

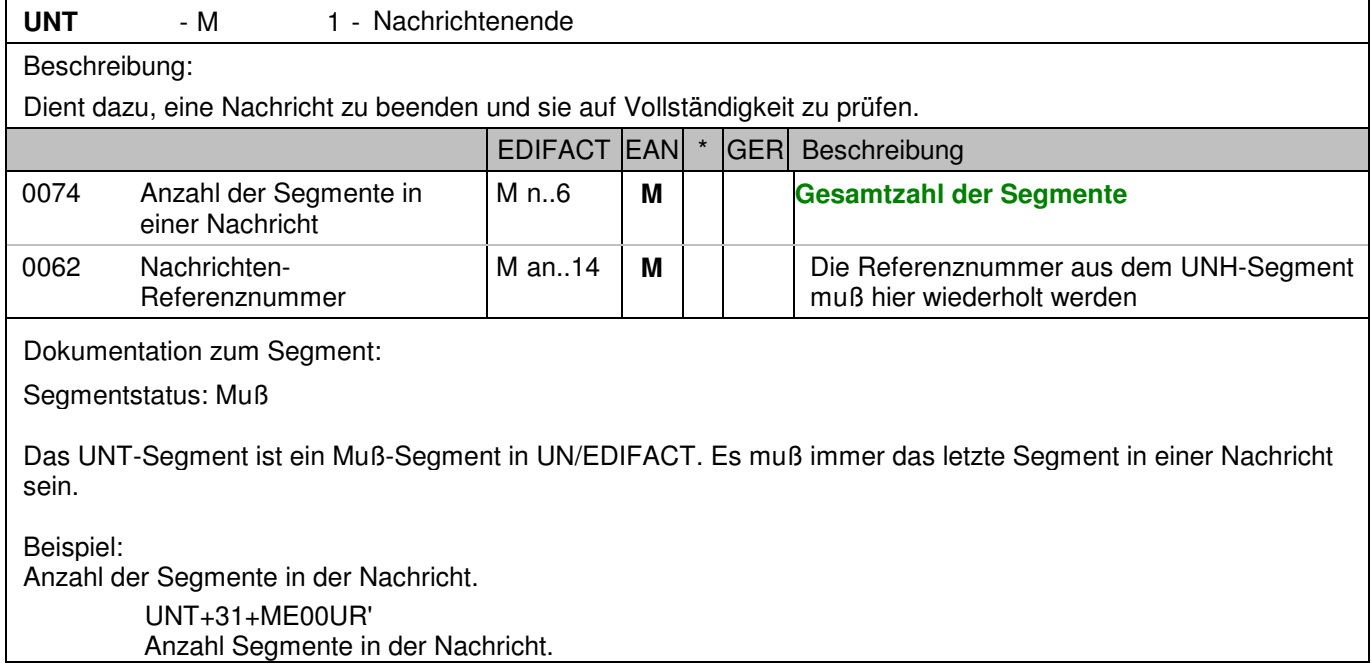

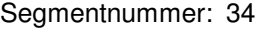

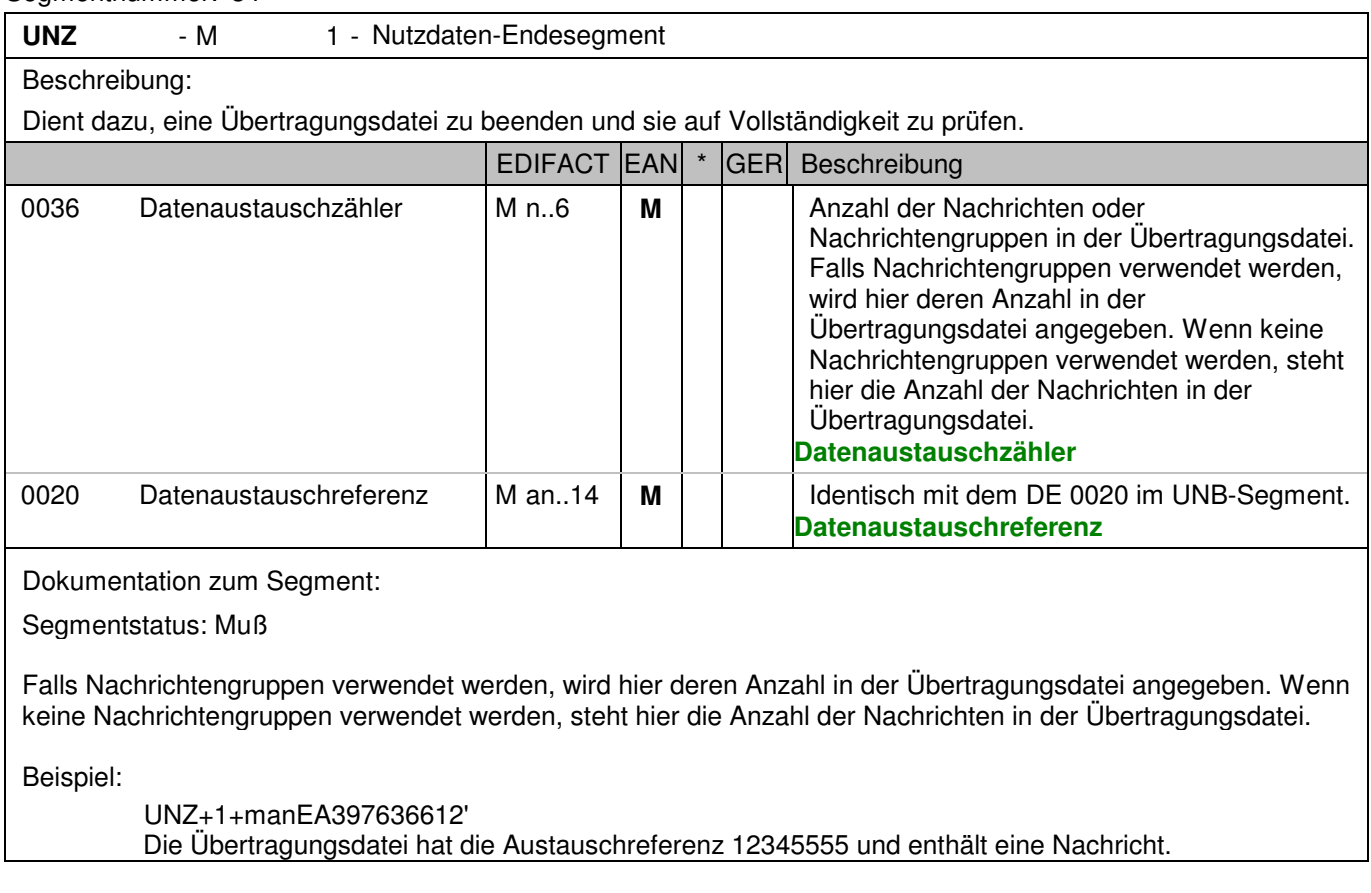

#### **8. Gesamtbeispiel(e)**

Bitte beachten Sie, dass Beispiele zu EANCOM® 2002 Nachrichten alle möglichen in der Dokumentation aufgezeigten Konstellationen beschreiben sollen. Sie können daher nicht immer die Anforderungen an einen Geschäftsprozess wirklichkeitsnah wiedergeben.

Beachten Sie bitte auch, dass aus dokumentationstechnischen Gründen in den Beispielen Datenelement-Trennzeichen enthalten sein können, die in Echtnachrichten durch Gruppen-Trennzeichen dargestellt werden.

#### **8. Gesamtbeispiel(e)**

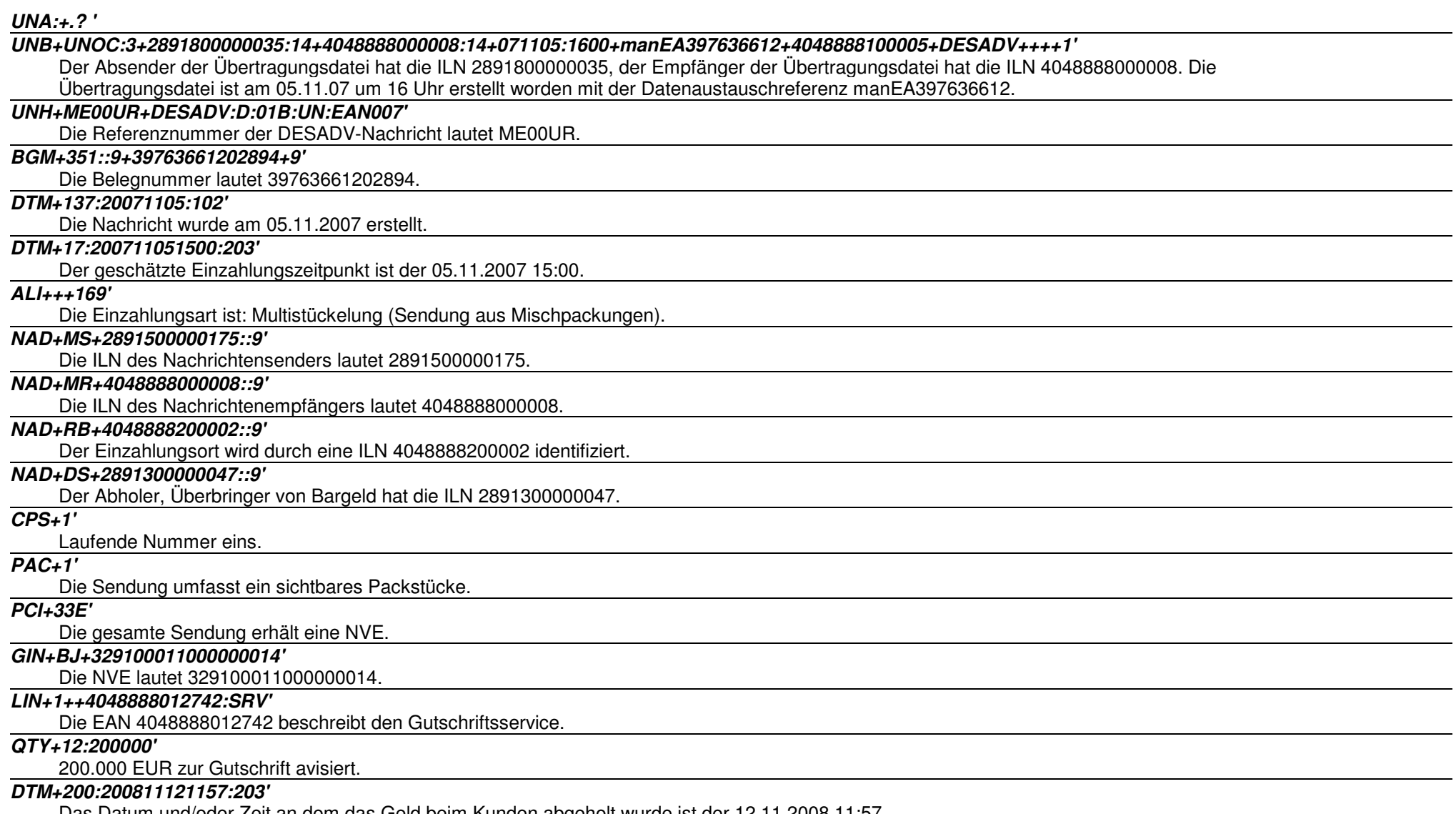

Das Datum und/oder Zeit an dem das Geld beim Kunden abgeholt wurde ist der 12.11.2008 11:57.

## **8. Gesamtbeispiel(e)**

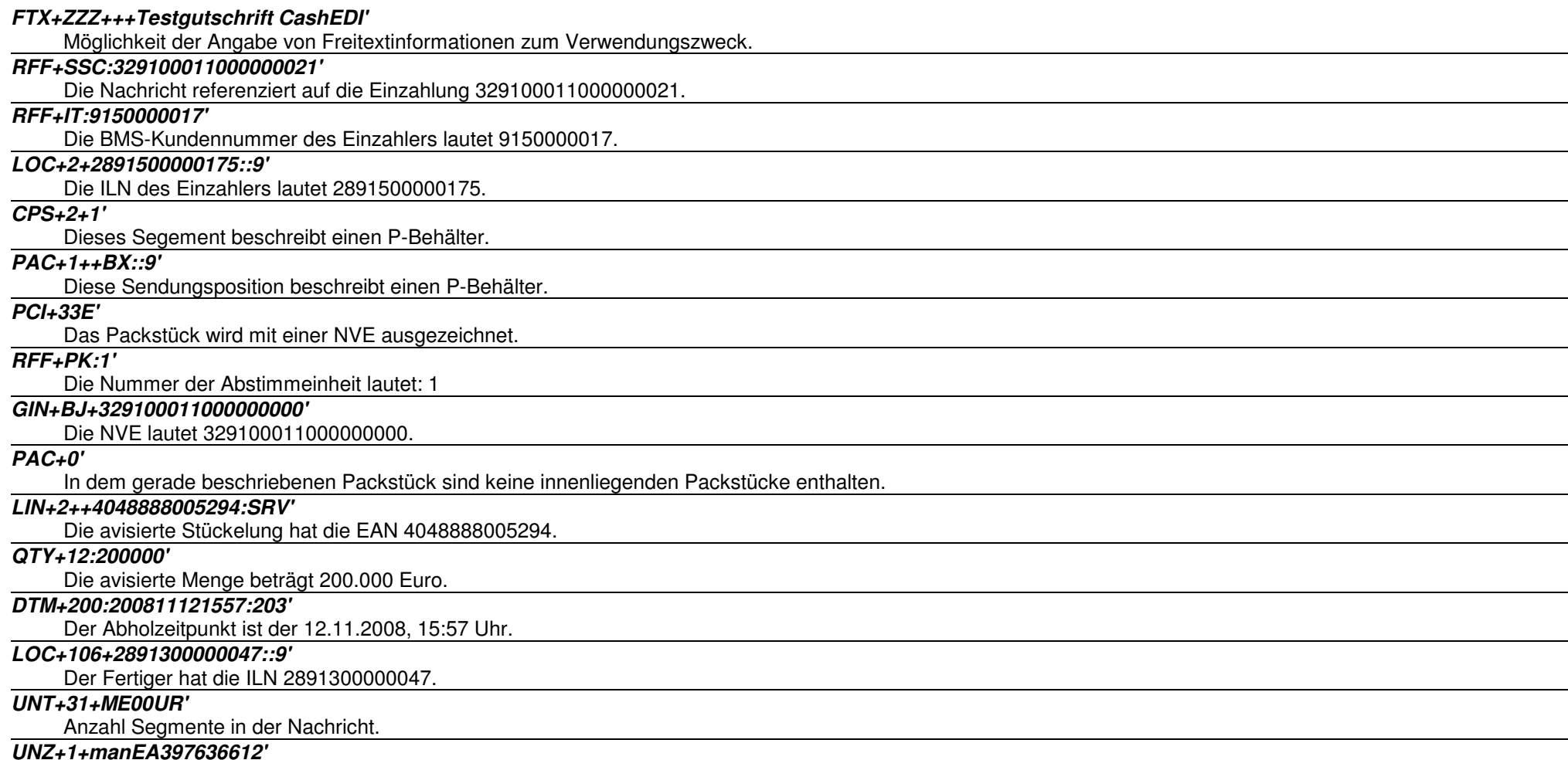

Die Übertragungsdatei hat die Austauschreferenz 12345555 und enthält eine Nachricht.